**Tutorial on Statistics, Probability and Information Theory for Language Engineers**

## **Prof. Ibrahim F. Imam**

**Full Professor and Assistant Dean, College of Computing and Information Technology Arab Academy for Science, Technology & Maritime Transport, Cairo**

Email: ifi05@yahoo.com Phone: 012-2242929

#### **OUTLINE**

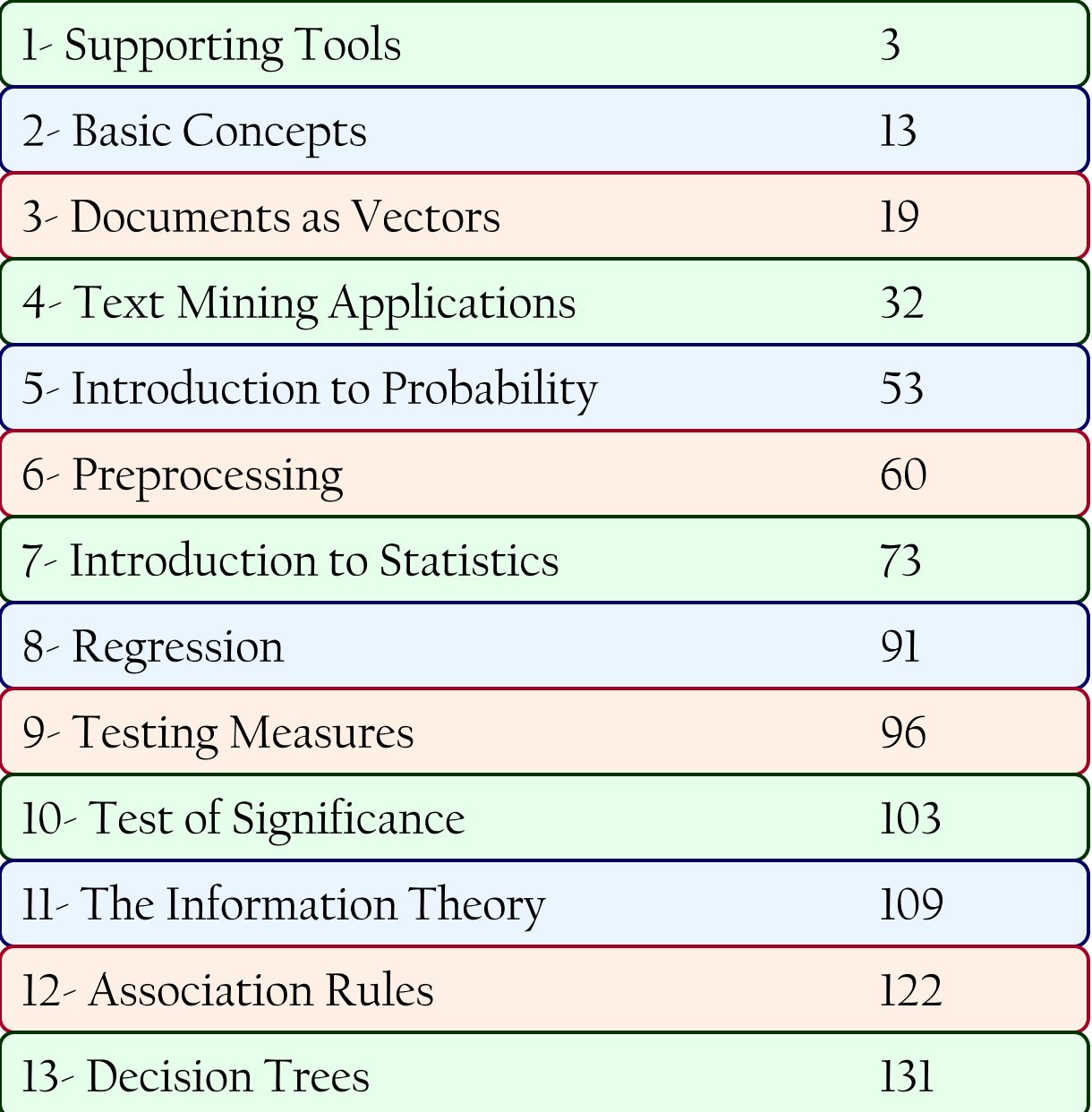

#### **Tutorial on Text Mining**

**Part 0**

# **Supporting Tools WordNet & SUMO**

# **The WordNet**

- WordNet is a semantic network encoding the words of a single (or multiple) language(s) using:
	- Synsets encoding the meanings for each word
	- Relations synonymy, antonymy, hypernymy, hyponymy, holonymy, meronymy, homonymy, troponymy, . . .
	- The English WordNet (v3) encodes 155287 words

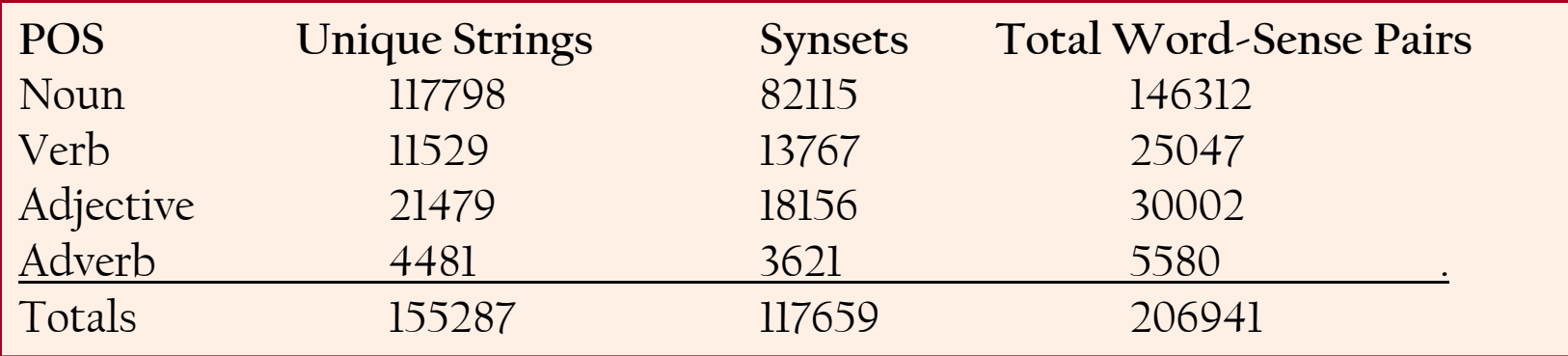

• WordNet is organized by the concept of synonym sets (synsets), e.g.: musician, instrumentalist, player person, individual, someone

http://wordnet.princeton.edu/

## **The WordNet Relations**

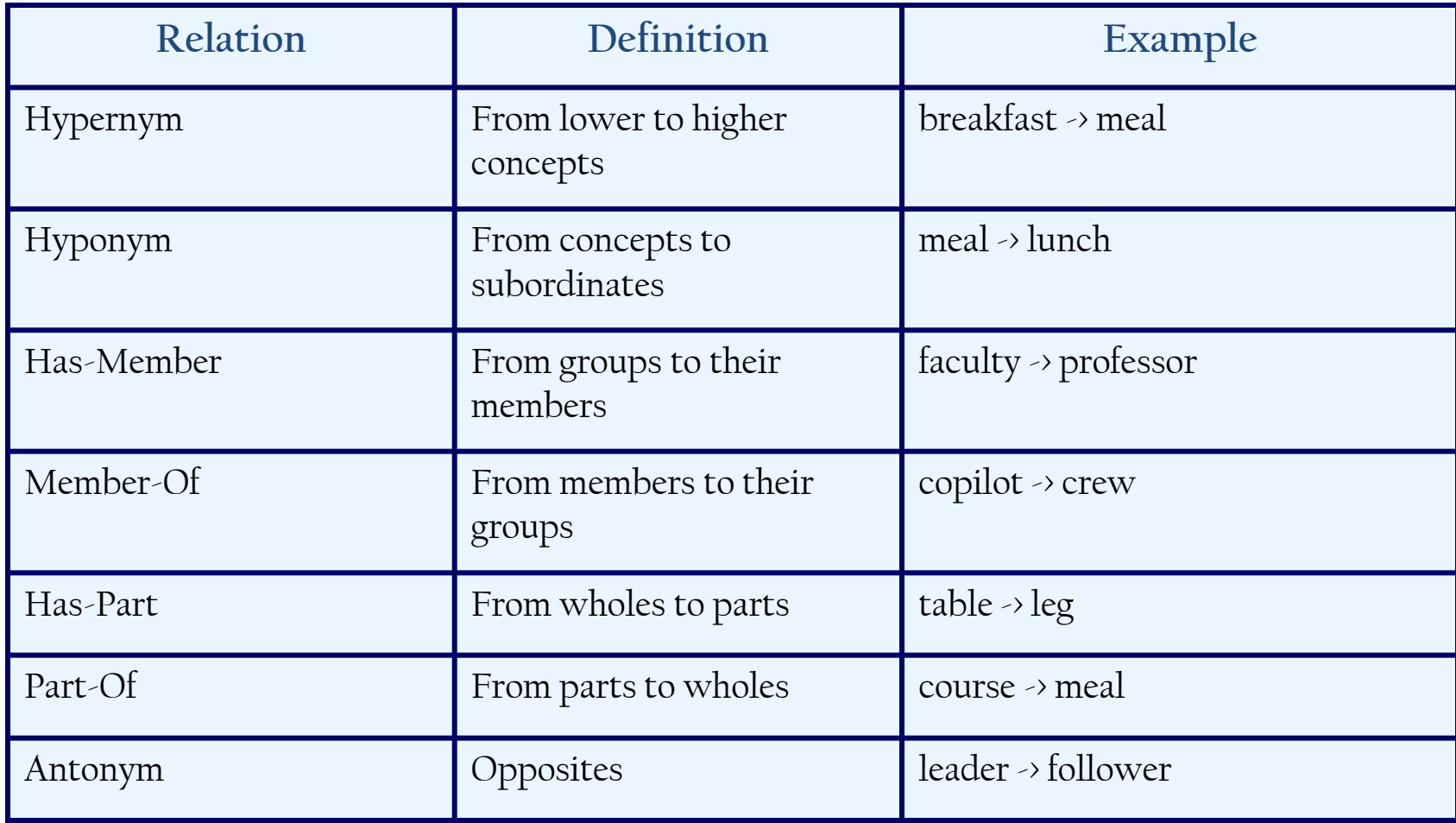

## **The WordNet**

#### **Word**: Cool

#### **Noun**

- [S:](http://wordnet.princeton.edu/perl/webwn?o2=&o0=1&o7=&o5=&o1=1&o6=&o4=&o3=&s=cool&i=0&h=00000000000) (n) **cool** (the quality of being at a refreshingly low temperature) *"the cool of early morning"*
- [S:](http://wordnet.princeton.edu/perl/webwn?o2=&o0=1&o7=&o5=&o1=1&o6=&o4=&o3=&s=cool&i=1&h=00000000000) (n) [aplomb](http://wordnet.princeton.edu/perl/webwn?o2=&o0=1&o7=&o5=&o1=1&o6=&o4=&o3=&s=aplomb), [assuredness,](http://wordnet.princeton.edu/perl/webwn?o2=&o0=1&o7=&o5=&o1=1&o6=&o4=&o3=&s=assuredness) **cool**, [poise](http://wordnet.princeton.edu/perl/webwn?o2=&o0=1&o7=&o5=&o1=1&o6=&o4=&o3=&s=poise), [sang-froid](http://wordnet.princeton.edu/perl/webwn?o2=&o0=1&o7=&o5=&o1=1&o6=&o4=&o3=&s=sang-froid) (great coolness and composure under strain) *"keep your cool"*

#### **Verb**

- [S:](http://wordnet.princeton.edu/perl/webwn?o2=&o0=1&o7=&o5=&o1=1&o6=&o4=&o3=&s=cool&i=2&h=00000000000) (v) **cool**, [chill](http://wordnet.princeton.edu/perl/webwn?o2=&o0=1&o7=&o5=&o1=1&o6=&o4=&o3=&s=chill), [cool down](http://wordnet.princeton.edu/perl/webwn?o2=&o0=1&o7=&o5=&o1=1&o6=&o4=&o3=&s=cool+down) (make cool or cooler) *"Chill the food"*
- [S:](http://wordnet.princeton.edu/perl/webwn?o2=&o0=1&o7=&o5=&o1=1&o6=&o4=&o3=&s=cool&i=3&h=00000000000) (v) **cool**, [chill](http://wordnet.princeton.edu/perl/webwn?o2=&o0=1&o7=&o5=&o1=1&o6=&o4=&o3=&s=chill), [cool down](http://wordnet.princeton.edu/perl/webwn?o2=&o0=1&o7=&o5=&o1=1&o6=&o4=&o3=&s=cool+down) (loose heat) *"The air cooled considerably after the thunderstorm"*
- [S:](http://wordnet.princeton.edu/perl/webwn?o2=&o0=1&o7=&o5=&o1=1&o6=&o4=&o3=&s=cool&i=4&h=00000000000) (v) **cool**, [cool off,](http://wordnet.princeton.edu/perl/webwn?o2=&o0=1&o7=&o5=&o1=1&o6=&o4=&o3=&s=cool+off) [cool down](http://wordnet.princeton.edu/perl/webwn?o2=&o0=1&o7=&o5=&o1=1&o6=&o4=&o3=&s=cool+down) (lose intensity) *"His enthusiasm cooled considerably"*

#### **Adjective**

- [S:](http://wordnet.princeton.edu/perl/webwn?o2=&o0=1&o7=&o5=&o1=1&o6=&o4=&o3=&s=cool&i=5&h=00000000000) (adj) **cool** (neither warm nor very cold; giving relief from heat) *"a cool autumn day"; "a cool room"; "cool summer dresses"; "cool drinks"; "a cool breeze"*
- [S:](http://wordnet.princeton.edu/perl/webwn?o2=&o0=1&o7=&o5=&o1=1&o6=&o4=&o3=&s=cool&i=6&h=00000000000) (adj) **cool**, [coolheaded](http://wordnet.princeton.edu/perl/webwn?o2=&o0=1&o7=&o5=&o1=1&o6=&o4=&o3=&s=coolheaded), [nerveless](http://wordnet.princeton.edu/perl/webwn?o2=&o0=1&o7=&o5=&o1=1&o6=&o4=&o3=&s=nerveless) (marked by calm self-control (especially in trying circumstances); unemotional) *"play it cool"; "keep cool"; "stayed coolheaded in the crisis"; "the most nerveless winner in the history of the tournament"*
- [S:](http://wordnet.princeton.edu/perl/webwn?o2=&o0=1&o7=&o5=&o1=1&o6=&o4=&o3=&s=cool&i=7&h=00000000000) (adj) **cool** ((color) inducing the impression of coolness; used especially of greens and blues and violets) *"cool greens and blues and violets"*
- [S:](http://wordnet.princeton.edu/perl/webwn?o2=&o0=1&o7=&o5=&o1=1&o6=&o4=&o3=&s=cool&i=8&h=00000000000) (adj) **cool** (psychologically cool and unenthusiastic; unfriendly or unresponsive or showing dislike) *"relations were cool and polite"; "a cool reception"; "cool to the idea of higher taxes"*
- [S:](http://wordnet.princeton.edu/perl/webwn?o2=&o0=1&o7=&o5=&o1=1&o6=&o4=&o3=&s=cool&i=9&h=00000000000) (adj) **cool** ((used of a number or sum) without exaggeration or qualification) *"a cool million bucks"*
- [S:](http://wordnet.princeton.edu/perl/webwn?o2=&o0=1&o7=&o5=&o1=1&o6=&o4=&o3=&s=cool&i=10&h=00000000000) (adj) **cool** (fashionable and attractive at the time; often skilled or socially adept) *"he's a cool dude"; "that's cool"; "Mary's dress is really cool"; "it's not cool to arrive at a party too early"*

#### **Sample Graph from The WordNet**

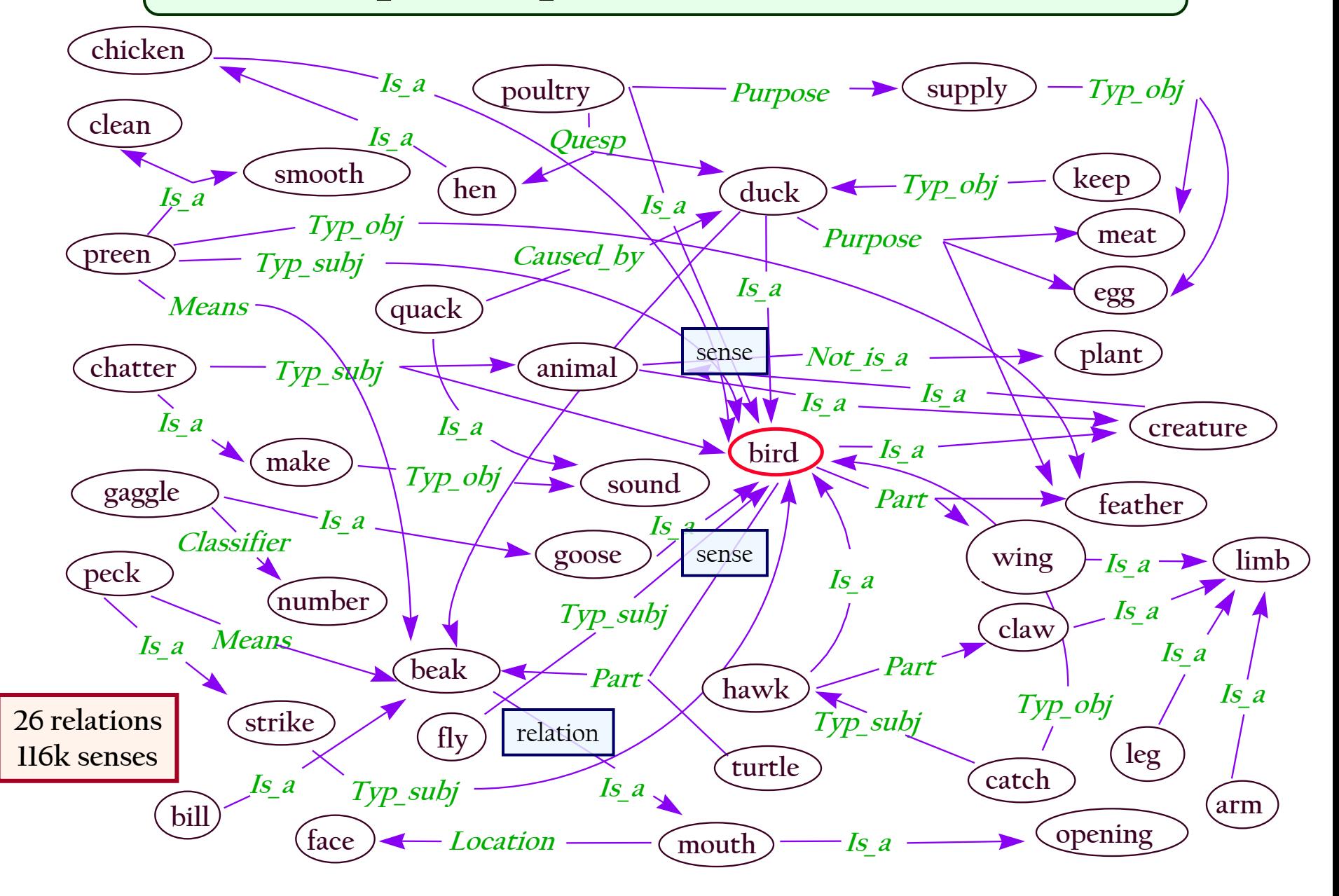

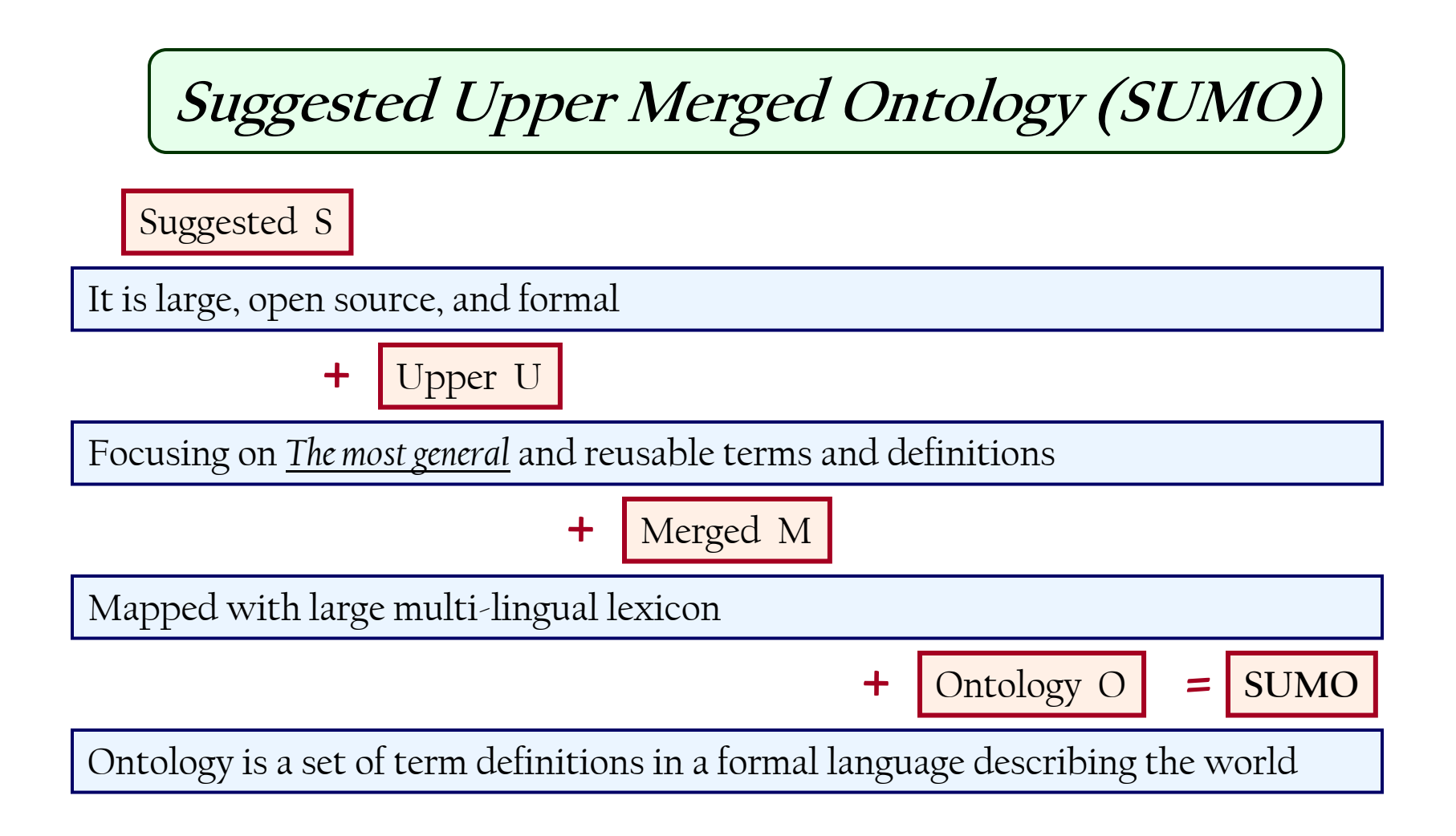

# **Suggested Upper Merged Ontology (SUMO)**

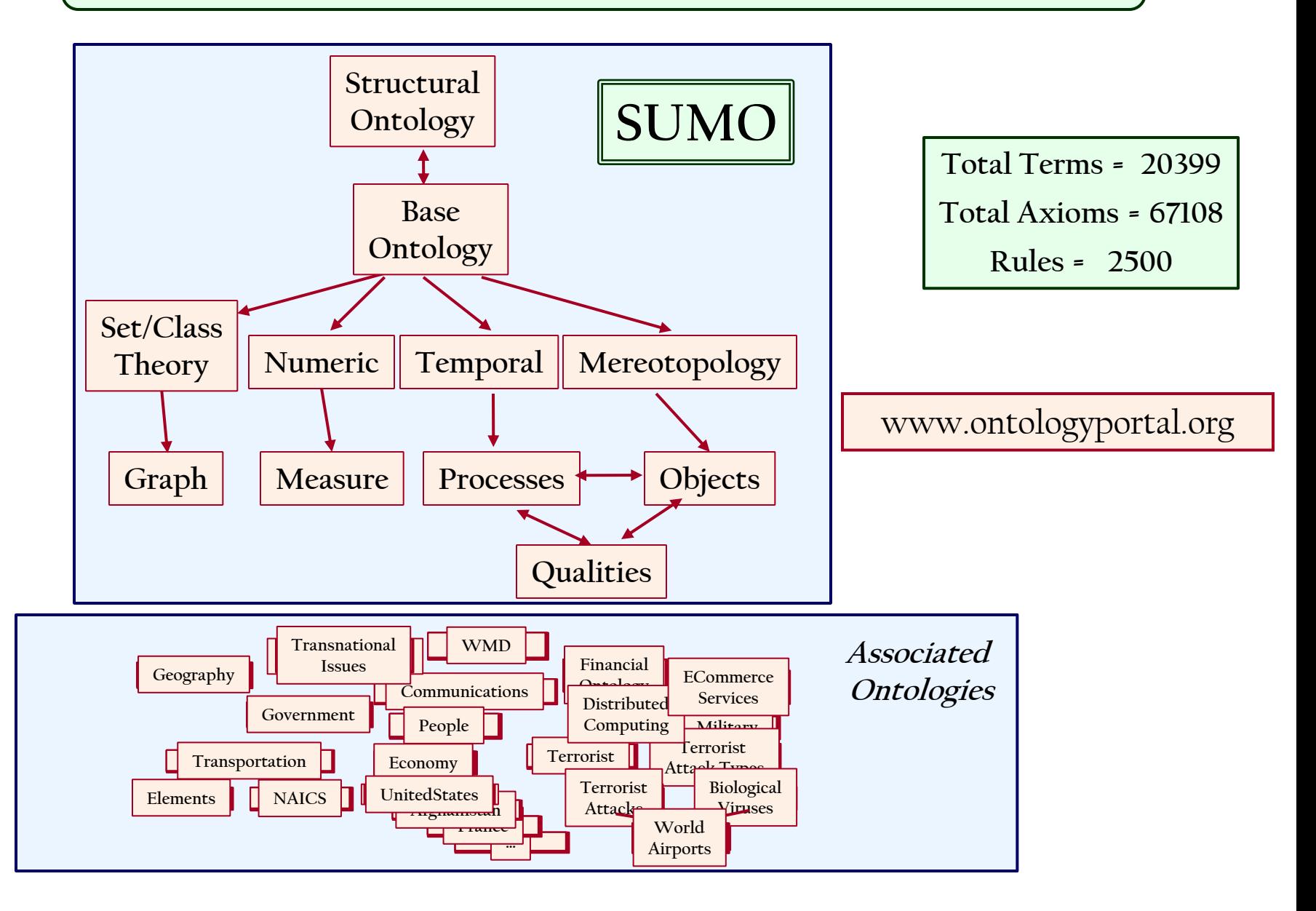

# **Suggested Upper Merged Ontology (SUMO)**

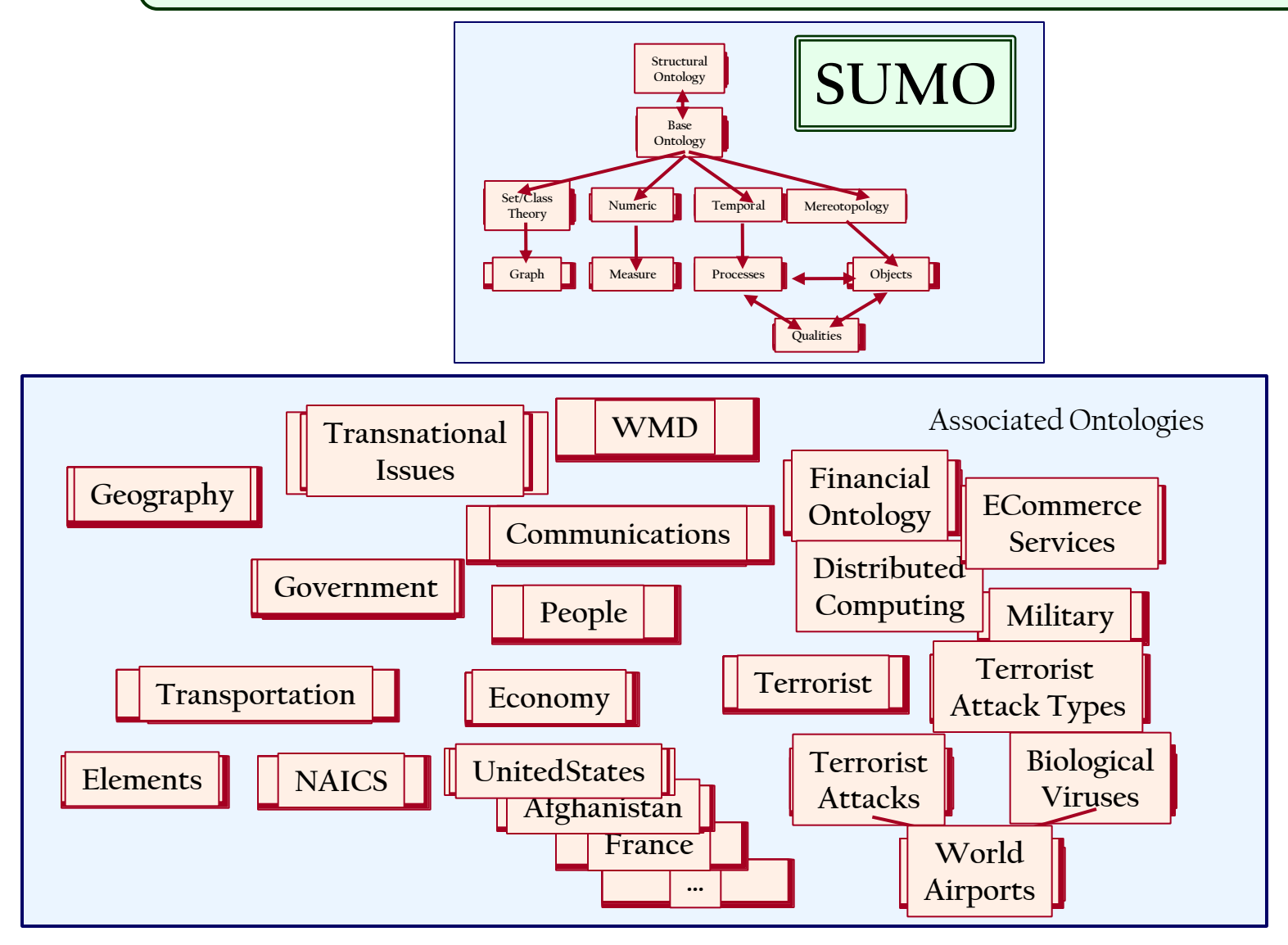

**Suggested Upper Merged Ontology (SUMO)**

**SUMO Search Tool**

This tool relates English terms to concepts from the [SUMO](http://www.ontologyportal.org/) ontology by means of mappings to [WordNet](http://www.cogsci.princeton.edu/~wn/) synsets.

**English Word:** *According to WordNet, the noun"***table***" has* **6 sense(s).**

- [104379243](http://sigma.ontologyportal.org:4010/sigma/WordNet.jsp?synset=104379243) a piece of furniture having a smooth flat top that is usually supported by one or more vertical legs; "it was a sturdy table".
- SUMO Mappings: [Table](http://sigma.ontologyportal.org:4010/sigma/Browse.jsp?kb=SUMO&term=Table) (equivalent mapping)
- [104379964](http://sigma.ontologyportal.org:4010/sigma/WordNet.jsp?synset=104379964) a piece of furniture with tableware for a meal laid out on it; "I reserved a table at my favorite restaurant".
- SUMO Mappings: [Table](http://sigma.ontologyportal.org:4010/sigma/Browse.jsp?kb=SUMO&term=Table) (subsuming mapping)

[107565259](http://sigma.ontologyportal.org:4010/sigma/WordNet.jsp?synset=107565259) food or meals in general; "she sets a fine table"; "room and board".

SUMO Mappings: [Food](http://sigma.ontologyportal.org:4010/sigma/Browse.jsp?kb=SUMO&term=Food) (subsuming mapping)

[108266235](http://sigma.ontologyportal.org:4010/sigma/WordNet.jsp?synset=108266235) a set of data arranged in rows and columns; "see table 1".

SUMO Mappings: [ContentBearingObject](http://sigma.ontologyportal.org:4010/sigma/Browse.jsp?kb=SUMO&term=ContentBearingObject) (subsuming mapping)

[108480135](http://sigma.ontologyportal.org:4010/sigma/WordNet.jsp?synset=108480135) a company of people assembled at a table for a meal or game; "he entertained the whole table with his witty remarks".

- SUMO Mappings: [Meeting](http://sigma.ontologyportal.org:4010/sigma/Browse.jsp?kb=SUMO&term=Meeting) (subsuming mapping)
- [109351905](http://sigma.ontologyportal.org:4010/sigma/WordNet.jsp?synset=109351905) flat tableland with steep edges; "the tribe was relatively safe on the mesa but they had to descend into the valley for water".

SUMO Mappings: [Mesa](http://sigma.ontologyportal.org:4010/sigma/Browse.jsp?kb=SUMO&term=Mesa) (equivalent mapping)

# **Suggested Upper Merged Ontology**

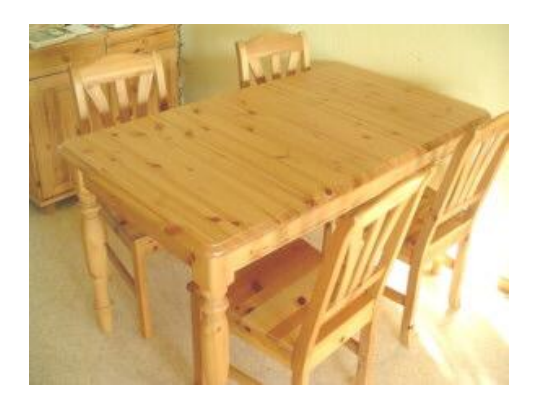

#### **Table(table)**

 **[King\\_Arthur's\\_Round\\_Table](http://sigma.ontologyportal.org:4010/sigma/WordNet.jsp?word=King_Arthur), [Lord's\\_table](http://sigma.ontologyportal.org:4010/sigma/WordNet.jsp?word=Lord), [Parsons\\_table](http://sigma.ontologyportal.org:4010/sigma/WordNet.jsp?word=Parsons_table&POS=1&kb=SUMO&synset=03892728), [Round\\_Table,](http://sigma.ontologyportal.org:4010/sigma/WordNet.jsp?word=Round_Table&POS=1&kb=SUMO&synset=04114554) [altar,](http://sigma.ontologyportal.org:4010/sigma/WordNet.jsp?word=altar&POS=1&kb=SUMO&synset=02699629) [board,](http://sigma.ontologyportal.org:4010/sigma/WordNet.jsp?word=board&POS=1&kb=SUMO&synset=03201208) [booth,](http://sigma.ontologyportal.org:4010/sigma/WordNet.jsp?word=booth&POS=1&kb=SUMO&synset=02874214) [breakfast\\_table](http://sigma.ontologyportal.org:4010/sigma/WordNet.jsp?word=breakfast_table&POS=1&kb=SUMO&synset=02894337), [card\\_table,](http://sigma.ontologyportal.org:4010/sigma/WordNet.jsp?word=card_table&POS=1&kb=SUMO&synset=02964196) [cocktail\\_table,](http://sigma.ontologyportal.org:4010/sigma/WordNet.jsp?word=cocktail_table&POS=1&kb=SUMO&synset=03063968) [coffee\\_table](http://sigma.ontologyportal.org:4010/sigma/WordNet.jsp?word=coffee_table&POS=1&kb=SUMO&synset=03063968), [communion\\_table,](http://sigma.ontologyportal.org:4010/sigma/WordNet.jsp?word=communion_table&POS=1&kb=SUMO&synset=02699629) [conference\\_table,](http://sigma.ontologyportal.org:4010/sigma/WordNet.jsp?word=conference_table&POS=1&kb=SUMO&synset=03090000) [console](http://sigma.ontologyportal.org:4010/sigma/WordNet.jsp?word=console&POS=1&kb=SUMO&synset=03092883), [console\\_table,](http://sigma.ontologyportal.org:4010/sigma/WordNet.jsp?word=console_table&POS=1&kb=SUMO&synset=03092883) [council\\_board](http://sigma.ontologyportal.org:4010/sigma/WordNet.jsp?word=council_board&POS=1&kb=SUMO&synset=03090000), [council\\_table](http://sigma.ontologyportal.org:4010/sigma/WordNet.jsp?word=council_table&POS=1&kb=SUMO&synset=03090000), [counter](http://sigma.ontologyportal.org:4010/sigma/WordNet.jsp?word=counter&POS=1&kb=SUMO&synset=03116530), [dining-room\\_table,](http://sigma.ontologyportal.org:4010/sigma/WordNet.jsp?word=dining-room_table&POS=1&kb=SUMO&synset=03201035) [dining\\_table,](http://sigma.ontologyportal.org:4010/sigma/WordNet.jsp?word=dining_table&POS=1&kb=SUMO&synset=03201208) [dinner\\_table,](http://sigma.ontologyportal.org:4010/sigma/WordNet.jsp?word=dinner_table&POS=1&kb=SUMO&synset=03202354) [dresser](http://sigma.ontologyportal.org:4010/sigma/WordNet.jsp?word=dresser&POS=1&kb=SUMO&synset=03238586), [dressing\\_table,](http://sigma.ontologyportal.org:4010/sigma/WordNet.jsp?word=dressing_table&POS=1&kb=SUMO&synset=03238586) [drop-leaf\\_table,](http://sigma.ontologyportal.org:4010/sigma/WordNet.jsp?word=drop-leaf_table&POS=1&kb=SUMO&synset=03246933) [gaming\\_table](http://sigma.ontologyportal.org:4010/sigma/WordNet.jsp?word=gaming_table&POS=1&kb=SUMO&synset=03414676), [gueridon](http://sigma.ontologyportal.org:4010/sigma/WordNet.jsp?word=gueridon&POS=1&kb=SUMO&synset=03465426), [high\\_table,](http://sigma.ontologyportal.org:4010/sigma/WordNet.jsp?word=high_table&POS=1&kb=SUMO&synset=03519674) [kitchen\\_table,](http://sigma.ontologyportal.org:4010/sigma/WordNet.jsp?word=kitchen_table&POS=1&kb=SUMO&synset=03620967) [operating\\_table](http://sigma.ontologyportal.org:4010/sigma/WordNet.jsp?word=operating_table&POS=1&kb=SUMO&synset=03850492), [pedestal\\_table,](http://sigma.ontologyportal.org:4010/sigma/WordNet.jsp?word=pedestal_table&POS=1&kb=SUMO&synset=03904060) [pier\\_table,](http://sigma.ontologyportal.org:4010/sigma/WordNet.jsp?word=pier_table&POS=1&kb=SUMO&synset=03934565) [refectory\\_table](http://sigma.ontologyportal.org:4010/sigma/WordNet.jsp?word=refectory_table&POS=1&kb=SUMO&synset=04067921), [stand](http://sigma.ontologyportal.org:4010/sigma/WordNet.jsp?word=stand&POS=1&kb=SUMO&synset=04301000), [table](http://sigma.ontologyportal.org:4010/sigma/WordNet.jsp?word=table&POS=1&kb=SUMO&synset=04379964), [tea\\_table,](http://sigma.ontologyportal.org:4010/sigma/WordNet.jsp?word=tea_table&POS=1&kb=SUMO&synset=04398951) [toilet\\_table,](http://sigma.ontologyportal.org:4010/sigma/WordNet.jsp?word=toilet_table&POS=1&kb=SUMO&synset=03238586) [trestle\\_table,](http://sigma.ontologyportal.org:4010/sigma/WordNet.jsp?word=trestle_table&POS=1&kb=SUMO&synset=04480033) [triclinium,](http://sigma.ontologyportal.org:4010/sigma/WordNet.jsp?word=triclinium&POS=1&kb=SUMO&synset=04481524) [vanity,](http://sigma.ontologyportal.org:4010/sigma/WordNet.jsp?word=vanity&POS=1&kb=SUMO&synset=03238586) [work\\_table,](http://sigma.ontologyportal.org:4010/sigma/WordNet.jsp?word=work_table&POS=1&kb=SUMO&synset=04603729) [worktable](http://sigma.ontologyportal.org:4010/sigma/WordNet.jsp?word=worktable&POS=1&kb=SUMO&synset=04603729)**

#### **appearance as argument number 1**

**([documentation](http://sigma.ontologyportal.org:4010/sigma/Browse.jsp?lang=EnglishLanguage&kb=SUMO&term=documentation) [Table](http://sigma.ontologyportal.org:4010/sigma/Browse.jsp?lang=EnglishLanguage&kb=SUMO&term=Table) [EnglishLanguage](http://sigma.ontologyportal.org:4010/sigma/Browse.jsp?lang=EnglishLanguage&kb=SUMO&term=EnglishLanguage) "A piece of [Furniture](http://sigma.ontologyportal.org:4010/sigma/Browse.jsp?lang=EnglishLanguage&kb=SUMO&term=Furniture) with four legs and a flat top. It is used either for eating, paperwork or meetings."[\)Mid-level-ontology.kif 1328-1329%](http://sigma.ontologyportal.org:4010/sigma/EditStmt.jsp?formID=-1504155322Mid-level-ontology.kif&kb=SUMO)3([externalImage](http://sigma.ontologyportal.org:4010/sigma/Browse.jsp?lang=EnglishLanguage&kb=SUMO&term=externalImage) [Table](http://sigma.ontologyportal.org:4010/sigma/Browse.jsp?lang=EnglishLanguage&kb=SUMO&term=Table) "http://upload.wikimedia.org/wikipedia/commons/7/7a/ Table\_and\_chairs.jpg")**

## **BASIC MATHEMATICS**

**Part 1**

**Basic Concepts**

### **BASIC MATHEMATICS**

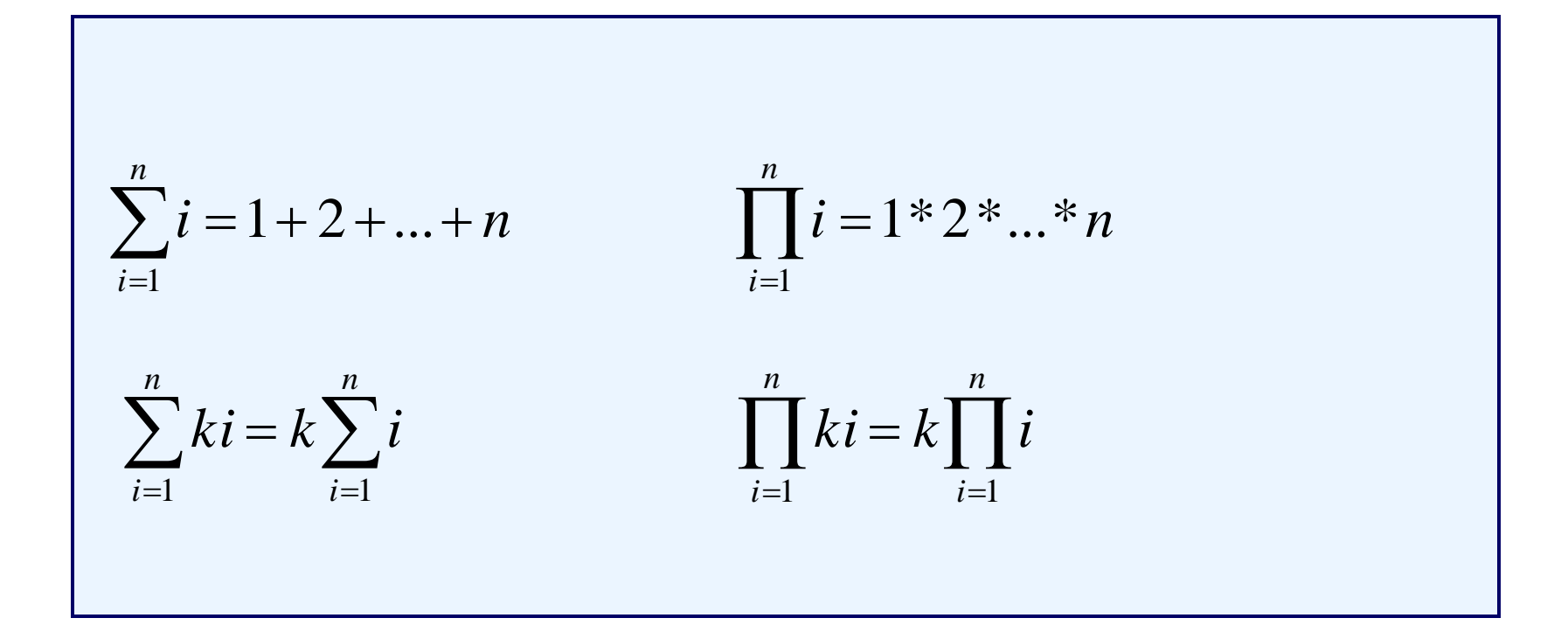

## **Introduction to Set Theory**

• A set is a collection of distinct items (Example:  $A = \{1, 2, 3, 4, 5\}$ )

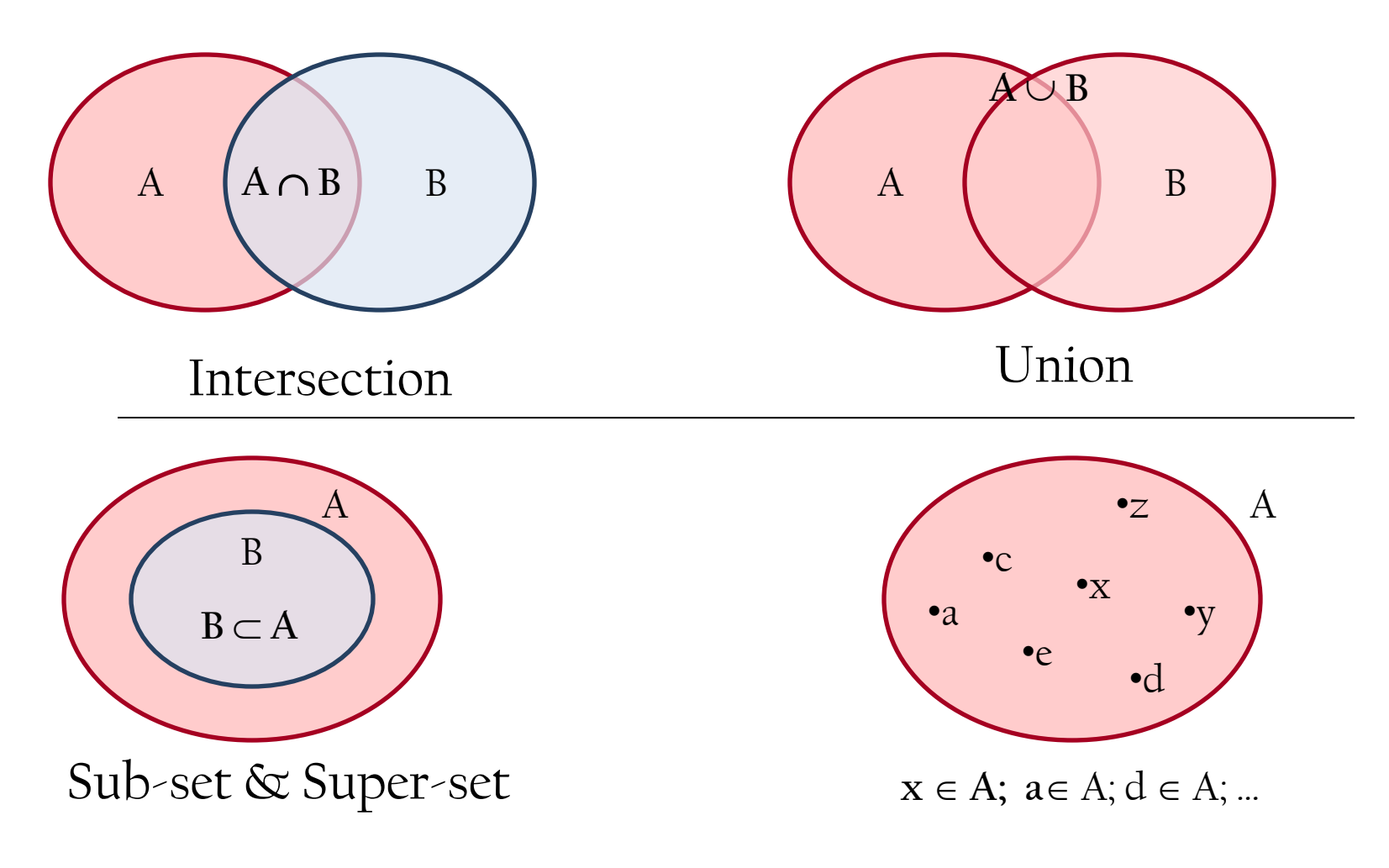

## **Introduction to Set Theory**

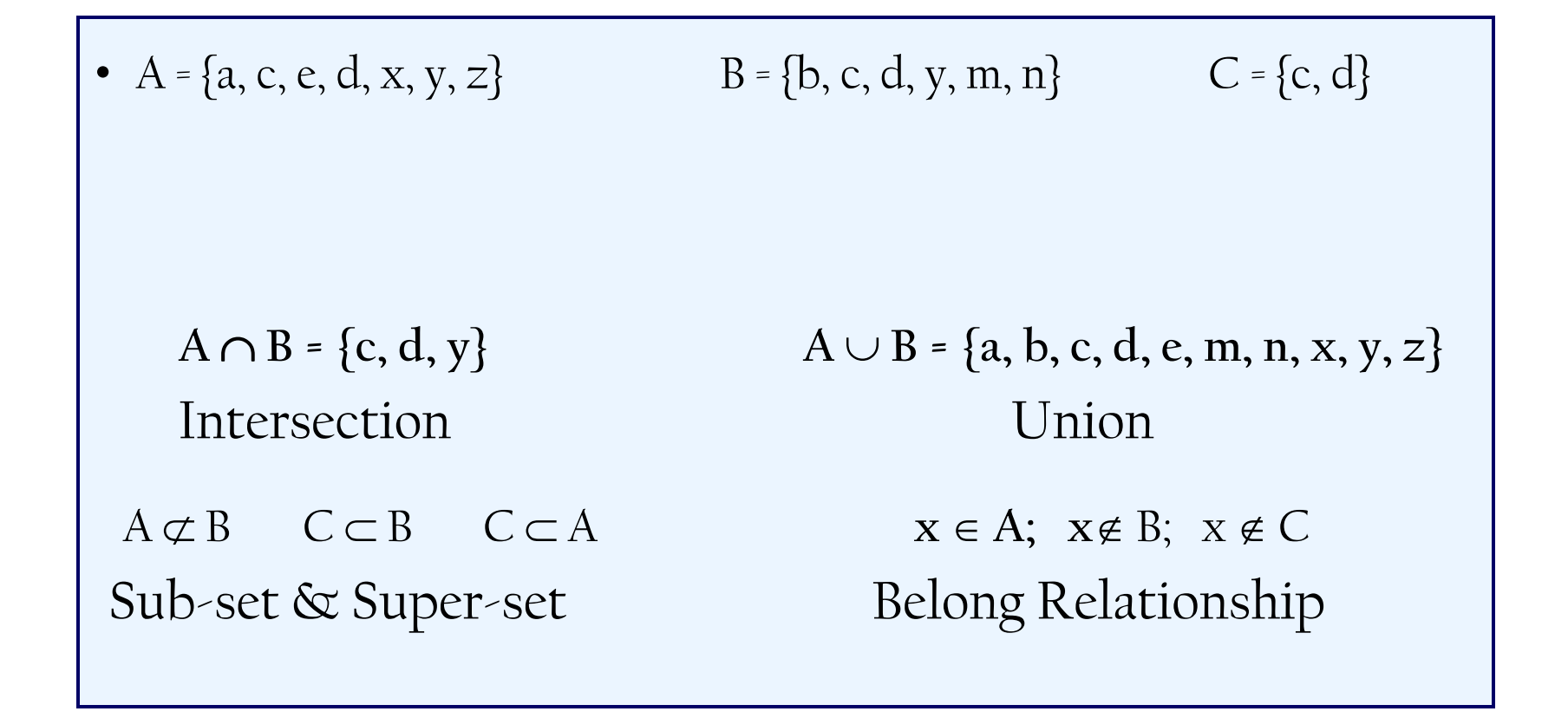

 $\Phi/\phi$  is the empty set  $\theta \vee \theta$  and  $\theta \vee \theta$  are  $\theta \wedge \theta$ 

### **Introduction to Set Theory**

- $A \cap (B \cap C) = (A \cap B) \cap C$  &  $A \cup (B \cup C) = (A \cup B) \cup C$
- $A \cap (B \cup C) = (A \cap B) \cup (A \cap C)$
- $\bullet$   $\neg(\neg A) = A$
- $\neg(A \cap B) = \neg A \cup \neg B$

# **Introduction to Propositional Logic**

- It is also called the Zero Order Logic
- A sentence X can be either true or false (1 or 0)

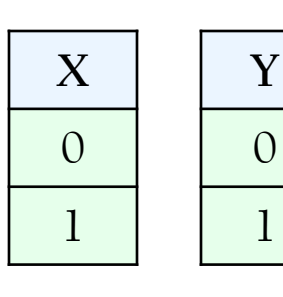

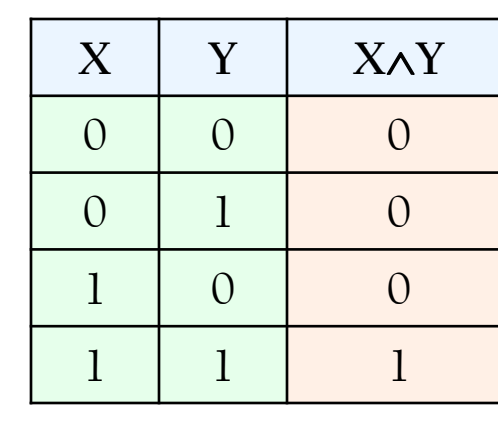

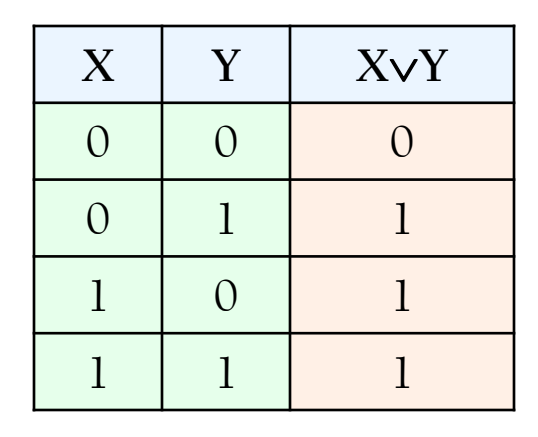

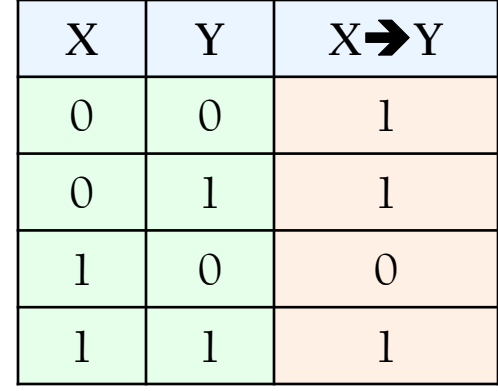

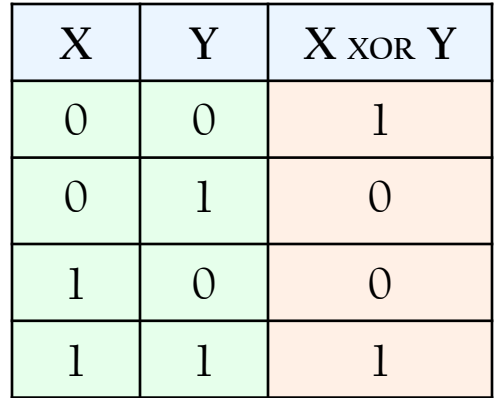

$$
X \rightarrow Y = -X \vee Y
$$
  
\n
$$
\neg(X \wedge Y) = -X \vee -Y
$$
  
\n
$$
X \wedge X = X \quad \& X \vee X = X
$$
  
\n
$$
X \vee (Y \wedge Z) = (X \vee Y) \wedge (X \vee Z)
$$
  
\n
$$
\neg(\neg X) = X
$$

#### **Introduction to Vectors**

**Part 2**

**Representing Documents As Vectors**

#### **Introduction to Vectors**

Adding two vectors  $(x_1, y_1) + (x_2, y_2) = (x_1 + x_2, y_1 + y_2)$ W Multiplying a vector by a constant and adding it to another vector v+2.w  $(x_1, y_1) + (2 \cdot x_2, 2 \cdot y_2) = (x_1 + 2x_2, y_1 + 2y_2)$  $2-w$ Multiplying a vector by -1  $-(x_1, y_1) = (-x_1, -y_1)$  $2 \cdot w = w + w$ Multiplying a vector by a constant w 2 .  $(x_2, y_2) = (2x_2, 2y_2)$ 

#### **Introduction to Vectors**

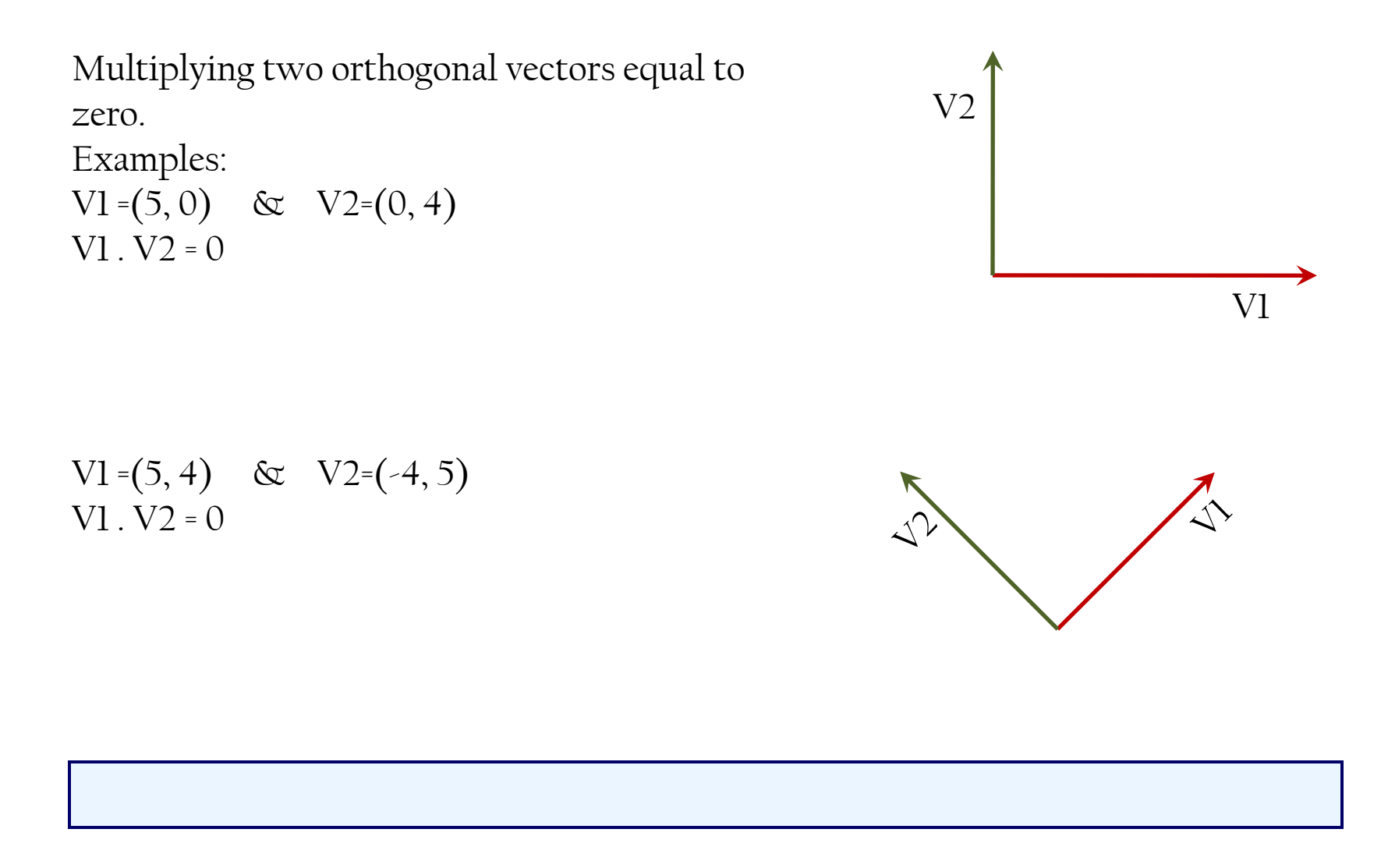

# **Eigen Values & Eigen Vectors**

- An eigenvector of a matrix <u>A</u> is a nonzero vector  $\underline{x}$ ; where  $\underline{A}$ *x* is similar to applying a linear transformation  $\lambda$  to  $\overline{x}$  which, may change in length, but not direction
- $\overline{A}$  acts to stretch the vector  $\overline{x}$ , not change its direction, so  $\underline{\mathbf{x}}$  is an eigenvector of  $\underline{\mathbf{A}}$

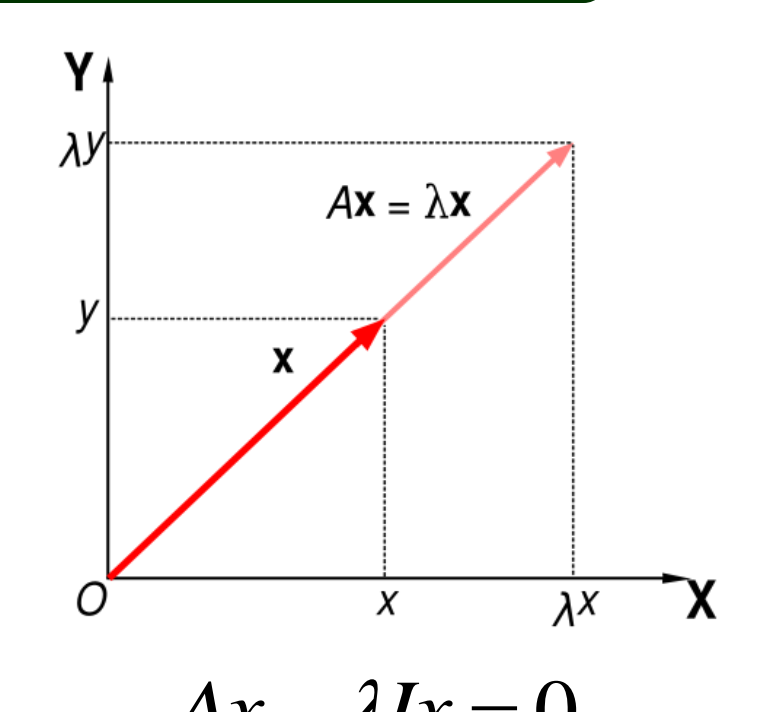

 $(A - \lambda I)x = 0$ 

$$
Ax - \lambda Ix = 0
$$
  
\n
$$
\begin{bmatrix} a_{11} & a_{12} \\ a_{21} & a_{22} \end{bmatrix} \begin{bmatrix} x \\ y \end{bmatrix} = \lambda \begin{bmatrix} x \\ y \end{bmatrix}
$$
 if there exist an inverse  $(A - \lambda I)^{-1}$ , the

if there exist an inverse  $(A - \lambda I)^{-1}$ , then  $x = 0$ 

*we* need  $\det(A - \lambda I) = 0$  *to avoid* the *trevial solution*  $x = 0$ 

$$
\det(A - \lambda I) = 0
$$

#### **Example on Eigen Values & Eigen Vectors**

• Suppose **<sup>A</sup>** is 2x2 matrix

$$
A = \begin{bmatrix} 2 & 1 \\ 1 & 2 \end{bmatrix}
$$
  
det  $\begin{bmatrix} 2 - \lambda & 1 \\ 1 & 2 - \lambda \end{bmatrix}$  =  $(2 - \lambda)^2 - 1 = 0$ 

 $\lambda = 1$  or  $\lambda = 3$ 

 $\overline{\phantom{a}}$  $\overline{\phantom{a}}$  $\overline{\phantom{a}}$  $\overline{\phantom{a}}$  $\overline{\phantom{a}}$  $\mathcal{L}$  $\Big| =$  $\overline{\phantom{a}}$  $\overline{\phantom{a}}$ L  $\lfloor$  $\mathbf{r}$  $\overline{\phantom{a}}$  $\overline{\phantom{a}}$  $\overline{\phantom{a}}$ L  $\lfloor$  $\mathbf{r}$  $=$ *y x y x for*  $\lambda = 3$ ,  $\begin{bmatrix} 2 & 1 \\ 1 & 2 \end{bmatrix}$   $\begin{bmatrix} x \\ y \end{bmatrix} = 3$ 1 2 2 1  $\lambda = 3$ ,  $\overline{\phantom{a}}$  $\overline{\phantom{a}}$  $\overline{\phantom{a}}$ L  $\lfloor$  $\mathbf{r}$  $\Big| =$  $\rfloor$  $\overline{\phantom{a}}$  $\overline{\phantom{a}}$  $\overline{\mathsf{L}}$  $\overline{\phantom{a}}$  $\overline{\phantom{a}}$  $\overline{\phantom{a}}$  $\overline{\phantom{a}}$  $\overline{\phantom{a}}$  $\lfloor$  $\mathbf{r}$  $=$ *y x y x for*  $\lambda = 1$ ,  $\begin{bmatrix} 2 & 1 \\ 1 & 2 \end{bmatrix}$   $\begin{bmatrix} x \\ y \end{bmatrix} = 1$ 1 2 2 1  $\lambda = 1$ ,

$$
\begin{bmatrix} 2x + y \ x + 2y \end{bmatrix} = \begin{bmatrix} 3x \ 3y \end{bmatrix}
$$

$$
\begin{bmatrix} 2x + y \ x + 2y \end{bmatrix} = \begin{bmatrix} x \ y \end{bmatrix}
$$

$$
\begin{array}{c} 2x + y = x \ x = -y \end{array}
$$
  
The eigenvectors are:  

$$
\begin{bmatrix} 1 \ 1 \end{bmatrix}
$$

 $\mathbf{I}$ 

#### **Representing Documents as Vectors**

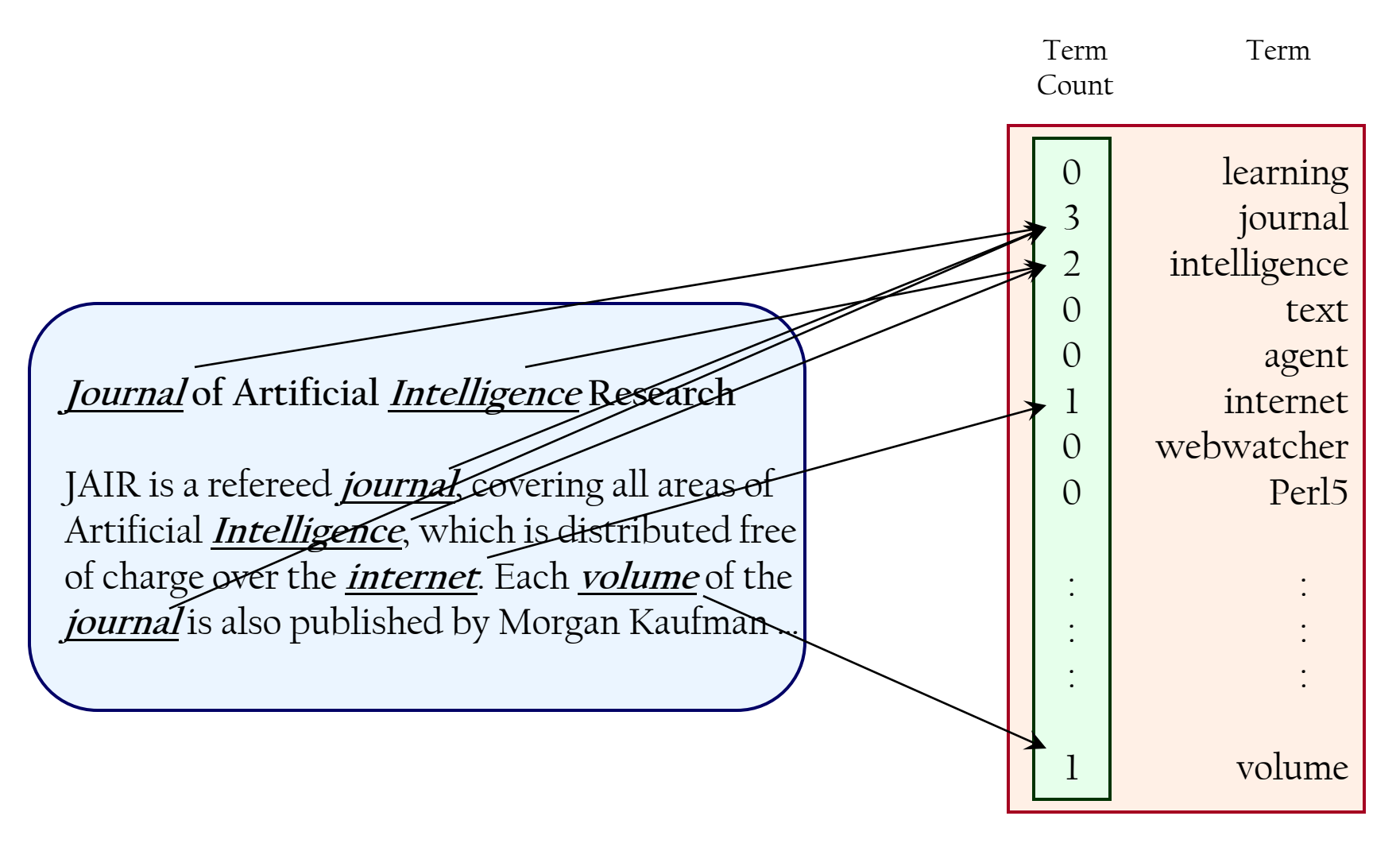

#### **Documents as Vectors**

Suppose we have two documents containing three nouns only

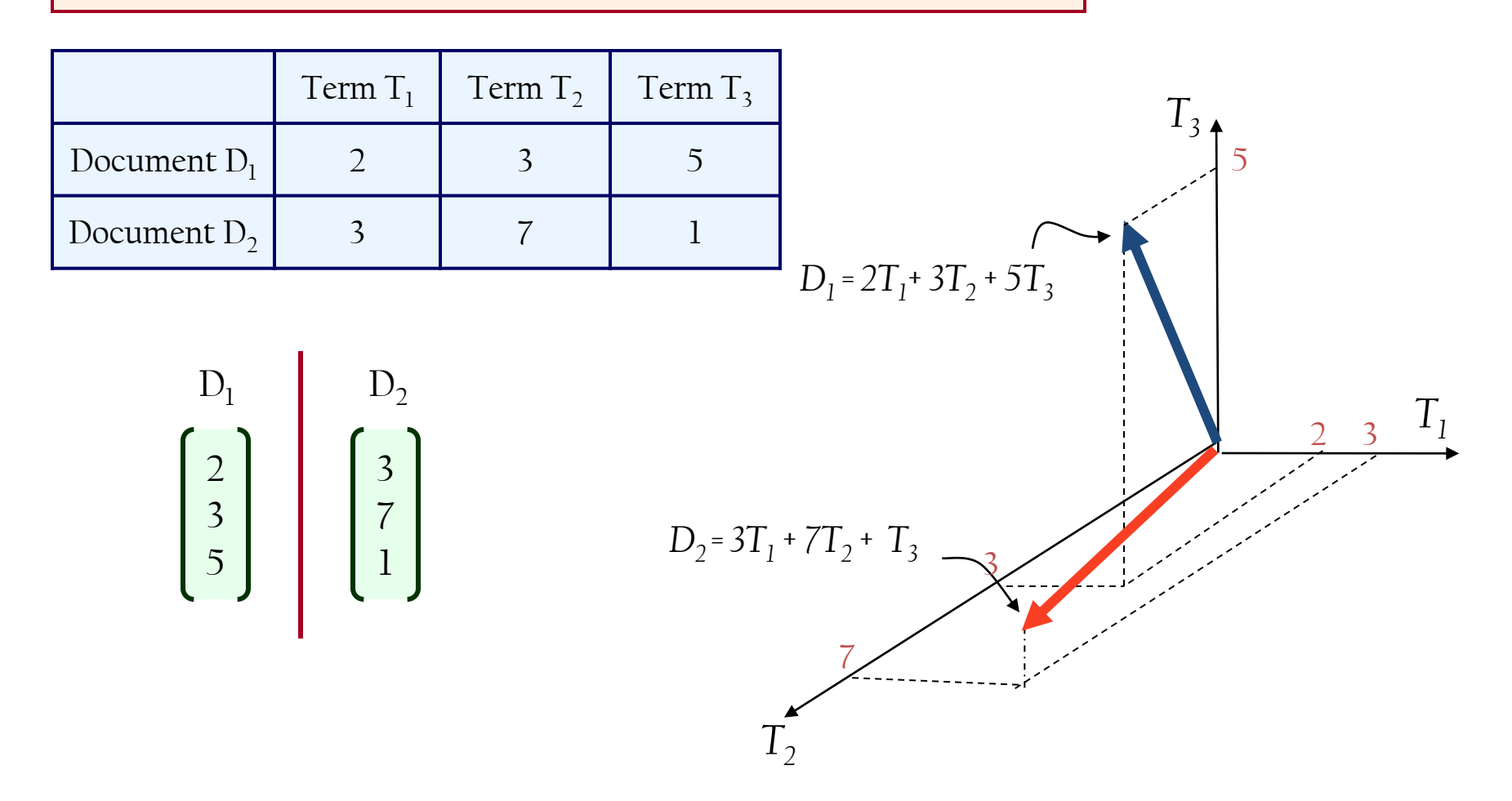

## **Dimensionality Reduction**

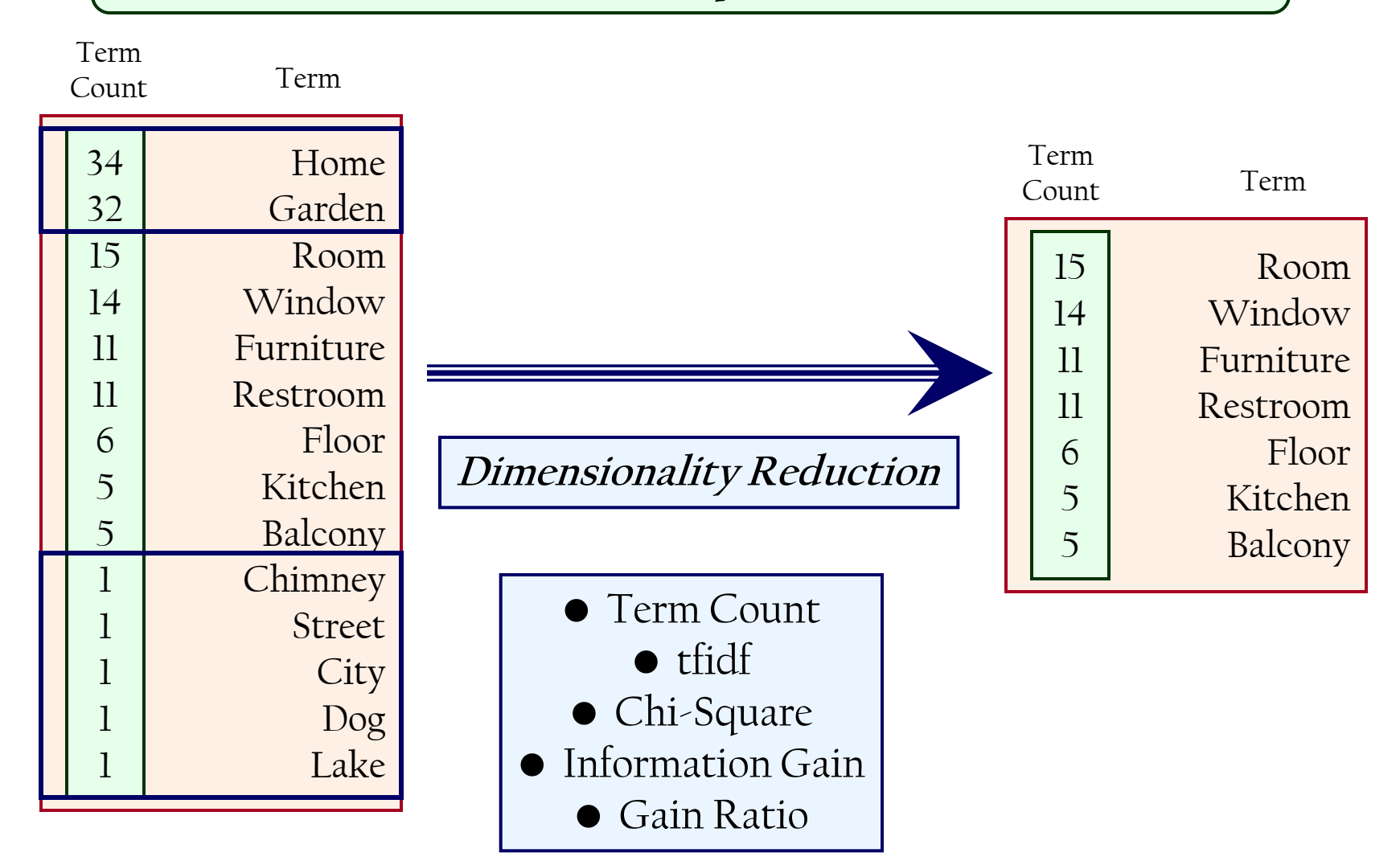

#### **Term Frequency & Inverse Document Frequency**

Usually a combination of the term frequency and the inverse document frequency

$$
TFIDF = w_{ik} = tf_{ik} \times idf_{ik}
$$

$$
tf_{ik} = 1 + \log_2(tr_{ik})
$$

$$
(tr_{ik})
$$
 and zero when  $log = 0$ 

$$
\overline{\textit{idf}_{ik}} = \log_2(\frac{N}{n_{ik}})
$$

$$
\frac{N}{(1 - \frac{N}{2})}
$$
 and zero when  $\log = 0$ 

 $tf_{ik}$  is the term frequency of term *i* in document *k*,  $tr_{ik}$  is the count of term *i* in document *k*,  $idf_{ik}$ is the inverse document frequency of term *i* in document *k*, *N* is the total number of documents in the collection,  $n_{ik}$  is the number of occurrence of term *i* in document  $k$ ,  $w_{ik}$  is the weight of term *i* in document *k*. Logarithm has been used to reduces the difference between the weight of high and low frequency terms. Logarithm of base 2 is used when vectors are full of binary TFIDF weights 0 and 1. Logarithm of base 10 is used when vectors are full of TFIDF weights except binary ones. TFIDF weights values are not normalized.

#### **Term Frequency & Inverse Document Frequency**

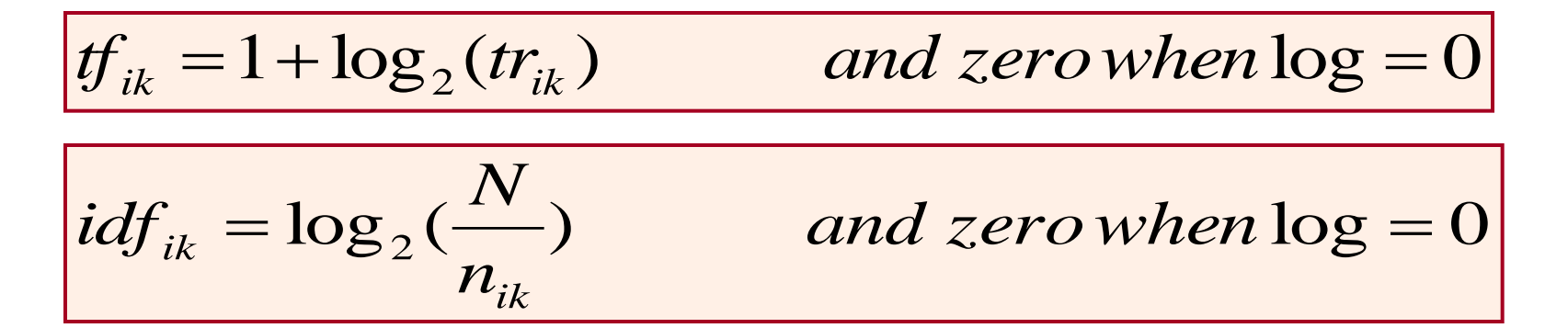

$$
\log_2 x = \log_{10} x / \log_{10} 2
$$

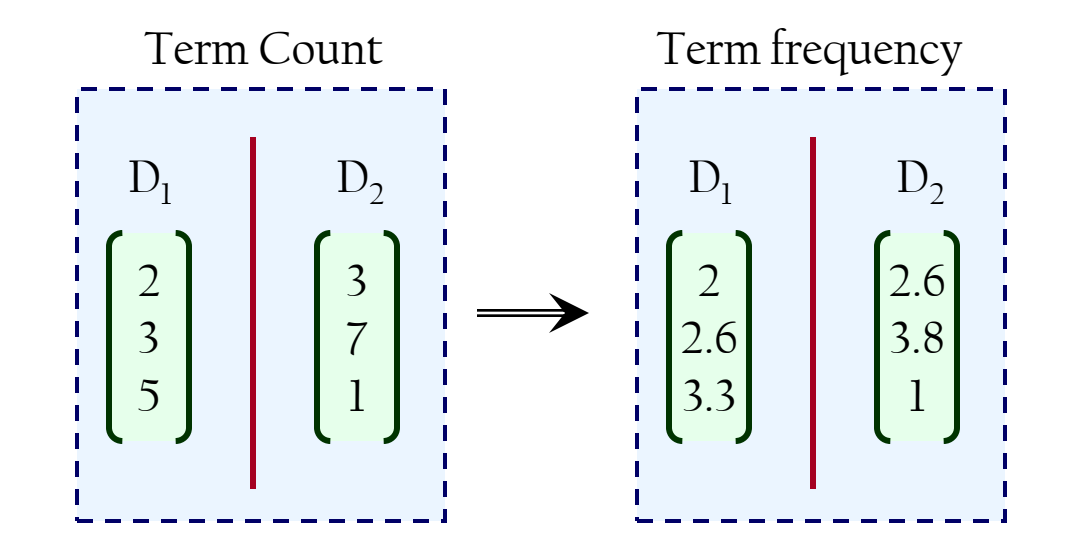

## **The Chi-Square Distribution**

$$
\chi^{2}(t_{k}, c_{i}) = \frac{[P(t_{k}, c_{i})P(\bar{t}_{k}, \bar{c}_{i}) - P(t_{k}, \bar{c}_{i})P(\bar{t}_{k}, c_{i})]^{2}}{P(t_{k})P(\bar{t}_{k})P(c_{i})P(\bar{c}_{i})}
$$

- $P(t_k, c_i)$   $\rightarrow$  probability document x contains term t and belongs to category c.
- $P(\bar{t}_k, c_i) \rightarrow$  probability document x does not contain term t and belongs to category c.
- $P(t_k, \bar{c}_i) \rightarrow$  probability document x contains term t and does not belong to category c.
- $P(\bar{t}_k, \bar{c}_i) \rightarrow$  probability document x does not contain term t and does not belong to category c.
- $\rightarrow$  probability of term t  $P(t)$
- → probability of category c *P*(*c*)

## **The Information Gain**

It measures the classification power of a term

$$
IG(t_k, c_i) = \sum_{c \in \{c_i, \overline{c_i}\}} \sum_{t \in \{t_k, \overline{t_k}\}} P(t, c) \log_2 \frac{P(t, c)}{P(t)P(c)}
$$

- $P(t_k, c_i)$   $\rightarrow$  probability document x contains term t and belongs to category c.
- $P(\bar{t}_k, c_i)$   $\rightarrow$  probability document x does not contain term t and belongs to category c.
- $P(t_k, \overline{c}_i)$   $\rightarrow$  probability document x contains term t and does not belong to category c.
- $P(\bar{t}_k, \bar{c}_i) \rightarrow$  probability document x does not contain term t and does not belong to category c.
- $P(t) \longrightarrow$ probability of term t.
- $P(c)$   $\longrightarrow$  probability of category c.

### **The Gain Ratio**

$$
GR(t_k, c_i) = \frac{\sum_{c \in \{c_i, \overline{c_i}\}} \sum_{t \in \{t_k, \overline{t_k}\}} P(t, c) \log_2 \frac{P(t, c)}{P(t)P(c)}}{-\sum_{c \in \{c_i, \overline{c_i}\}} P(c) \log_2 P(c)}
$$

 $P(t_k, c_i) \rightarrow$  probability document x contains term t and belongs to category c.  $P(\bar{t}_k, c_i) \blacktriangleright$  probability document x does not contain term t and belongs to category c.  $P(t_k, \bar{c}_i) \rightarrow$  probability document x contains term t and does not belong to category c.  $P(\bar{t}_k, \bar{c}_i) \rightarrow$  probability document x does not contain term t and does not belong to category c.

- $\rightarrow$  probability of term t.  $P(t)$
- → probability of category c. *P*(*c*)

#### **Tutorial on Text Mining**

**Part 3**

## **Text Mining Applications**

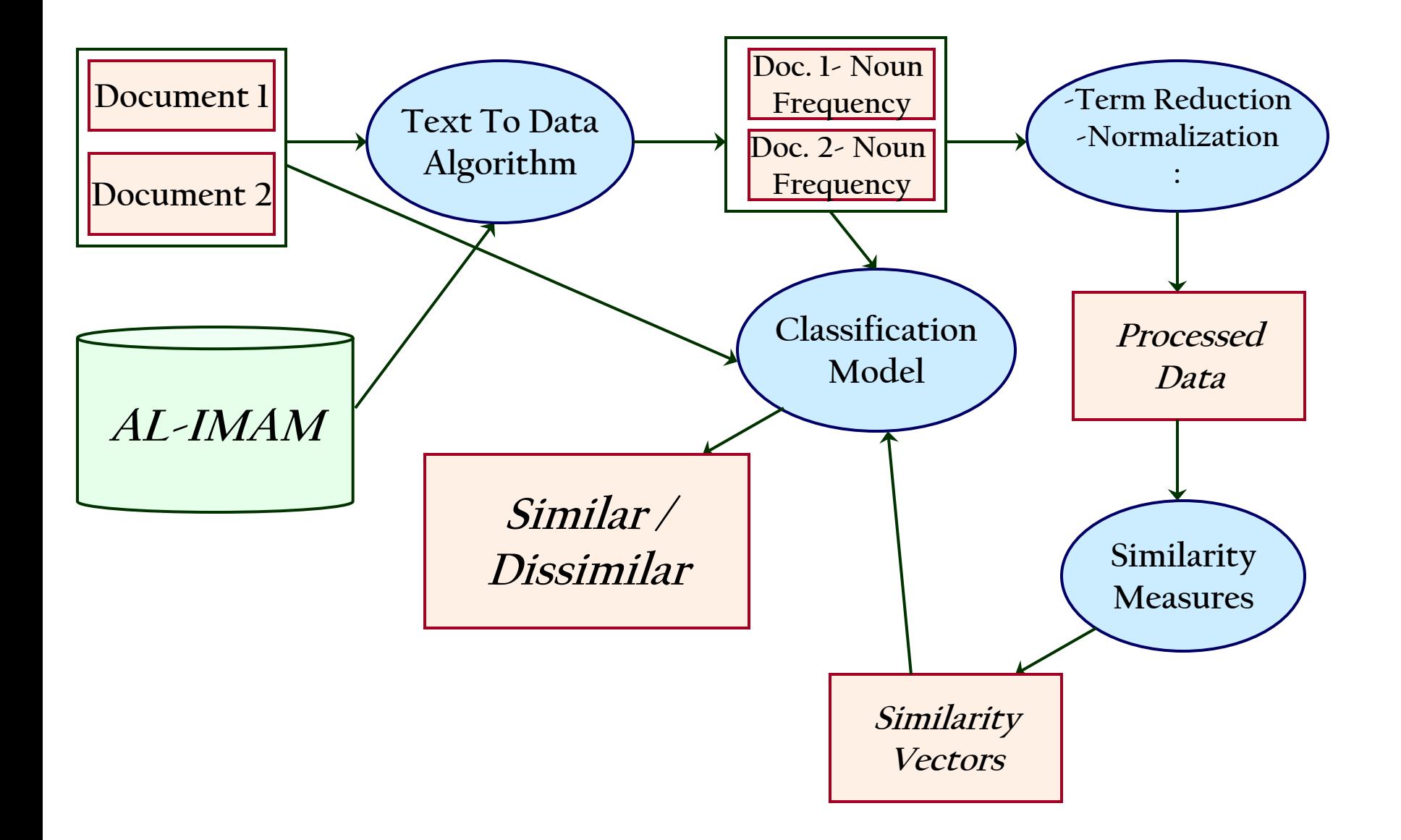

- Each Document is represented by a vector of terms
- Each Term is considered as a dimension in the space
- Terms in the space are uncorrelated so the dimensions are orthogonal on each other
- Each element of the vector has a value (**Term Weight**)

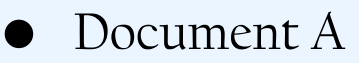

– "A dog and a cat."

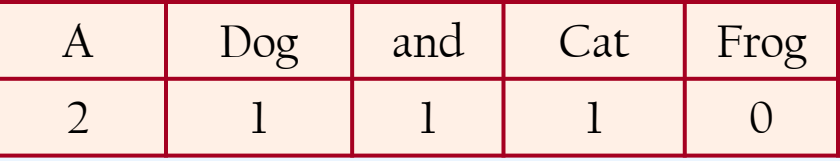

• Document B

– "A frog."

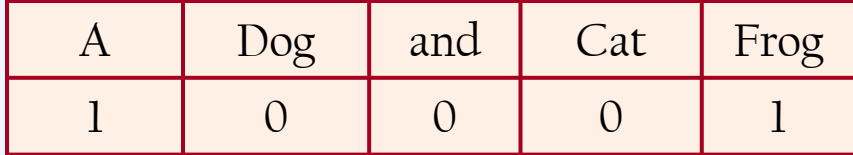

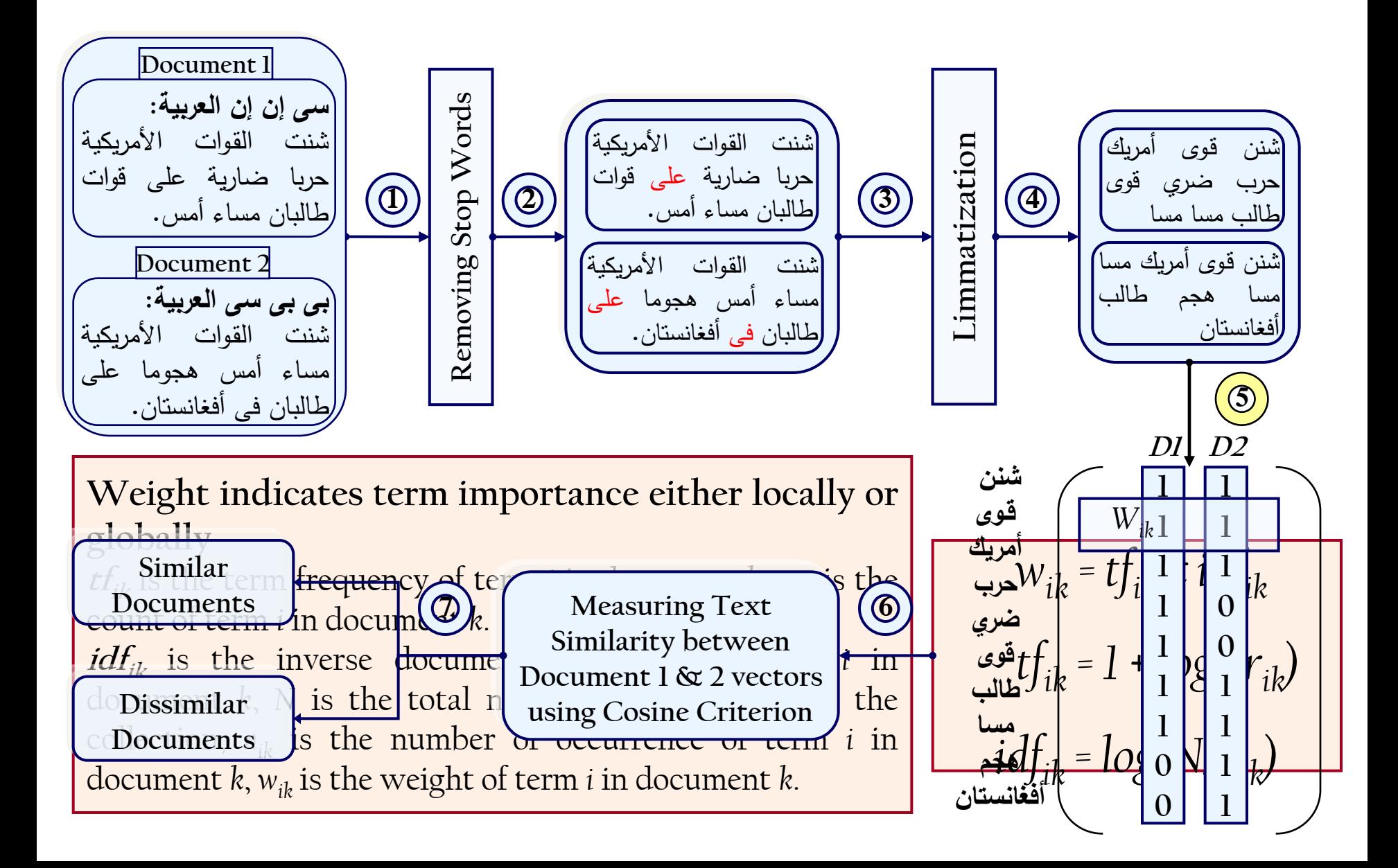

$$
\text{Cosine}(D_j, D_k) = \frac{\sum_{i=1}^{n} w_{ij} \sqrt{\sum_{i=1}^{n} w_{ik}}}{\sqrt{\sum_{i=1}^{n} w_{ij}^{2} \sqrt{\sum_{i=1}^{n} w_{ik}^{2}}}} \quad \text{Term Weight}(w_{ik}) = tf_{ik} \times idf_{ik},
$$
\n
$$
\text{Euclidean}(D_j, D_k) = \sqrt{\sum_{i=1}^{n} (w_{i,j} - w_{i,k})^{2} / n} \quad \text{Inverse Doc. Fred}(\text{tf}_{ik}) = 1 + \log(tr_{ik})
$$
\n
$$
\text{Due}(D_j, D_k) = \frac{\sum_{i=1}^{n} w_{i,j} \times w_{i,k}}{\sqrt{\sum_{i=1}^{n} w_{i,j}^{2} + \sqrt{\sum_{i=1}^{n} w_{i,k}^{2}}}} \quad \text{Line total } \# \text{ of docs}
$$
\n
$$
\text{Dice}(D_j, D_k) = \frac{\sum_{i=1}^{n} w_{i,j} \times w_{i,k}}{\sqrt{\sum_{i=1}^{n} w_{i,j}^{2} + \sqrt{\sum_{i=1}^{n} w_{i,k}^{2}}}} \quad \text{Overlap}(D_j, D_k) = \frac{\sum_{i=1}^{n} w_{i,j} \times w_{i,k}}{\min(\sqrt{\sum_{i=1}^{n} w_{i,j}^{2}, \sqrt{\sum_{i=1}^{n} w_{i,k}^{2}}}} \quad \text{Jaccard}(D_j, D_k) = \frac{\sum_{i=1}^{n} w_{i,j} \times w_{i,k}}{\sum_{i=1}^{n} w_{i,j}^{2} + \sum_{i=1}^{n} w_{i,j}^{2} \times w_{i,k}} \quad \text{Jaccard}(D_j, D_k) = \frac{\sum_{i=1}^{n} w_{i,j} \times w_{i,k}}{\sum_{i=1}^{n} w_{i,i}^{2} + \sum_{i=1}^{n} w_{i,j}^{2} \times w_{i,k}} \quad \text{Jacard}(D_k, D_k) = \frac{\sum_{i=1}^{n} w_{i,j} \times w_{i,k}}{\sum_{i=1}^{n} w_{i,i}^{2} + \sum_{i=1}^{n} w_{i,j}^{2} \times w_{i,k}} \quad \text{Jacard}(D_k, D_k) = \frac{\sum_{i=1}^{n} w_{i,j} \times w_{i,k}}{\sum_{i=1}^{n}
$$
#### **Text Summarization**

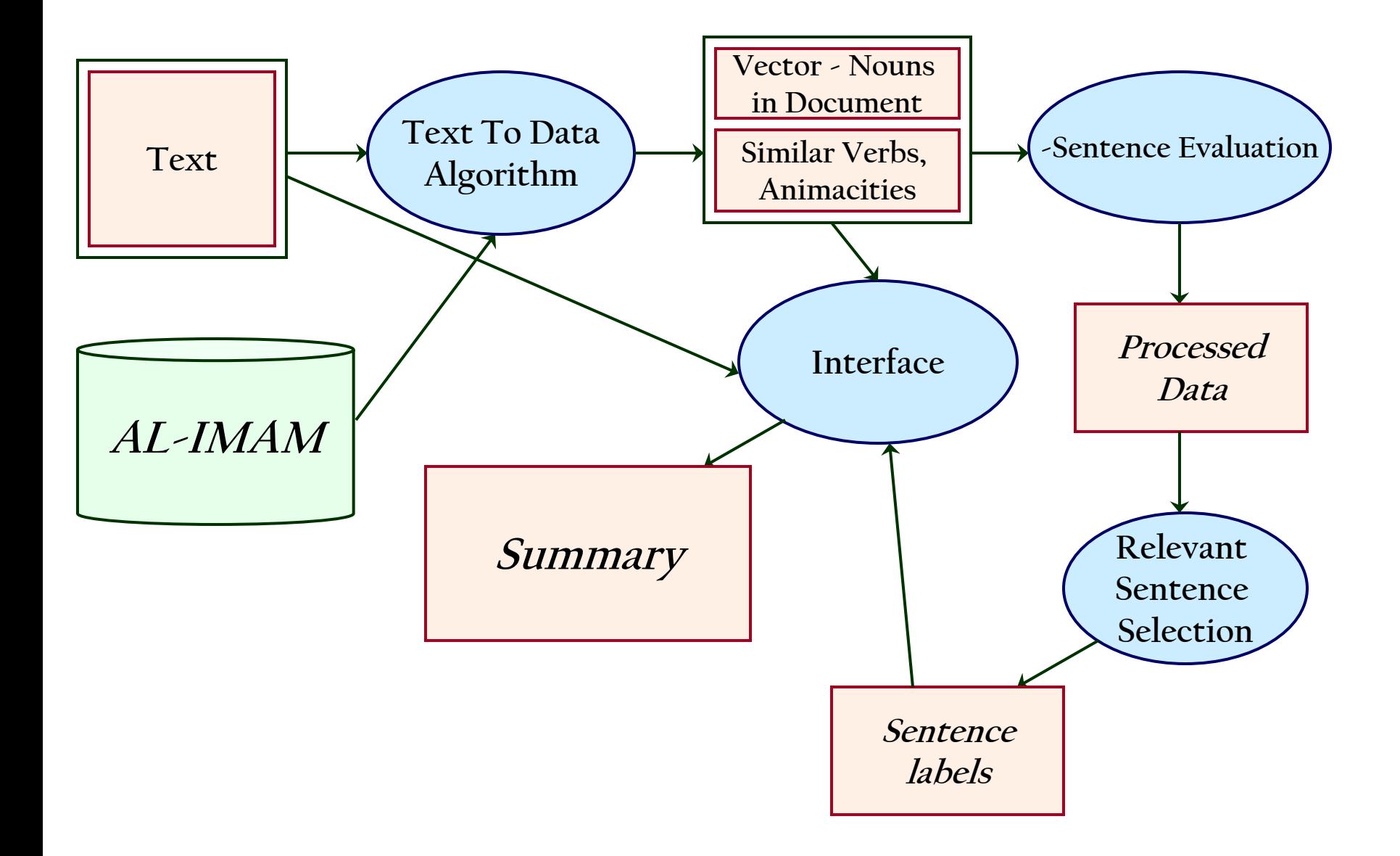

## **Text Summarization Approaches**

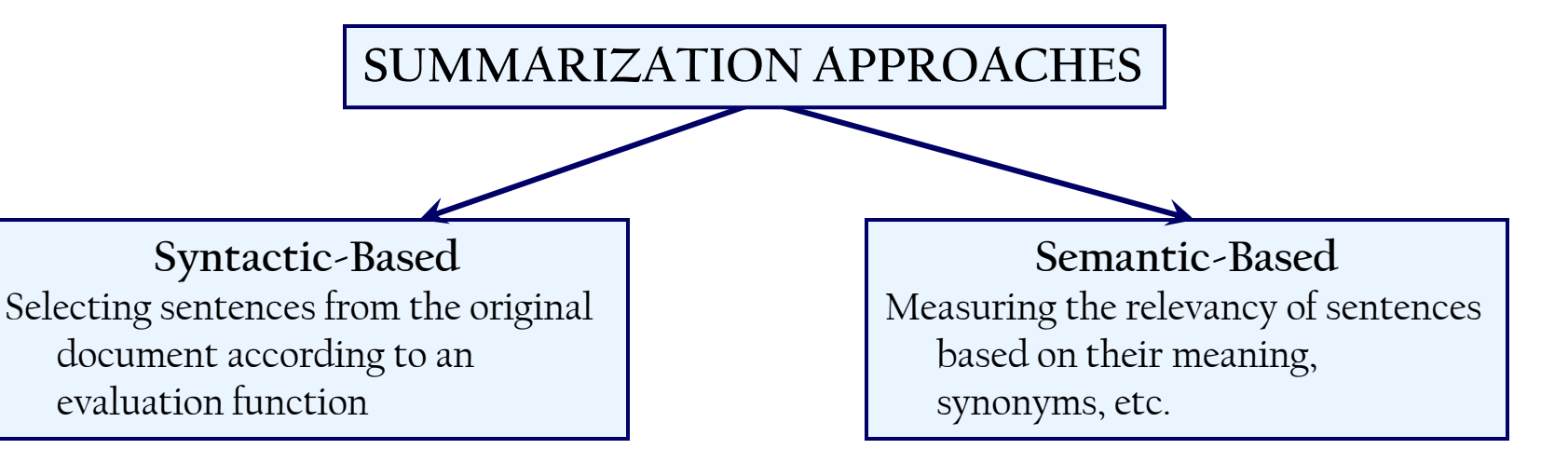

### **Microsoft Word Summarizer**

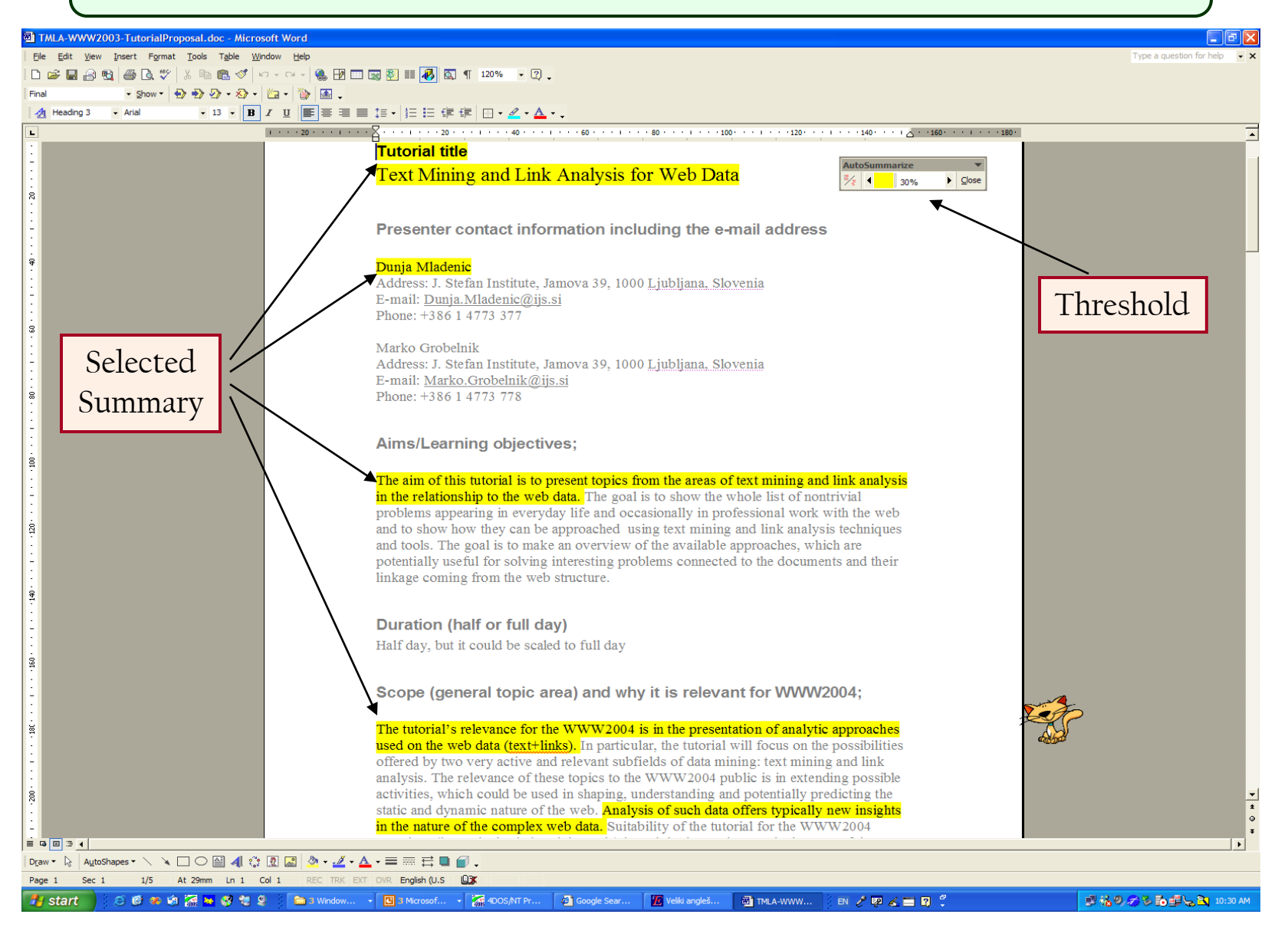

# **Example of Semantic Summarization**

• Summarize the following article in 10 words

HOUSTON – The Hubble Space Telescope got smarter and better able to point at distant astronomical targets on Thursday as spacewalking astronauts replaced two major pieces of the observatory"s gear. On the second spacewalk of the shuttle Discovery"s Hubble repair mission, the astronauts, C. Michael Foale and Claude Nicollier, swapped out the observatory"s central computer and one of its fine guidance sensors, a precision pointing device. The spacewalkers ventured into Discovery"s cargo bay, where Hubble towers almost four stories above, at 2:06 p.m. EST, about 45 minutes earlier than scheduled, to get a jump on their busy day of replacing some of the telescope's most important components. . . .

**Space News**: [the shuttle Discovery's Hubble repair mission, the observatory's central computer]

Taken from: Ren´e Witte, "Introduction to Text Mining", http://rene-witte.net, 2006

### **Example of Semantic Summarization**

- 1. Input document is split into sentences
- 2. Each sentence is deep-parsed
- 3. Name-entities are disambiguated:
	- Determining that 'George Bush' == 'Bush' == "U.S. president"
- 4. Performing Anaphora resolution:
	- Pronouns are connected with named-. entities
- 5. Extracting of **Subject-Predicate-Object** triples
- 6. Constructing a **graph** from triples
- 7. Each triple in the graph is described with features for learning
- 8. Using machine learning train a model for classification of triples into the summary
- 9. Generate a summary graph from selected triples
- 10. From the summary graph generate textual summary document

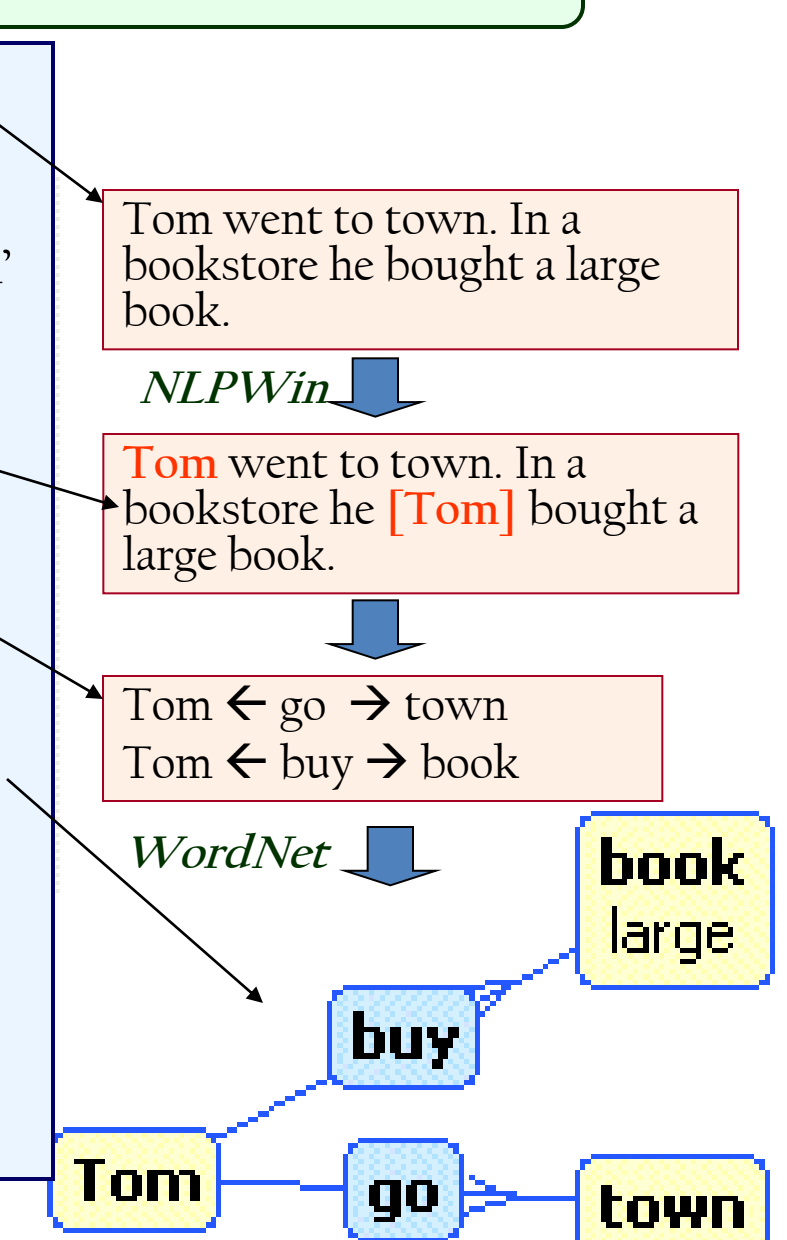

### **Example of Semantic Summarization (Cont.)**

- A model was trained deciding which **Subject-Predicate-Object** triple belongs into the target summary
- For training was used Support Vector Machine (SVM) on 400 statistic, linguistic and graph topological features

**Document Semantic network Summary semantic network** 

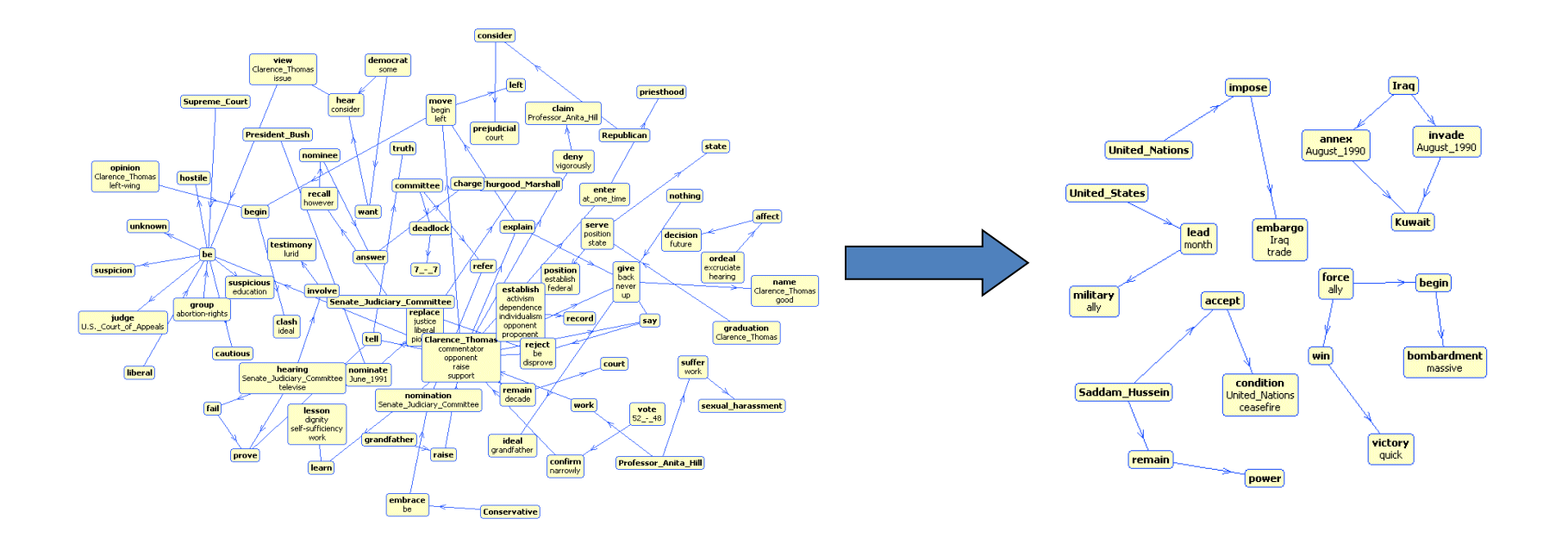

### **Example of Arabic Summarization**

**انهيار البورصة المصرية .**تصحٌح أم هبوط.

**إنهيار أسعار أسهم البورصة المصرية .**

Page 1/5

**للمرة الثانية خالل شهرين يتظاهر مستثمرو البورصة المصرية مطالبين بإقالة رئيس البورصة، وجاءت التظاهرة الثانية على أثر تراجع البورصة واالنخفاض بقيمة أغلب األسهم المتداولة بمنتصف هذا الشهر )مايو 2006( بنسبة %4؛ وهو ما أعاد للذاكرة ما حدث يوم الثالثاء األسود بشهر مارس لنفس العام من هبوط شديد بمؤشر البورصة، والتي حدت بهيئة سوق المال بإيقاف التداول ذلك اليوم .**

وتعود طفرة التعاملات خلال 2005 إلى تضخم السيولة بالسوق؛ نتيجة طرح الحكومة أسهم شركتي أموك وسيدبك للجمهور ، وتحقيق المشترين لتلك الأسهم لأرباح وصلت إلى حوالي ضعف ثمن الشراء خلال أسابيع قليلة. وفي هذا الجو من توقع تكرار تلك الأرباح العالية من شراء الأسهم الحكومية، طرحت الحكومة نسبة 20% من أسهم الشركة المصرية للاتصالات، وهي الشركة الوحيدة المحتكرة لخطوط التليفونات الثابتة وكذلك الاتصالات الدولية؛ وهو ما جعل الجمهور يتكالب عليها. أسباب طفرة 2005

وساهم تضخيم الشركة المروجة لأسهم الاتصالات لنسب الإقبال، ومبالغة وسائل الإعلام الرسمية في التوقعات لقيمة السهم بعد طرحه. في حدوث إقبال كبير على شراء أسهم شركة الاتصالات من جانب فئات شعبية تدخل البورصة للمرة الأولى، وليس لديها أي ثقافة استثمارية. ومع تخصيص عدد محدود من الأسهم لطالبي الشراء اتجه هؤلاء الداخلون الجدد لتوجيه فوائض الاكتتاب لشراء أسهم أخرى أو لإعادة شراء أسهم الاتصالات بأسعارها المرتفعة توقعا لارتفاع أسعارها. وعلى صعيد المستثمرين العرب ساعدت الفوائض البترولية العربية في اتجاه كثيرين منهم للشراء بالبورصة المصرية؛ وهو ما زاد من الطلب خاصة مع انخفاض سعر قيمة الأسهم المصرية النسبي بالنسبة للمستثمرين العرب والأجانب. وزاد دور المضاربين في توجيه السوق -والذي يخلو من وجود صانع سوق يمكنه ترشيد الطفرات السعرية- وسادت سياسة القطيع في الشراء دون الاستناد إلى المعلومات أو البيانات المالية للشركات أو للتحليل الأساسي أو الفني. حتى زادت أسعار شركات بنسب عالية لا تتناسب بالمرة مع أدائها، بل إن بعض أسهم شركات الدواجن كانت تتجه للصعود رغم كارثة إنفلونزا الطيور التي شهدتها مصر .

**وزاد عدد األسهم المقيدة بالبورصة بنسبة %41 ليصل إلى 9** 316 **.**ملٌارات سهم. كما زاد رأس المال السوقً للشركات المقٌدة بالبورصة بنسبة %95 لٌصل إلى 456 ملبار جنبه.

وبدأ التصحيح...

وبلغ عدد الشركات المقيدة عام 2005 بالبورصة 744 شركة بنقص 48 شركة عن العام السابق، وهي شركات محدودة التعامل تم شطبها لأسباب تتعلق بنقص شروط القيد، وهو أمر لم يؤثر على السوق التي تتميز بظاهرة تركز النشاط في نحو 50 شركة فقط <u>.وا**رتفع** مؤشر أسعار البورصة المصري</u>ة (CASE30) بنسبة **%. 146**

إلا أن الأسعار لم تأخذ نفس الاتجاه الصعودي بعد أن بلغت مستويات لا تتفق مع واقع الشركات التي تنتمي إليها، ومن هنا فقد كان من الطبيعي أن تصحح السوق نفسها. خاصة مع حدوث نفس التصحيح بالأسواق الخليجية التي كانت قد شهدت طفرة في أسعارها خلال العام الماضي. وتضافر ذلك مع عدم تنسيق هيئة سوق المال نزول عدد من الاكتتابات في زيادة رؤوس أموال الشركات في نفس الوقت؛ وهو ما أدى لزيادة العرض.

وتعود طفرة التعاملات خلال 2005 إلى تضخم السيولة بالسوق؛ نتيجة طرح الحكومة أسهم شركتي أموك وسيدبك للجمهور، وتحقيق المشترين لتلك الأسهم لأرباح وصلت إلى حوالي ضعف ثمن الشراء خلال أسابيع قليلة .**وفي هذا الجو من توقع تكرار تلك الأرباح العالية من شراء الأسهم الحكومية، طرحت الحكومة نسبة %20 من أسهم الشركة المصرية لالتصاالت، وهي الشركة الوحيدة المحتكرة لخطوط التليفونات الثابتة وكذلك االتصاالت الدولية؛ وهو ما جعل الجمهور يتكالب عليها .**

#### **Example of Arabic Summarization (Cont.)**

محاولات للإنعاش أسباب طفرة 2005. كما استخدمت الحكومة سلطانها في توجيه محافظ الأوراق المالية الضخمة بالبنوك الحكومية العامة للشراء، ونفس الأمر لبعض صناديق الاستثمار التابعة للبنوك العامة. ومن هنا تماسكت السوق بل اتجهت للارتفاع بعض الوقت. إلا أن قوى السوق كان لا بد لها من أن تؤدي دورها فاستمرت الأسعار في التراجع. حتى إنه مع إعلان وزير الاستثمار -الذي يشرف على السوق من قبل الحكومة- في احتفال كبير عن بدء إطلاق مؤشر داو جونز الخاص بالأسهم المصرية اتجهت الأسعار للتراجع في اليوم التالي مباشرة لإطلاق المؤشر . وحدث نفس الأثر للإعلان عن تكوين محافظ في أسواق دولية تستند محافظها إلى مكونات مؤشر البورصة الذي يضم الشركات الثلاثين الأكثر نشاطا. أسباب االنخفاض وجاءت انفجارات مدينة دهب السياحية خلال شهر إبريل 2006 وكان من الطبيعي أن تؤثر على الأسعار بالبورصة. إلا أن الحكومة تدخلت أيضا في إطار سياستها التي تتجه إلى الدعوى بأن أحداث دهب لم تؤثر على حركة السياحة أو الطيران وبالتالي على البورصة رغم أن واقع الحال الحقيقي غير ذلك. ومع عودة سياسة القمع الحكومية تجاه حركات المجتمع المدني كان من الطبيعي أيضا أن تتأثر البورصة باعتبارها المرآة لكل ما يحدث بالمجتمع من مؤثرات على مناخ الاستثمار. وساهمت عدة عوامل في تراجع ثقة المستثمرين بالسوق. منها تراجع سعر أسهم المصرية للاتصالات لأقل من سعر الطرح الحكومي؛ وهو ما ألحق خسائر كبيرة لحائزيه، خاصة لمن اشتروه بقيم عالية من السوق. كذلك انخفاض سعر سهم هيرميس القابضة كسهم قائد للسوق، وزادت حالة التشاؤم لدى صغار المتعاملين الذين أصبحت لهم النسبة الكبرى من التعامل بعد ابتعاد كثير من المؤسسات المالٌة عن السوق توقعا الستمرار حالة الهبوط السعري حتى شهر أكتوبر القادم. دور بورصات الخليج وبدأ التصحيح. وذكر هؤلاء أن كثيرا من المستثمرين الخليجين كانوا مقترضين جانبا من قيمة مشترياتهم من الأسهم، وأنه مع انخفاض الأسعار بأسواقهم طالبتهم البنوك المقرضة لهم بسداد الفرق عن أسعار الأسهم المنخفضة. لذا اتجهوا لتسبيل محافظهم في مصر لتدبير سيولة لدفعها لتلك البنوك . **ولقد استمرت كثير من مؤشرات التعامل بالبورصة في النمو مع بداية العام الحالي 2006؛ ففي الثلث األول من العام زادت قيمة التعامل بنسبة %207 لتصل إلى 119 مليار جنيه مقابل 39 مليار تحققت خالل الثلث األول من 2005 .**وارتفع المتوسط الٌومً لقٌمة التعامل إلى .1 457 ملٌار جنٌه مقابل 491 ملٌون جنٌه عن نفس الفترة العام الماضي. كما زاد عدد الأوراق المالية المتداولة بنسبة 87% وارتفع عدد الصفقات بنسبة 117%. مع الأخذ في الاعتبار انخفاض مؤشرات التعامل تدريجيا من يناير إلى إبريل. توقيت حرج: جاء توقيت انهيار البورصة حرجا للحكومة المصرية التي تبنت تماسك الأسعار بالبورصة، والتي تستعد لافتتاح مؤتمر دافوس الشرق الأوسط بمدينة شرم الشيخ بعد 5 أيام من التظاهر في العشرين من مايو. وهو المؤتمر الذي تريد من خلاله الحكومة أن تؤكد ثقة المستثمرين العالميين بها خاصة بعد توالي أحداث العنف تجاه السياحة والشرطة وارتفاع حالة الاحتقان السياسي من جانب قطاعات من القضاة والصحفيين والأطباء ونقابات أخرى وبعض جمعيات حقوق الإنسان. ومن هنا تدخلت الحكومة لتتجه الأسعار للارتفاع بشكل واضح في اليوم التالي للتظاهرة مباشرة. Page 2/5

وهذا التدخل الحكومي بسوق الأوراق المالية المصرية يمنع حركتها من التعبير الحقيقي عن أليات السوق، والبورصة الطبيعية تحركها قوى العرض والطلب والمعلومات. حتى تكون مرأة صادقة عن الاقتصاد. ونظرا لأن الاقتصاد المصري يعاني من عجز مزمن بالميزان التجاري، وعجز مزمن بالموازنة العامة، ومن دين عام متزايد، ونسب عالية من البطالة والفقر وحالة من الغلاء، هذا بالإضافة إلى حالة احتقان سياسي غير مسبوق بالمجتمع المصري. فان هذه العوامل لا بد أن تلقى بظلالها على البورصة في الأجل القصير على الأقل، ومهما تدخلت الحكومة فإن قوى السوق لا بد أن تؤدي دورها ويكون لها الكلمة الأخيرة .

#### **Example of Arabic Summarization (Cont.)**

**انهيار البورصة المصرية**

**إنهيار أسعار أسهم البورصة المصرية .**

**للمرة الثانية خالل شهرين يتظاهر مستثمرو البورصة المصرية مطالبين بإقالة رئيس البورصة، وجاءت التظاهرة الثانية على أثر تراجع البورصة واالنخفاض بقيمة أغلب األسهم المتداولة بمنتصف هذا الشهر )مايو 2006( بنسبة %4؛ وهو ما أعاد للذاكرة ما حدث يوم الثالثاء األسود بشهر مارس لنفس العام من هبوط شديد بمؤشر البورصة، والتي حدت بهيئة سوق المال بإيقاف التداول ذلك اليوم .**

> **وزاد عدد األسهم المقيدة بالبورصة بنسبة %41 ليصل إلى وارتفع مؤشر أسعار البورصة المصرية (30CASE (بنسبة 146 %.**

**وفي هذا الجو من توقع تكرار تلك األرباح العالية من شراء األسهم الحكومية، طرحت الحكومة نسبة %20 من أسهم الشركة المصرية لالتصاالت، وهي الشركة الوحيدة المحتكرة لخطوط التليفونات الثابتة وكذلك االتصاالت الدولية؛ وهو ما جعل الجمهور يتكالب عليها .**

**ولقد استمرت كثير من مؤشرات التعامل بالبورصة في النمو مع بداية العام الحالي 2006؛ ففي الثلث األول من العام زادت قيمة التعامل بنسبة %207 لتصل إلى 119 مليار جنيه مقابل 39 مليار تحققت خالل الثلث األول من 2005**

**After Using Sentence-Base Summarization Algorithm:** Number of Pages in the Summary: ½ out of 5 Number of Paragraphs in the Summary: 7 out of 33 Number of Sentences in the Summary: 7 out of 73

#### **Example of Arabic Summarization (Cont.)**

#### **بعض الجمل التى تم حذفها لعدم أهميتها**

وتعود طفرة التعاملات خلال 2005 إلى تضخم السيولة بالسوق؛ نتيجة طرح الحكومة أسهم شركتي أموك وسيدبك للجمهور ، وتحقيق المشترين لتلك الأسهم لأرباح وصلت إلى حوالي ضعف ثمن الشراء خلال أسابيع قليلة. وفي هذا الجو من توقع تكرار تلك الأرباح العالية من شراء الأسهم الحكومية، طرحت الحكومة نسبة 20% من أسهم الشركة المصرية للاتصالات، وهي الشركة الوحيدة المحتكرة لخطوط التليفونات الثابتة وكذلك الاتصالات الدولية؛ وهو ما جعل الجمهور يتكالب عليها.

أسباب طفرة 2005

وساهم تضخيم الشركة المروجة لأسهم الاتصالات لنسب الإقبال، ومبالغة وسائل الإعلام الرسمية في التوقعات لقيمة السهم بعد طرحه. في حدوث إقبال كبير على شراء أسهم شركة الاتصالات من جانب فئات شعبية تدخل البورصة للمرة الأولى، وليس لديها أي ثقافة استثمار ية. ومع تخصيص عدد محدود من الأسهم لطالبي الشراء اتجه هؤلاء الداخلون الجدد لتوجيه فوائض الاكتتاب لشراء أسهم أخرى أو لإعادة شراء أسهم الاتصالات بأسعارها المرتفعة توقعا الرتفاع أسعارها.

وعلى صعيد المستثمرين العرب ساعدت الفوائض البترولية العربية في اتجاه كثيرين منهم للشراء بالبورصة المصرية؛ وهو ما زاد من الطلب خاصة مع انخفاض سعر قيمة الأسهم المصرية النسبي بالنسبة للمستثمرين العرب والأجانب. وزاد دور المضاربين في توجيه السوق -والذي يخلو من وجود صانع سوق يمكنه ترشيد الطفرات السعرية- وسادت سياسة القطيع في الشراء دون الاستناد إلى المعلومات أو البيانات المالية للشركات أو للتحليل الأساسي أو الفني. حتى زادت أسعار شركات بنسب عالية لا تتناسب بالمرة مع أدائها، بل إن بعض أسهم شركات الدواجن كانت تتجه للصعود رغم كارثة إنفلونزا الطيور التي شهدتها مصر

## **Supervised Text Categorization**

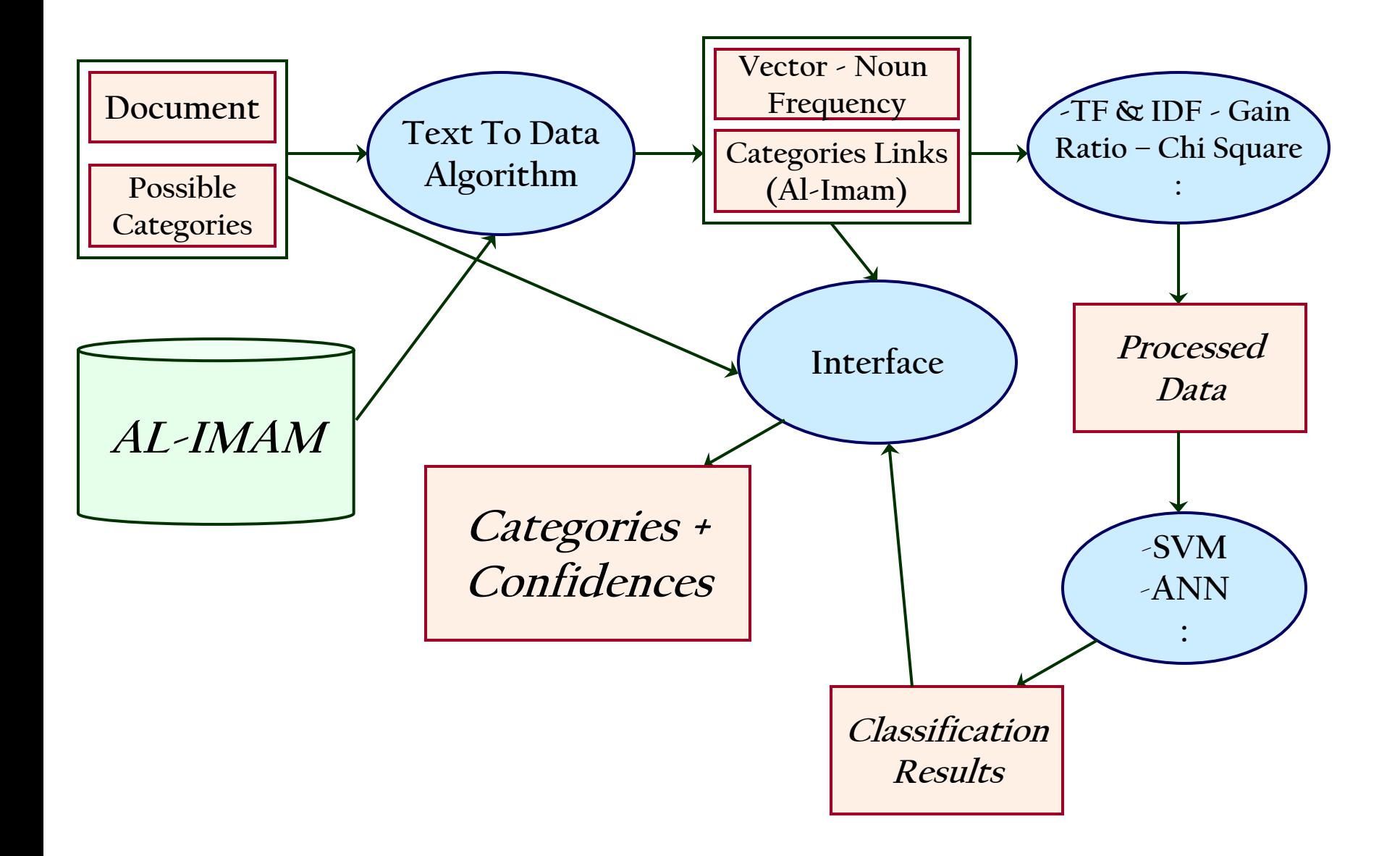

## **Supervised Text Categorization**

Text Categorization (TC) is the process of labeling electronic text documents with different labels

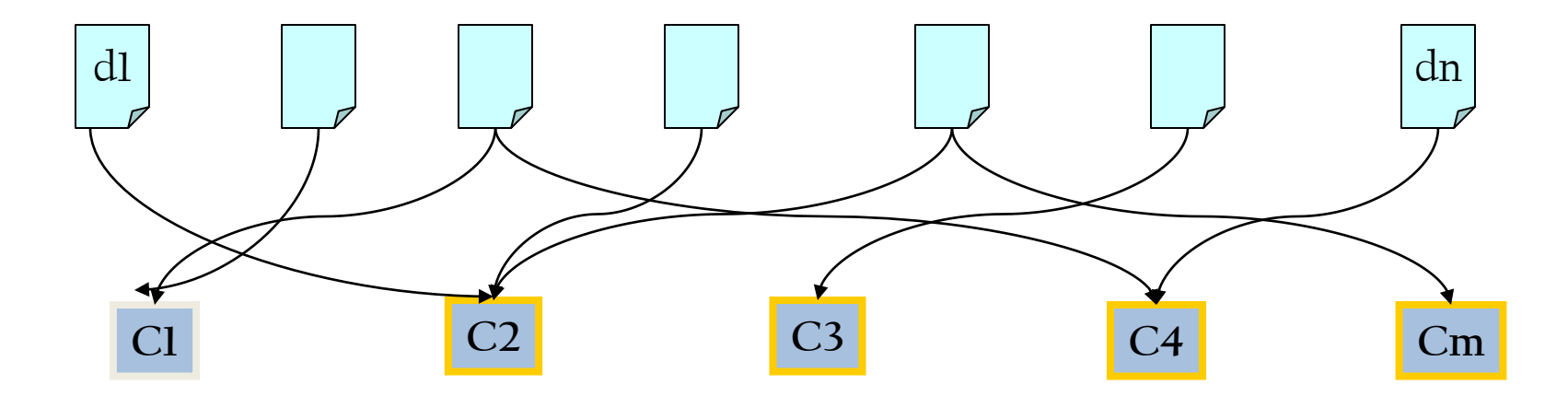

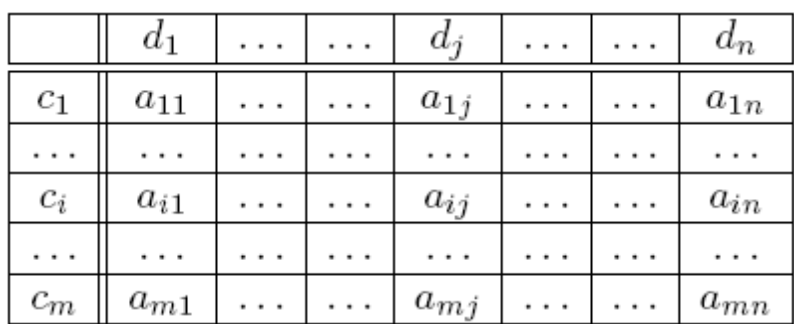

# **Supervised Text Categorization**

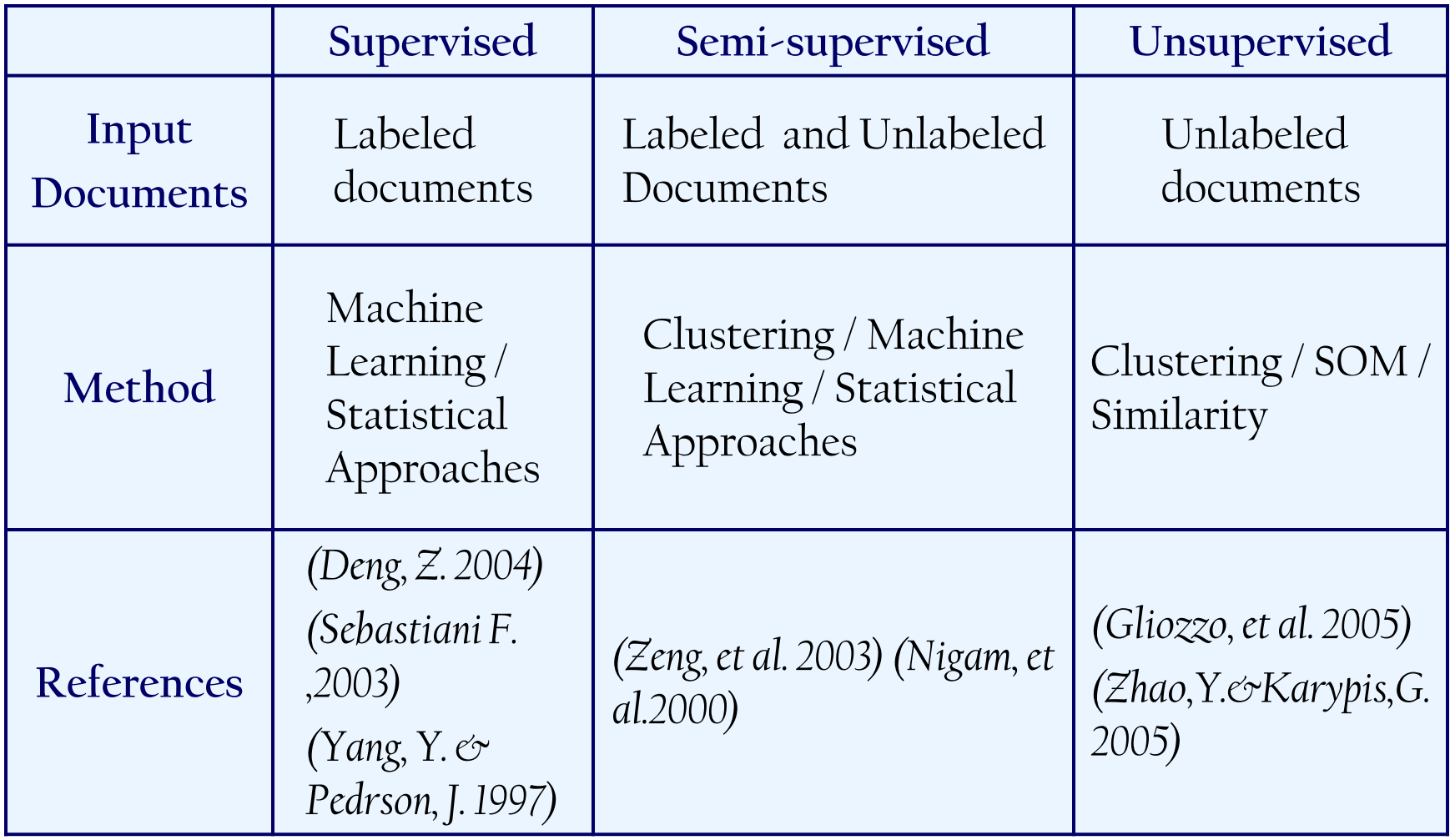

## **Learning Tree Categorization**

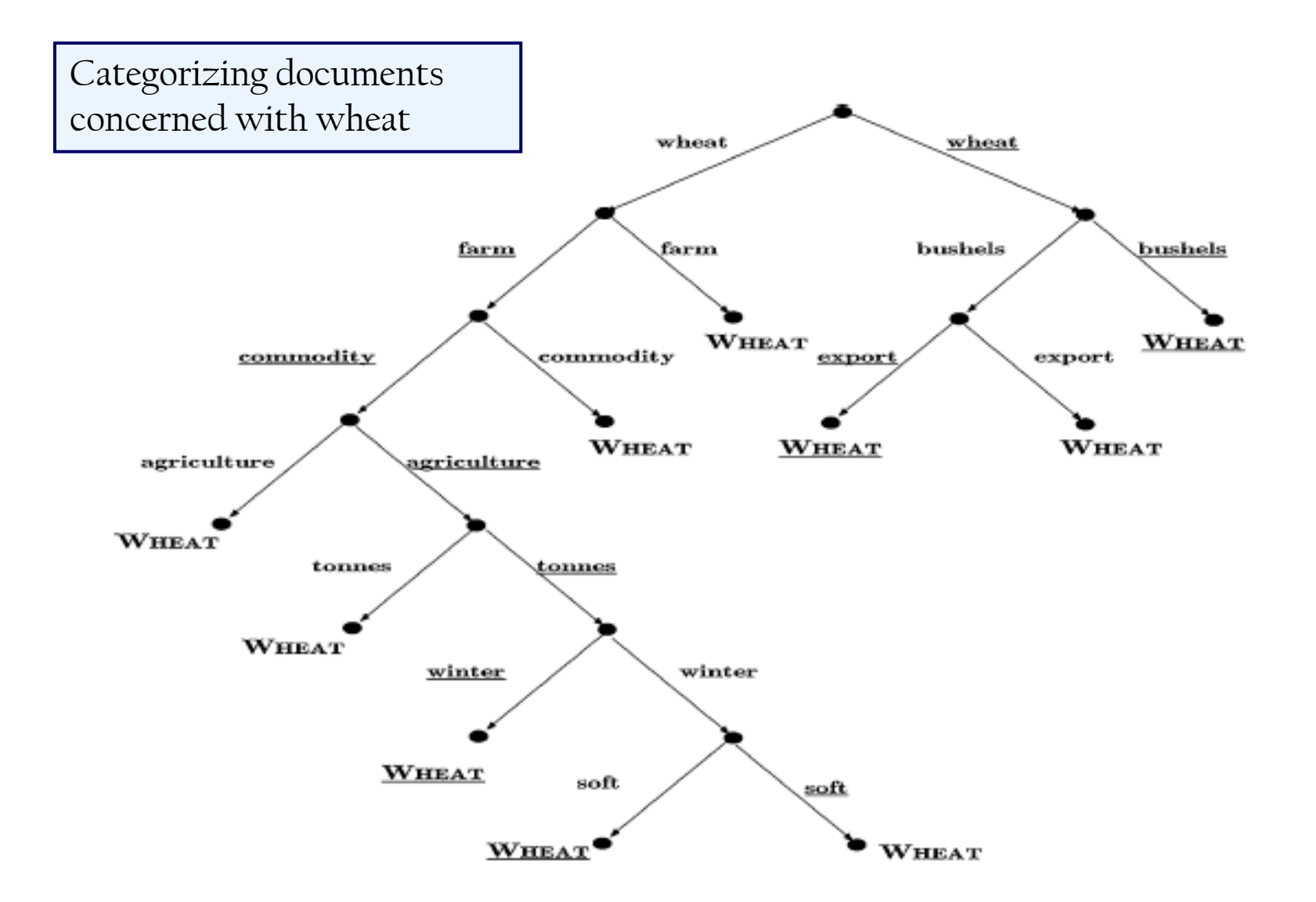

#### Document to categorize: CFP for CoNLL-2000

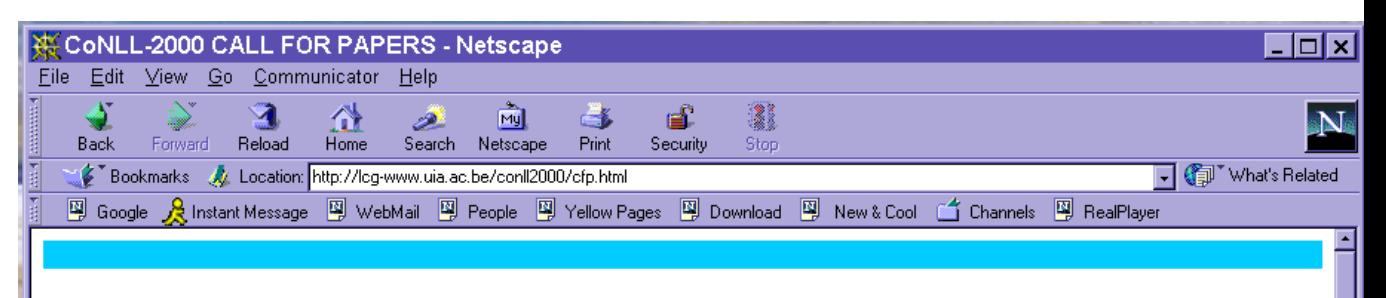

CALL FOR PAPERS

#### **Fourth Computational Natural Language Learning Workshop**

#### $CoNLL-2000$

Lisbon, September 14, 2000

http://leg-www.uia.ac.be/conll2000/

CoNLL is the yearly workshop organized by SIGNLL, the Association for Computational Linguistics Special Interest Group on Natural Language Learning.

The meeting will be held in conjunction with ICGI-2000, the International Conference on Grammar Inference (http://vinci.inesc.pt/icgi-2000/) and the Learning Language in Logic workshop (http://www.lri.fr/~cn/LLL-2000/) in Lisbon on Thursday, September 14, 2000, and will feature a shared task competition about learning of chunking. There will be joint sessions with ICGI-2000 and the LLL workshop on topics of common interest. Previous CoNLL meetings were held in Madrid, Sydney, and Bergen.

We invite submissions of abstracts on all aspects of computational natural language learning, including

- · Computational models of human language acquisition
- Computational models of the origins and evolution of language
- Machine learning methods applied to natural language processing tasks (speech processing, phonology, morphology, syntax, semantics, discourse processing, language engineering applications)
	- o Symbolic learning methods (Rule Induction and Decision Tree Learning, Lazy Learning, Inductive Logic Programming, Analytical Learning, Transformation-based Error-driven Learning)
	- <sup>o</sup> Biologically-inspired methods (Neural Networks, Evolutionary Computing)
	- <sup>o</sup> Statistical methods (Bayesian Learning, HMM, maximum entropy, SNoW, Support Vector Machines)
	- <sup>o</sup> Reinforcement Learning
	- <sup>o</sup> Active learning, ensemble methods, meta-learning
- Computational Learning Theory analyses of language learning
- Empirical and theoretical comparisons of language learning methods
- Models of induction and analogy in Linguistics

A special session of the workshop will be devoted to a shared task: the identification of phrases (syntactic constituents) with machine learning methods, a task called chunking.

■ 9回 國 多

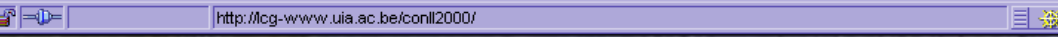

#### Some predicted categories

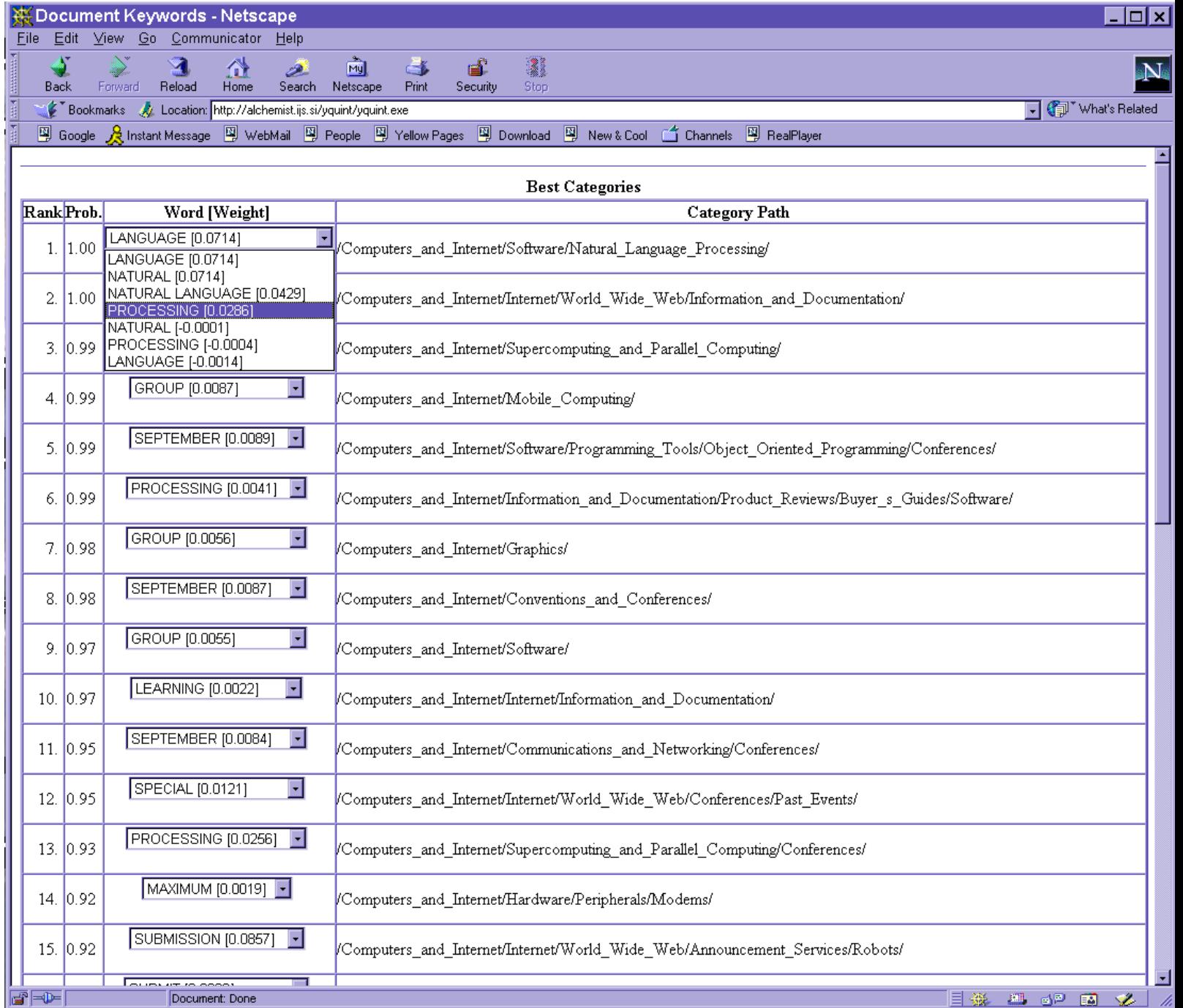

**Tolyl** 

### **PROBABILITY**

**Part 4**

**-Introduction -Terminology** 

## **What Is Probability?**

- A priori probability **P(e)**: The chance that e happens
- Conditional probability **P(f | e)**: The chance of f given e
- <u>Joint probability</u>  $P(e, f)$ : The chance of e and f both happening; If e and f are independent, then  $P(e, f) = P(e) * P(f)$ ; If e and f are dependent then  $P(e, f) = P(e) * P(f | e)$ For example, if e stands for "the first roll of the die comes up 5" and f stands for "the second roll of the die comes up 3," then  $P(e,f) = P(e)$  \*

 $P(f) = 1/6 * 1/6 = 1/36.$ 

$$
\sum_{e} P(e) = 1 \qquad \qquad \sum_{e} P(e \mid f) = 1
$$

## **BASIC Probabilities**

 $\lfloor$  $\left\{ \right.$  $\int$  $+P(B) \ddot{}$  $\bigcup$  B) =  $P(A) + P(B) - P(A, B)$  *A & B are dependant*  $P(A) + P(B)$  *A & B are not dependant*  $P(A \cup B)$  $(A) + P(B) - P(A, B)$  A&  $(A) + P(B)$   $A \&$  $(A \cup B)$ 

• For example, when drawing a single card at random from a regular deck of cards, the chance of getting a heart or a face card (J,Q,K) (or one that is both) is

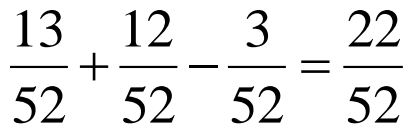

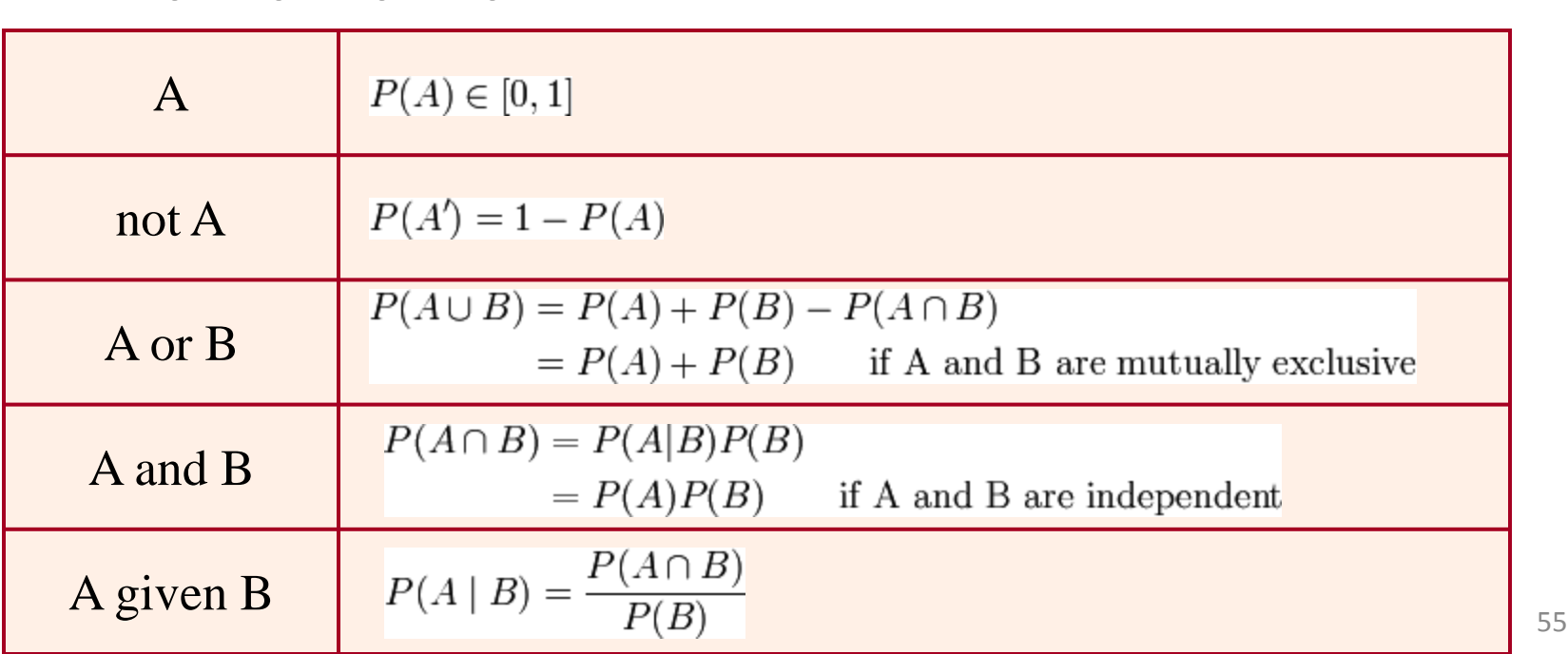

# **Inference Using Probability**

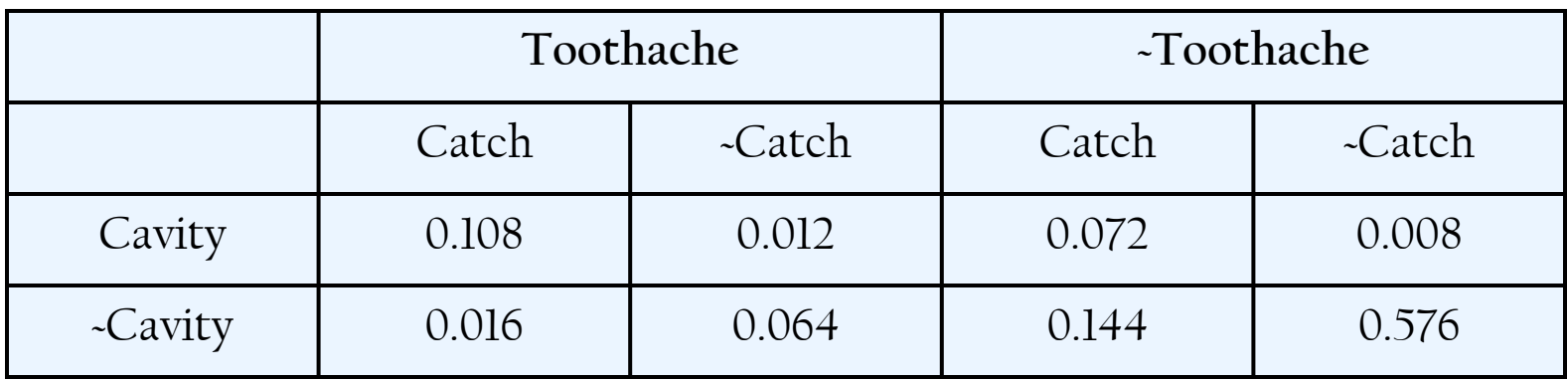

 $P(Cavity \vee Toothache) = 0.108 + 0.012 + 0.072 + 0.008 + 0.016 + 0.064 = 0.28$ 

 $P(Cavity) = 0.108 + 0.012 + 0.072 + 0.008 = 0.2$ 0.6  $0.108 + 0.012 + 0.016 + 0.064$  $(Cavity | Toothache) = \frac{0.108 + 0.012}{0.108 + 0.012}$  $+0.012 + 0.016 +$  $\ddot{}$ *P Cavity Toothache* 0.4  $0.108 + 0.012 + 0.016 + 0.064$  $\left(-\frac{Cavity}{Toothache}\right) = \frac{0.016 + 0.064}{0.016 + 0.064}$  $+0.012 + 0.016 +$  $\ddot{}$  $P(\sim Cavity | Toothache) =$ 

## **Probability Density Function PDF**

• Probability density function (pdf) is a function that represents a probability distribution in terms of integrals

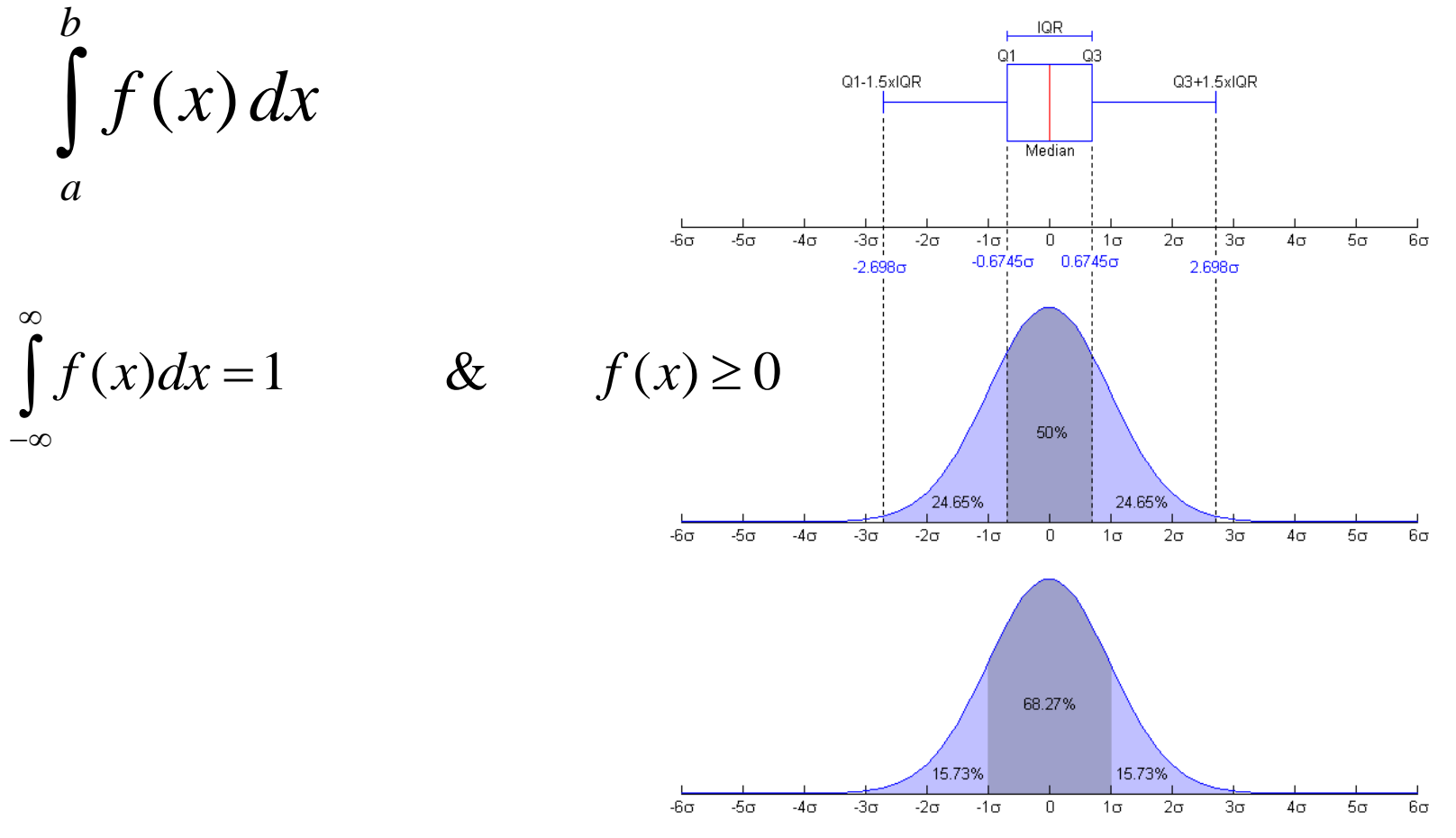

Tutorial on EM Algorithm: Ali S. Hadi

## **Probability Density Function PDF**

• The Summation is used with Discrete Data

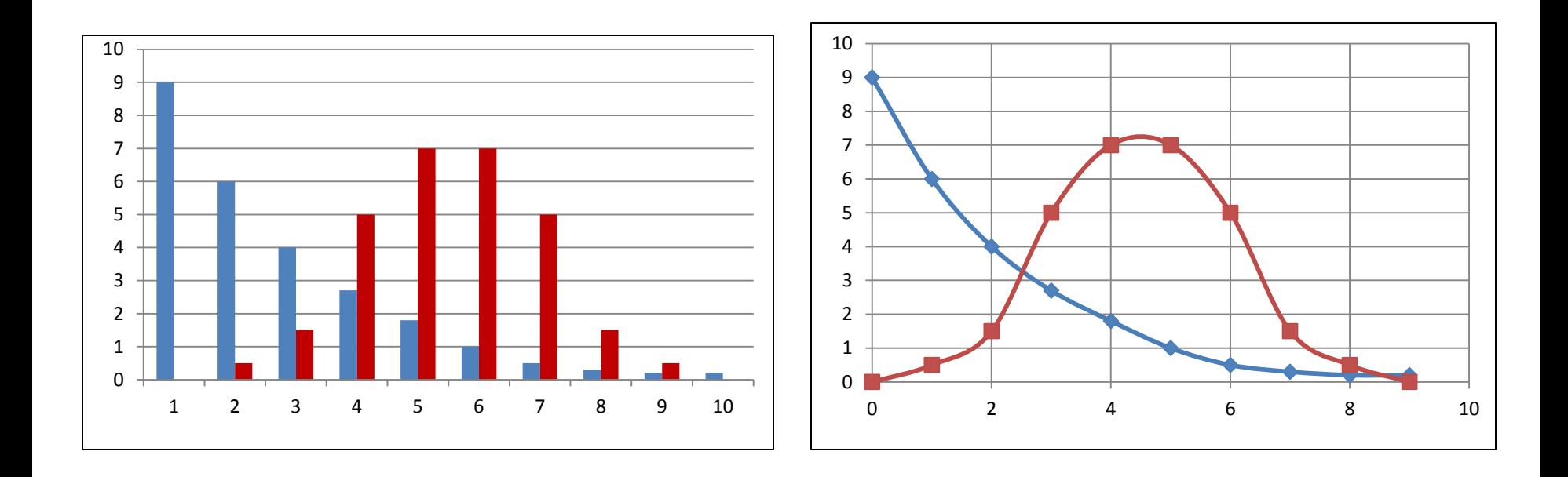

# **Conditional & Bayesian Probability**

• **Conditional probability** is the probability of some event *A*, given the occurrence of some other event *B; it* is written *P*(*A*|*B*), and is read "the probability of *A*, given *B*"

$$
P(A \mid B) = \frac{P(A, B)}{P(B)}
$$

- Bayesian probability, the probability of a hypothesis given the data (the *posterior*), is proportional to the product of the likelihood times the prior probability (often just called the *prior*)
- The likelihood brings in the effect of the data, while the prior specifies the belief in the hypothesis before the data was observed

$$
P(A | B) = \frac{P(A)P(B | A)}{P(B)}
$$

• **If two variables A and B are independent**

$$
P(A \wedge B \mid C) = P(A \mid C)P(B \mid C)
$$

### **Text Mining**

**Part 5**

**Preprocessing**

## **Text Preprocessing**

- **Remove "fluff" if exists (e.g., ads, navigation bars, pictures, etc.)**
- **Convert to plain text (i.e., from PDF, DOC, or other formats)**
- **Check words correctness (in case of erroneous text or using OCR)**
- **Handle tables, numbers, and equations**

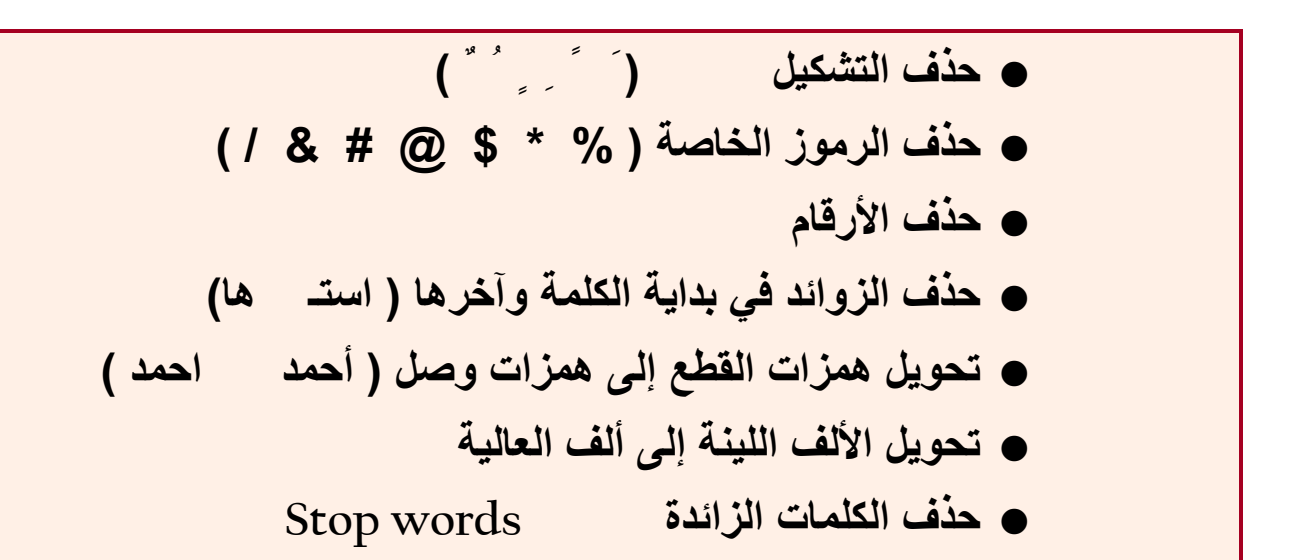

## **Preprocessing: Sentence Splitter**

#### **Sentence Splitting**

- Sentences end with ".", "!", or "?"
- Difficult when a "." do not indicate an EOS: "MR. X", "3.14", "Y Corp.", etc.
- We can detect common abbreviations ("U.S."), but what if a sentence ends with one? ". . .announced today by the U.S. The ...

**توجد نفس المشاكل فى اللغة العربية:**

• **"وقدم أ.د. إبراهيم إمام درس عن ..."**

• **الجمل فى اللغة العربية تتداخل بصورة أكثر تعقيدا**

**Google n-gram corpus Statistics**: [http://googleresearch.blogspot.com/2006/08/all-our-](http://googleresearch.blogspot.com/2006/08/all-our-n-gram-are-belong-to-you.html)

[n-gram-are-belong-to-you.html#links](http://googleresearch.blogspot.com/2006/08/all-our-n-gram-are-belong-to-you.html) Size = 24 GB

Number of tokens: 1,024,908,267,229 Number of sentences: 95,119,665,584 Number of unigrams: 13,588,391 Number of bigrams: 314,843,401 Number of trigrams: 977,069,902 Number of fourgrams: 1,313,818,354 Number of fivegrams: 1,176,470,663

# **Samples of Google n-gram Data**

#### 3-gram samples Freq.

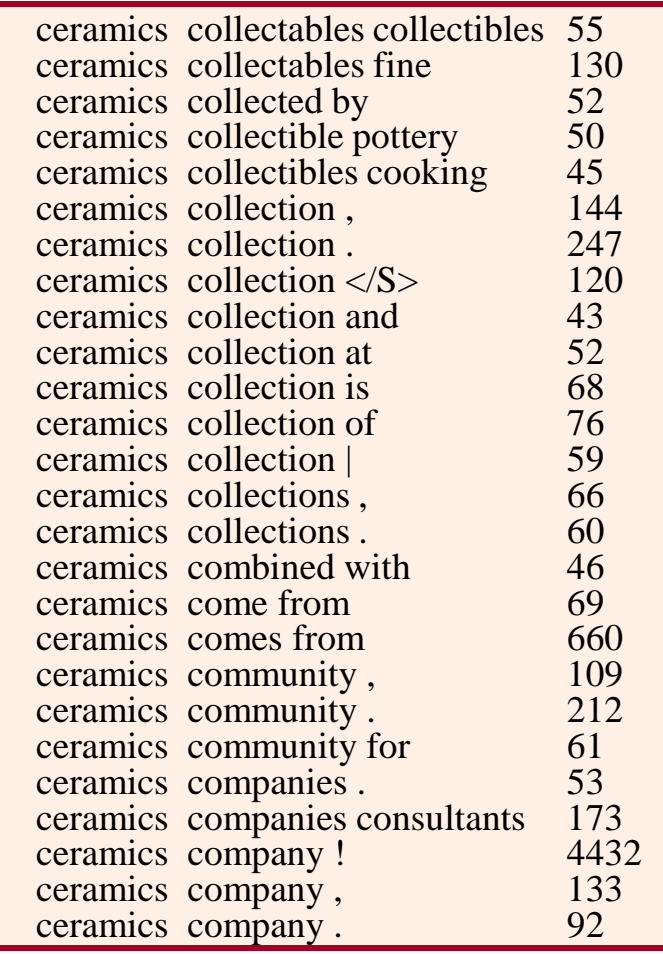

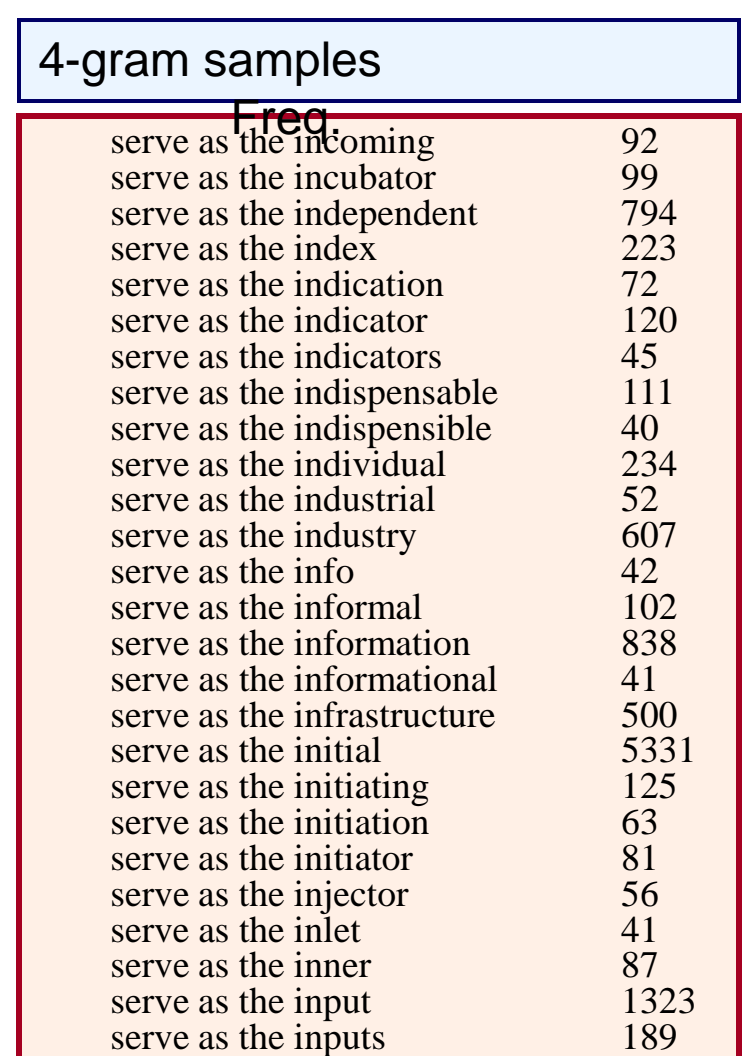

# **Preprocessing: Word Tokenizers**

#### **Tokenization is difficult**. For example,

"John's sick" shall we split "John's" into one token or two?

If one ! problems in parsing (where's the verb?)

If two ! what do we do with John's house?

**فى اللغة العربية توجد مشاكل أكثر تعقيدا من ذلك Compounding Heavy مثال:** • **جملة "يلعبونها فى المالعب" عند حذف السوابق واللواحق يتبقى "لعب" وتم حذف الفاعل "هم" والمفعول به "هى"** 

أيضا إذا كان الكلام يحتوى على تركيبة كيميائية، أو هياكل خاصة بالعلوم: 1,4--xylanase II from Trichoderma reesei When N-formyl-L-methionyl-L-leucyl-L-phenylalanine (fMLP) was injected. . . Technetium-99m-CDO-MeB [Bis[1,2-cyclohexanedionedioximato(1-)-O]-[1,2 cyclohexanedione dioximato(2-)-O]methyl-borato(2-)- N,N0,N00,N000,N0000,N00000) chlorotechnetium) belongs to a family of compounds. . .

## **Preprocessing: Morphological Analyzers**

#### **Morphological Analyzer**

- Reflects changes in case, gender, number, tense, etc. give  $\rightarrow$  gives, gave, given
- *Stemming* reduce words to a base form
- **Lemmatization** reduce words to their lemma (root)

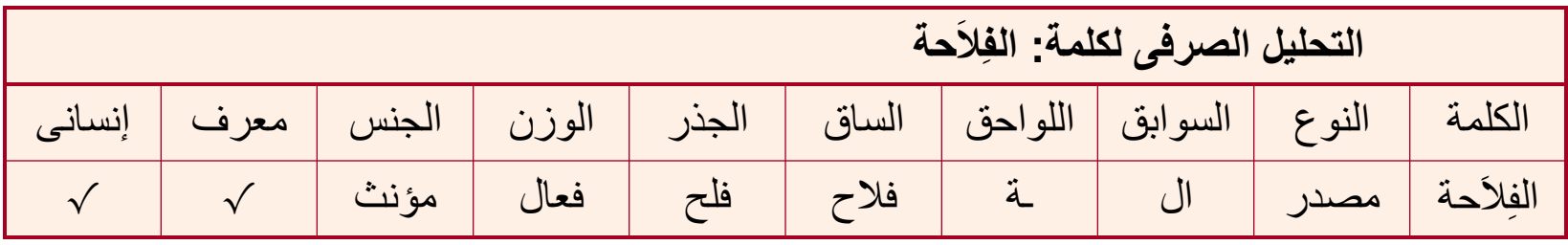

**Advantages of Using the Stem as a Word Representative:**

• Simple and Fast

**Disadvantages of Using the Stem as a Word Representative:**

- Can create words that do not exist in the language, e.g., computers  $\rightarrow$ comput
- Often reduces different words to the same stem, e.g., army, arm  $\rightarrow$  arm;

stocks, stockings  $\rightarrow$  stock

## **Preprocessing: Morphological Analyzers (Cont.)**

#### **Advantages of Using the Root as a Word Representative:**

- The root is an actual word
- Usually provide better accuracy than the stem

#### **Disadvantages of Using the Root as a Word Representative:**

- Significantly complex
- Requires language dependent resources

Get a copy of Porter stemmer (For English) at:

<http://www.tartarus.org/~martin/PorterStemmer/>

# **Preprocessing: Part of Speech Tagging (POS)**

- A Tagger algorithm assigns a tag for each word statistically
- calculated based on different word order probabilities

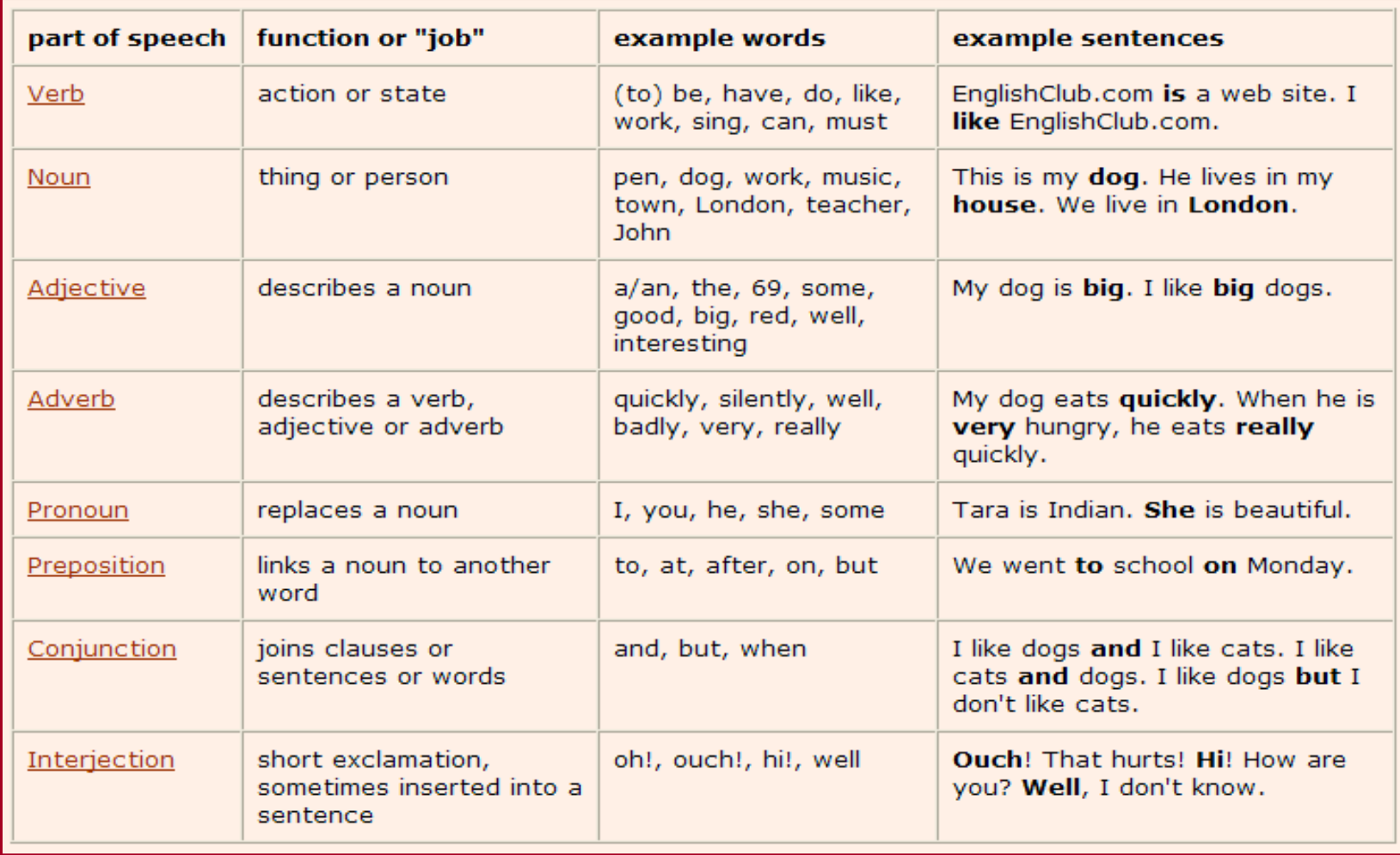

# **Preprocessing: Part of Speech Tagging (POS)**

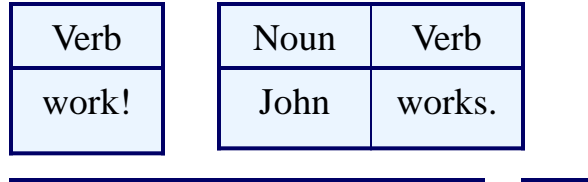

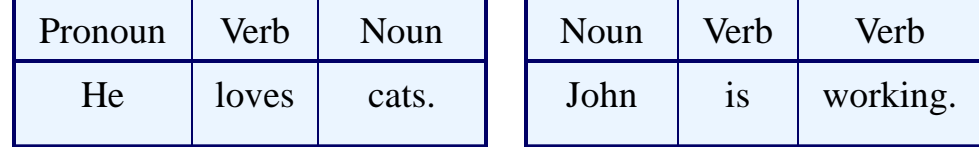

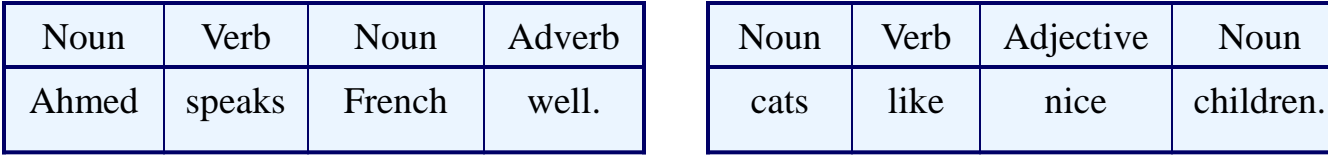

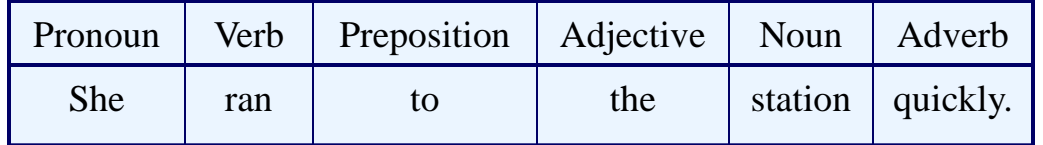

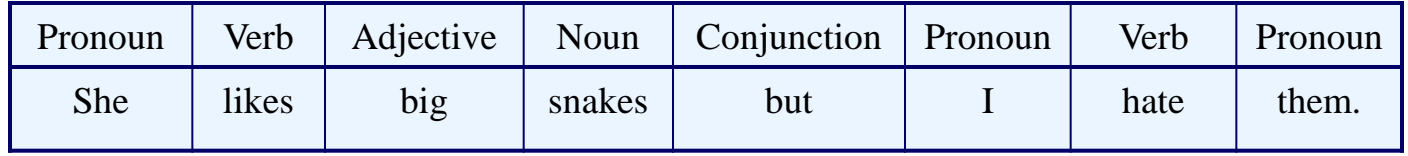

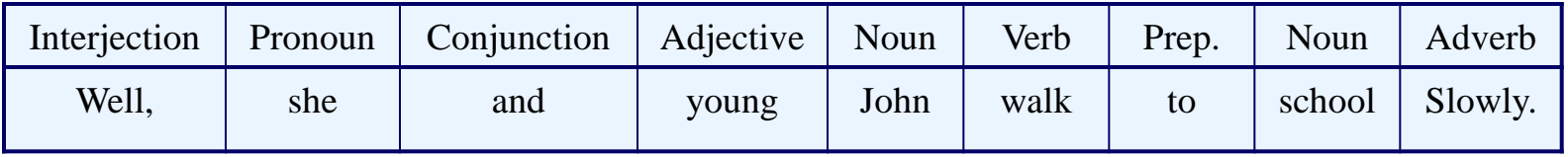

### **Preprocessing: Syntactic Analysis**

- **Parsing:** generating a parse tree for the given sentence (needs a grammar, and a lexicon)
- **Chunking:** finding syntactic constituents like Noun Phrases (NPs) or Verb Groups (VGs) within a sentence
- **Parse trees can help in determining** relationships such as: Who invented  $X$ ? What company created product Y? Which organism is this protein coming from?
- Chunks are very useful in finding named entities (NEs), e.g., Persons, Companies,

Locations, Patents, Organisms, A Parse Tree

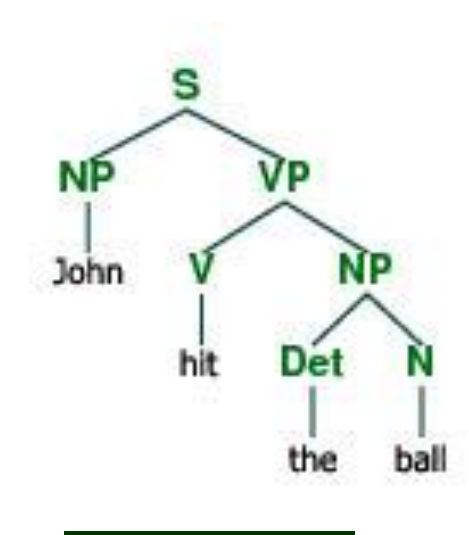

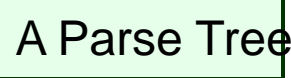

## **Another Example of a Parse Tree**

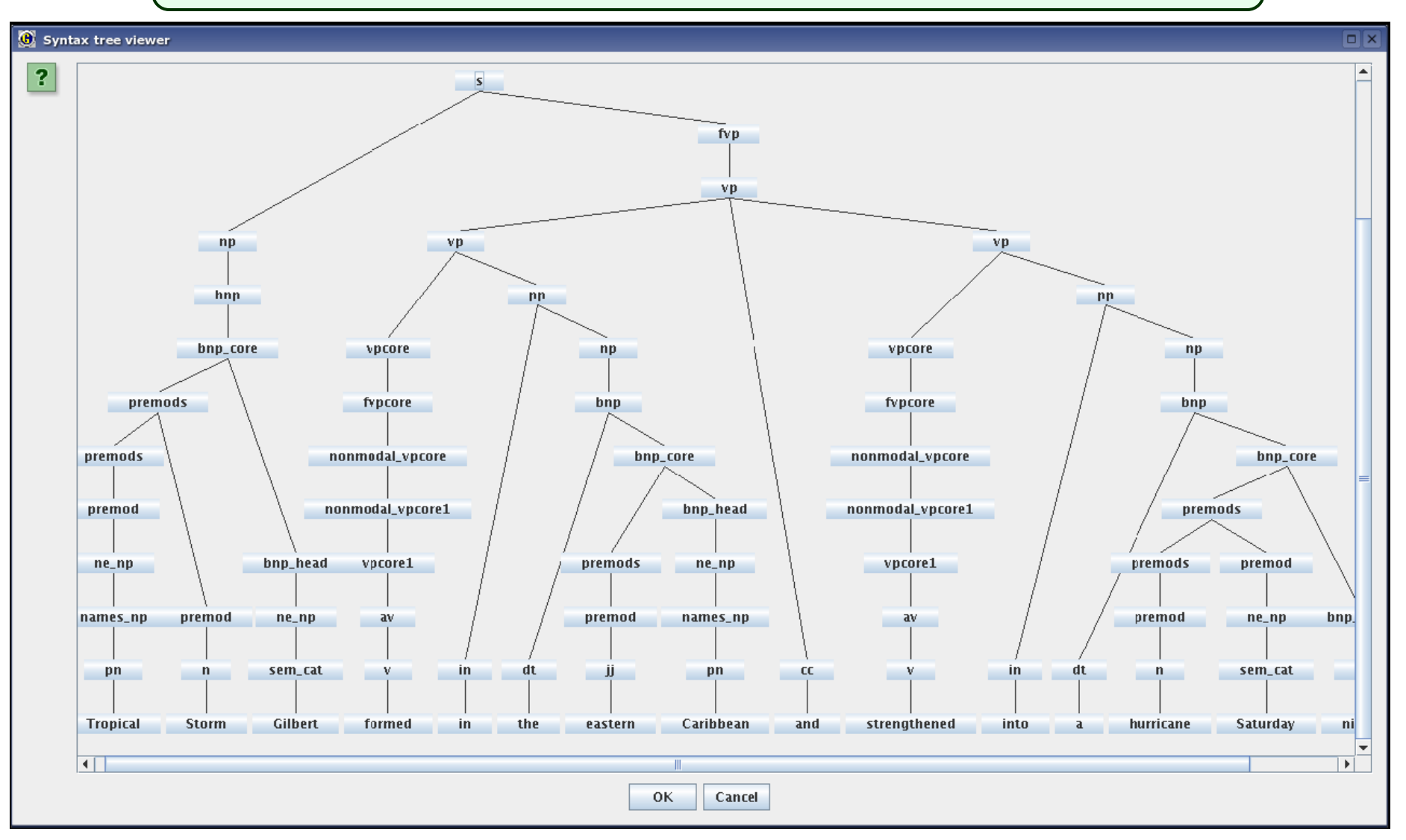

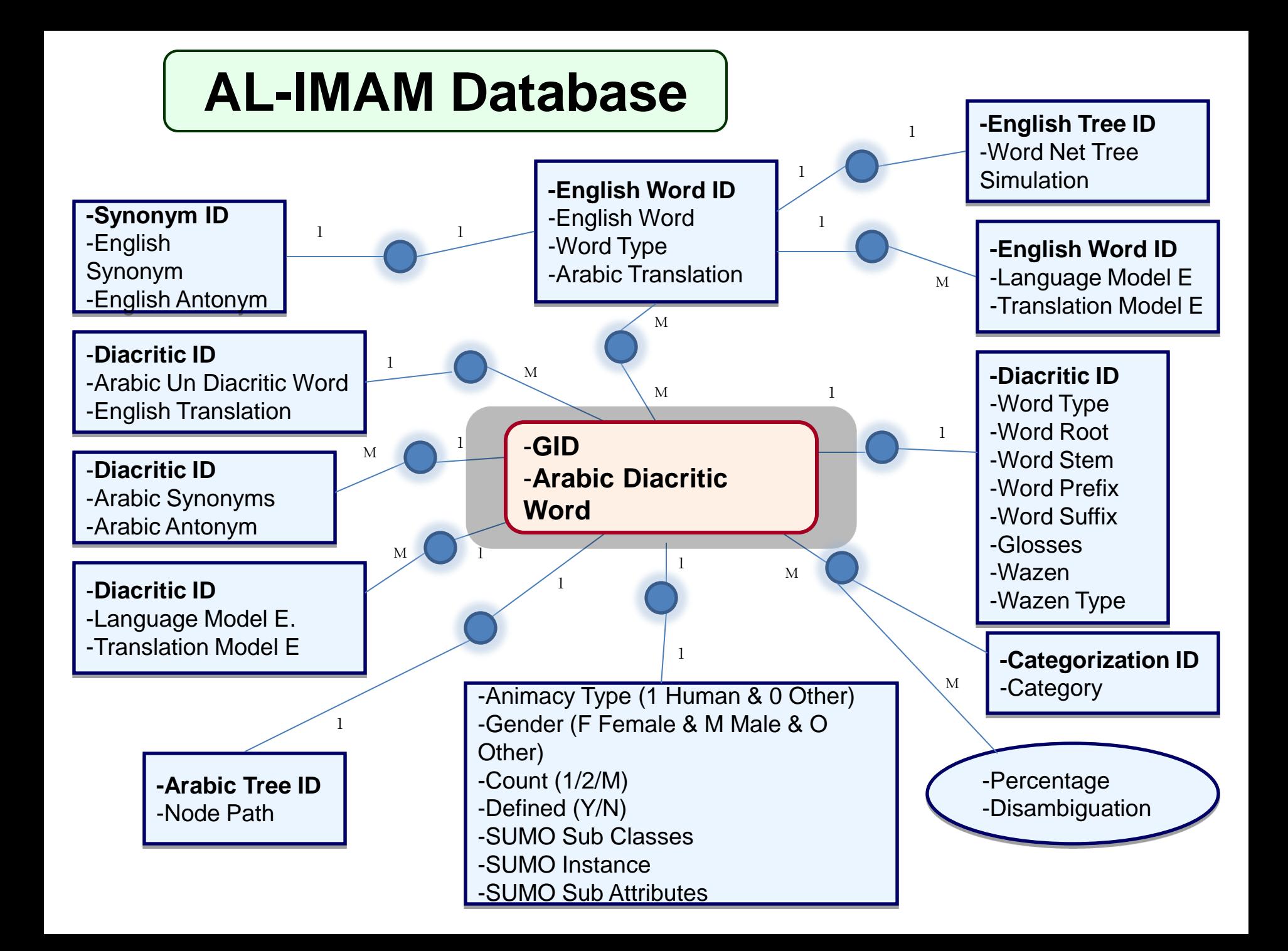

# **AL-IMAM Database**

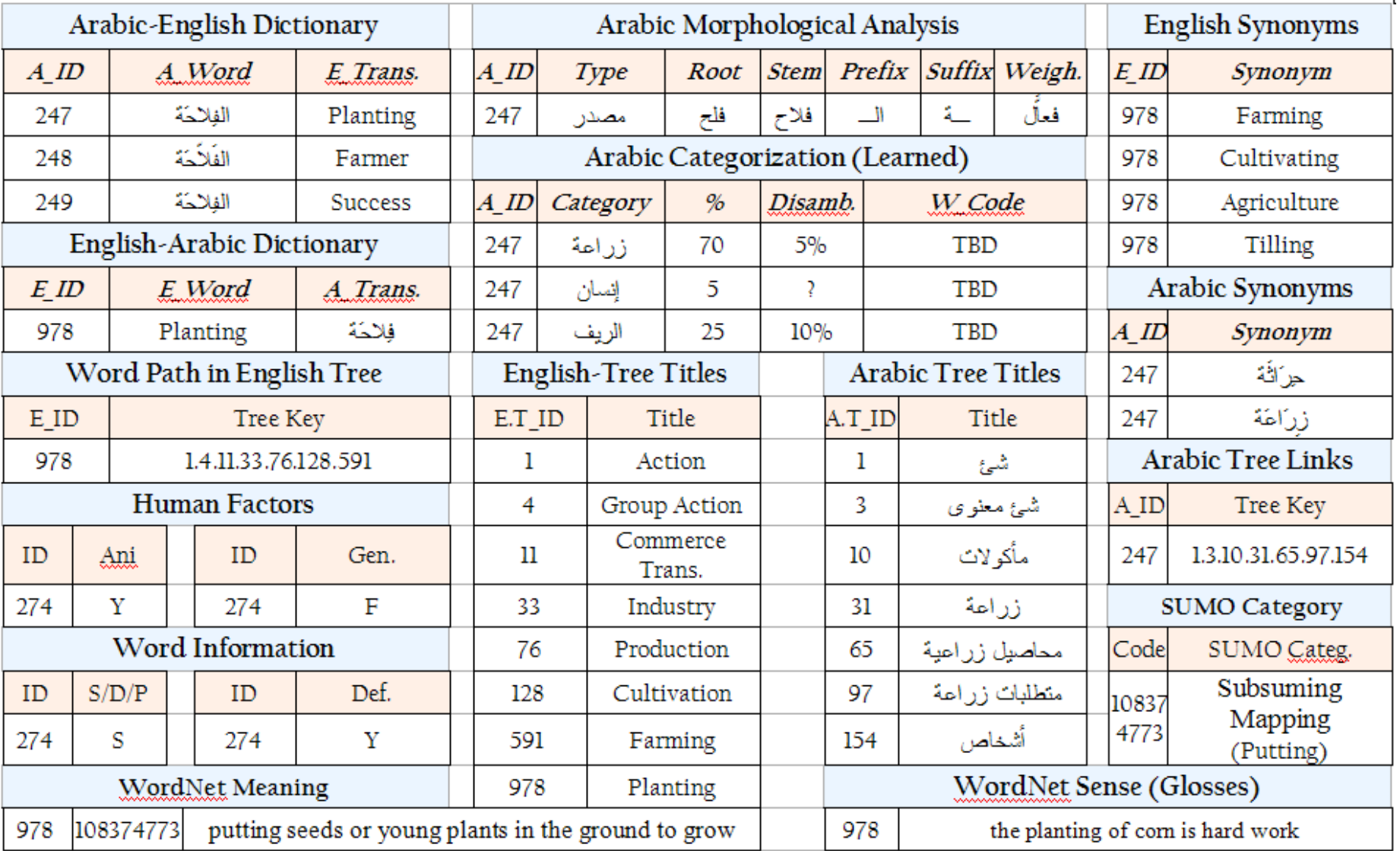
## **STATISTICS**

**Part 6**

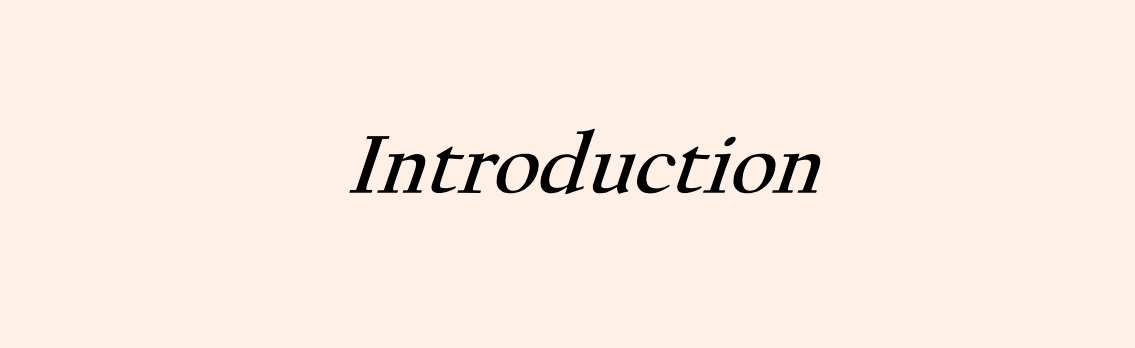

## **Statistics**

• Statistics is a Mathematical Science pertaining to

the **collection, analysis, interpretation or** 

**explanation, and presentation** of data

# **Statistical Terminologies**

- Measures of Central Tendency **(Mean**, Median, Mode)
- **Population Variance** measures statistical dispersion of data points from the expected value (mean)
- **Standard Deviation** is a measure of the variability or dispersion of a population; Low SD indicates very close data points to the mean; High SD indicates spread out data points
- **Covariance** measures how much two variables change together
- **Correlation** (coefficient) indicates the strength and direction of a *linear* relationship between two random variables

$$
\bar{x} = (1/n) \sum_{i=1}^{n} x_i
$$

$$
Var(X) = E[(X - E(X))^{2}]
$$
  
=  $(1/n)\sum_{i=1}^{n} (x_{i} - \bar{x})^{2} = \sigma^{2}$ 

$$
sd(X) = \sqrt{\sigma^2}
$$

$$
Cov(X, Y) = E[(X - E(X))(Y - E(Y))]
$$

$$
\overline{x} = (1/n)\sum_{i=1}^{n} x_i
$$
\n
$$
Var(X) = E[(X - E(X))^2]
$$
\n
$$
= (1/n)\sum_{i=1}^{n} (x_i - \overline{x})^2 = \sigma^2
$$
\n
$$
sd(X) = \sqrt{\sigma^2}
$$
\n
$$
Cov(X, Y) = E[(X - E(X))(Y - E(Y))]
$$
\n
$$
Corr(X, Y) = \frac{Cov(X, Y)}{sd(X)^* sd(Y)} = \frac{\sigma_{xy}}{\sigma_x \sigma_y}
$$

# **Popular Distributions**

**Probability Distribution** identifies the probability of each value of an unidentified random variable

- **Uniform Distribution**
- **Normal (Gaussian) Distribution**
- **Chi-Square Distribution**
- **Exponential Distribution**
- **Poisson Distribution**
- **T Distribution**
- **F Distribution**

# **The Uniform Distribution**

- The probability is equal for all outcomes
- Suppose a fair dice is thrown, the probability of getting any of its 6 faces equal to 1/6
- The area under the line equal to 1

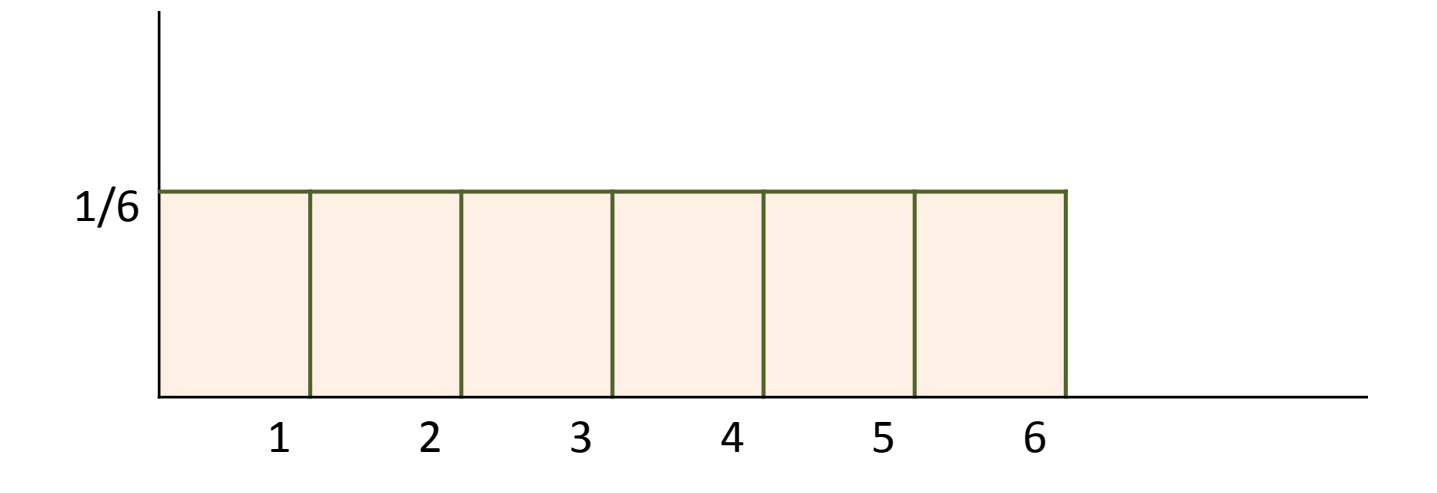

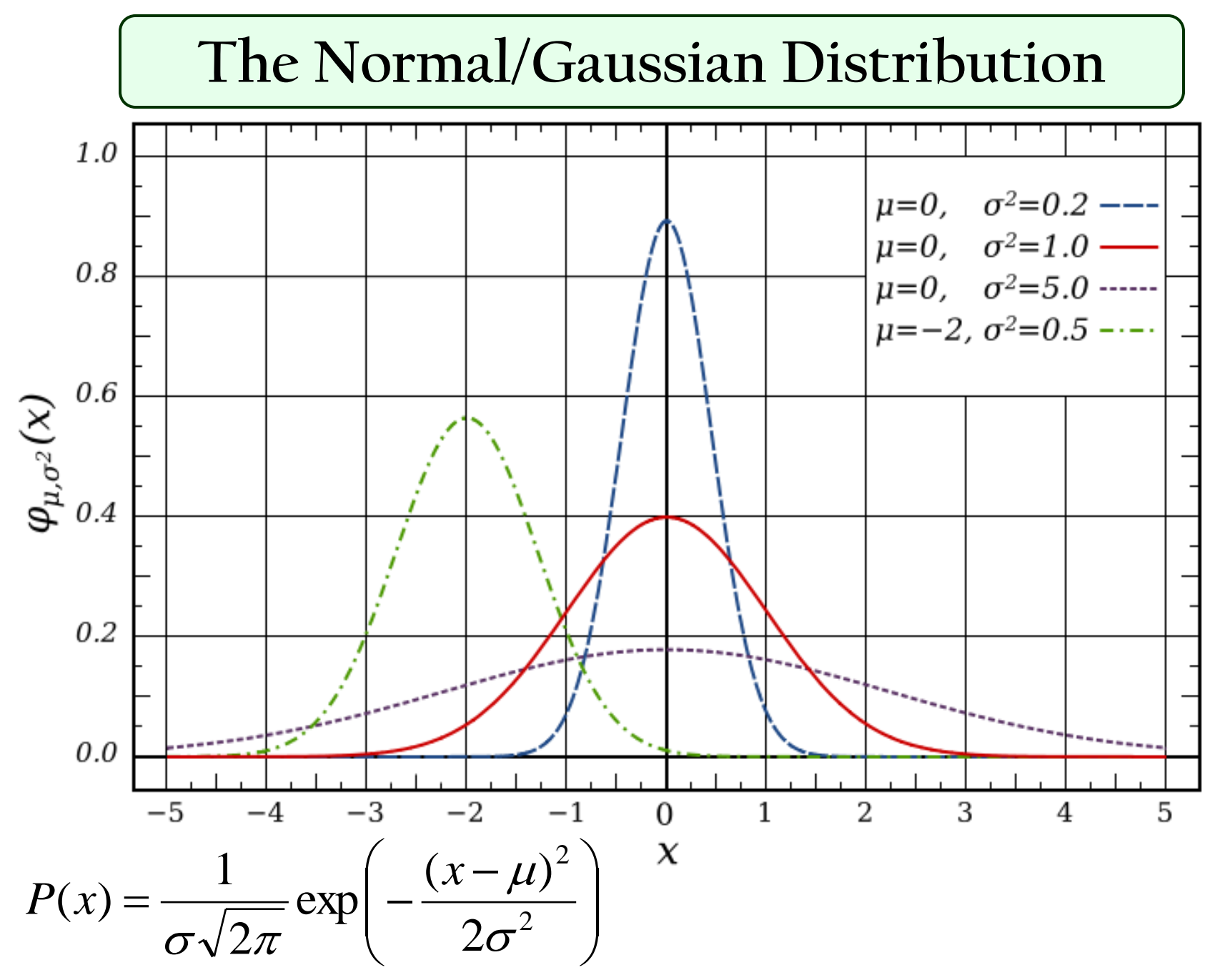

### The Chi-Square Distribution

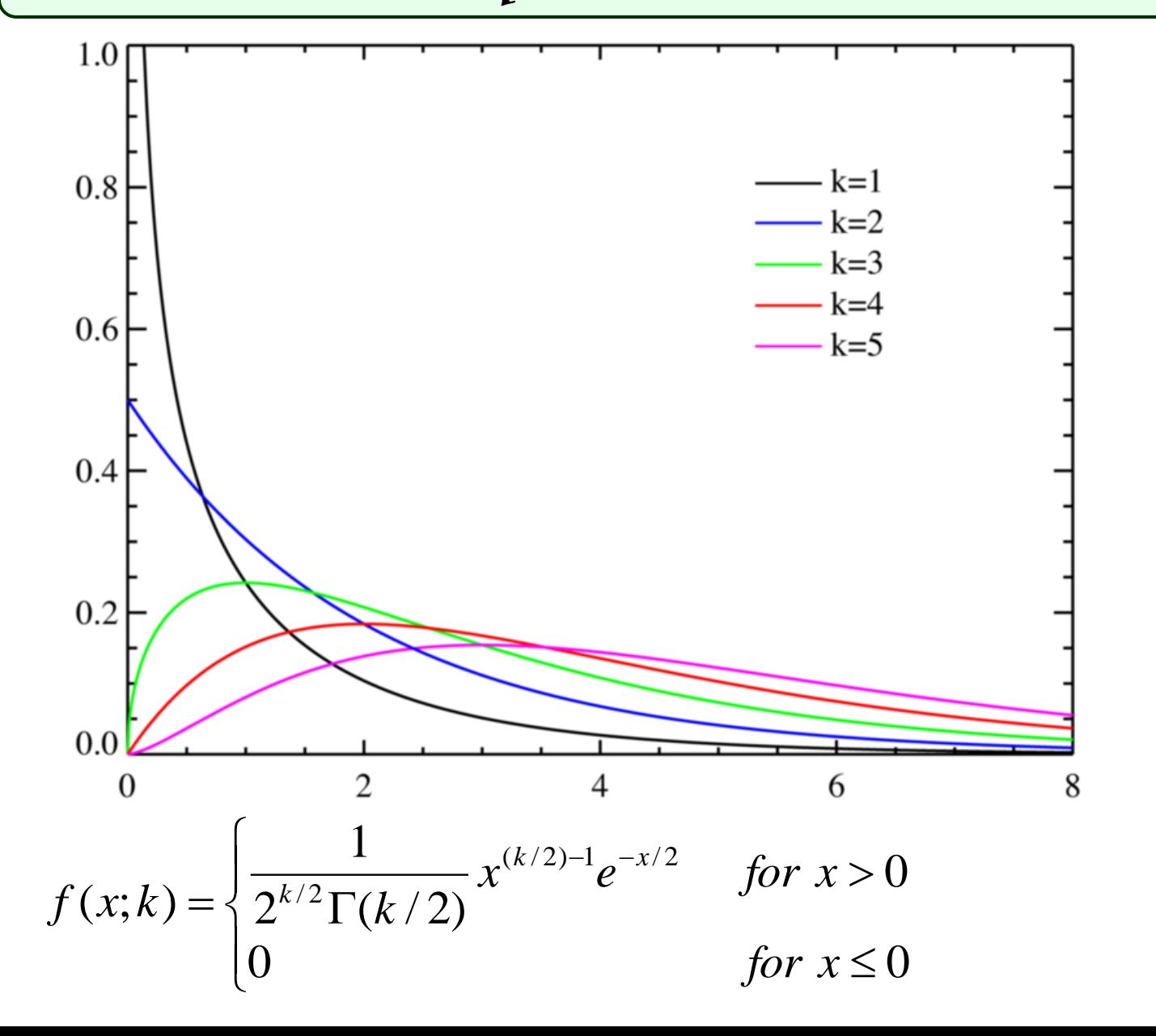

# The Exponential Distribution

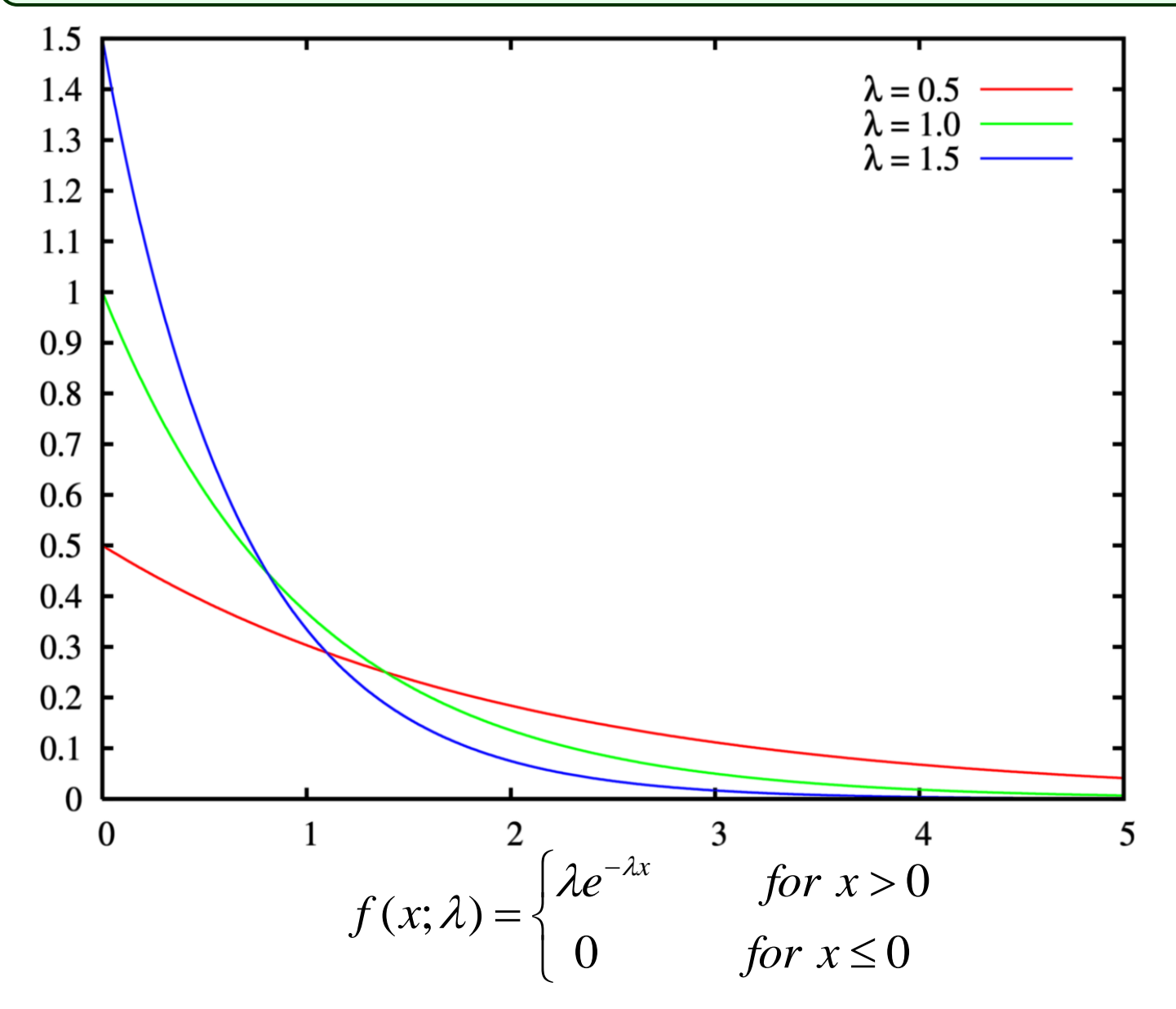

#### The Poisson Distribution

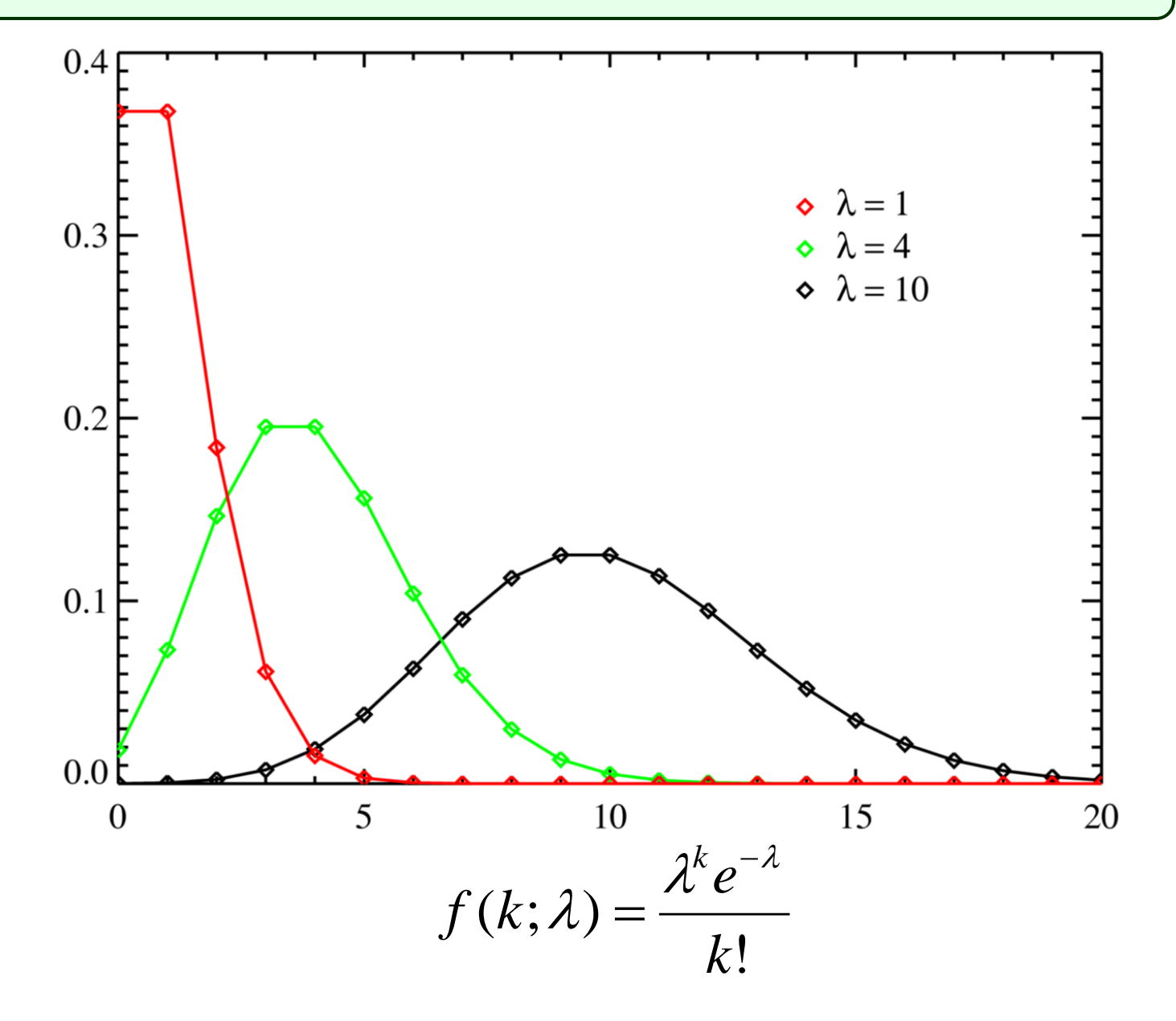

81

## **The T Distribution**

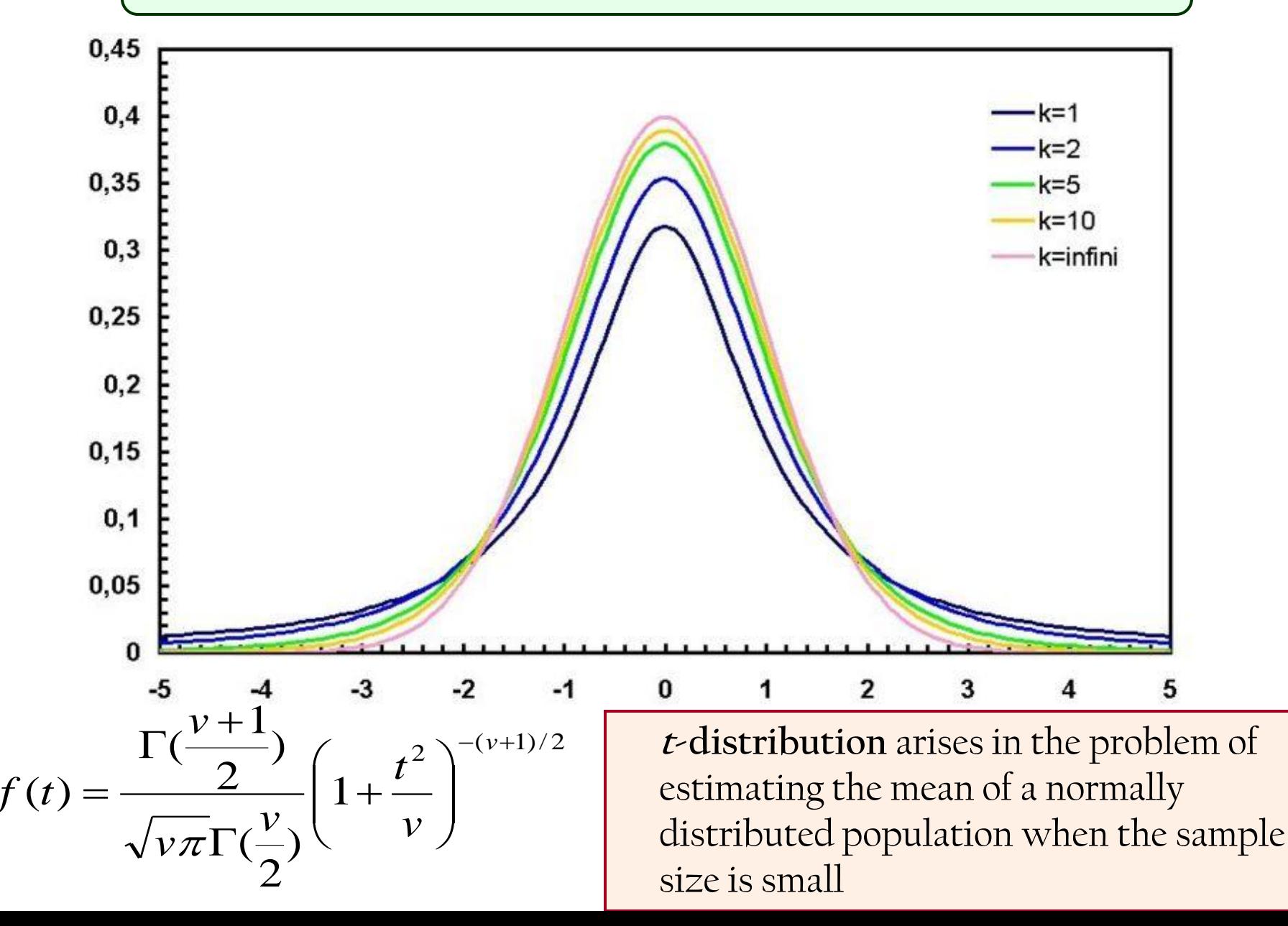

## The F Distribution

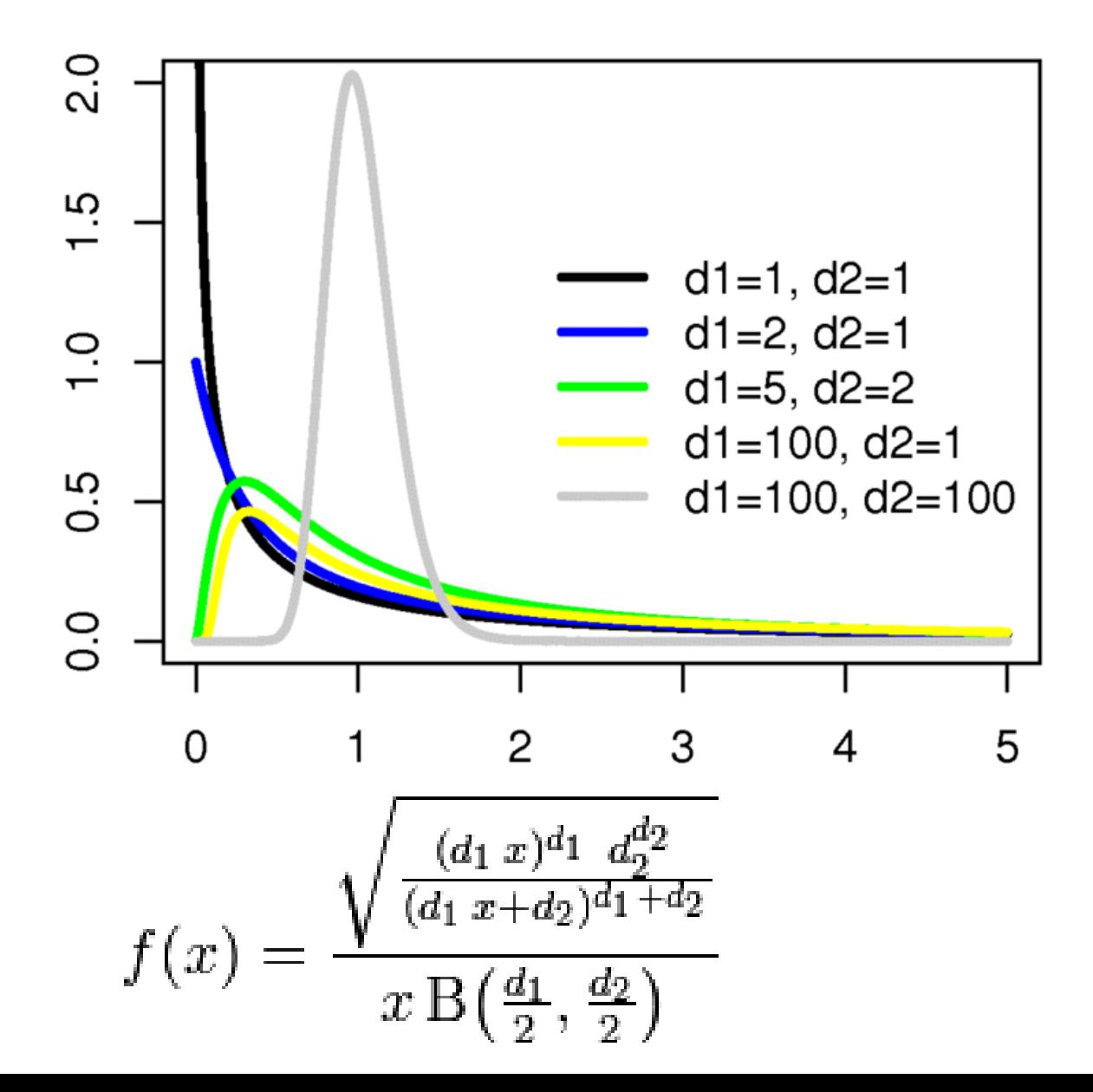

83

### Fitting Chi-Square

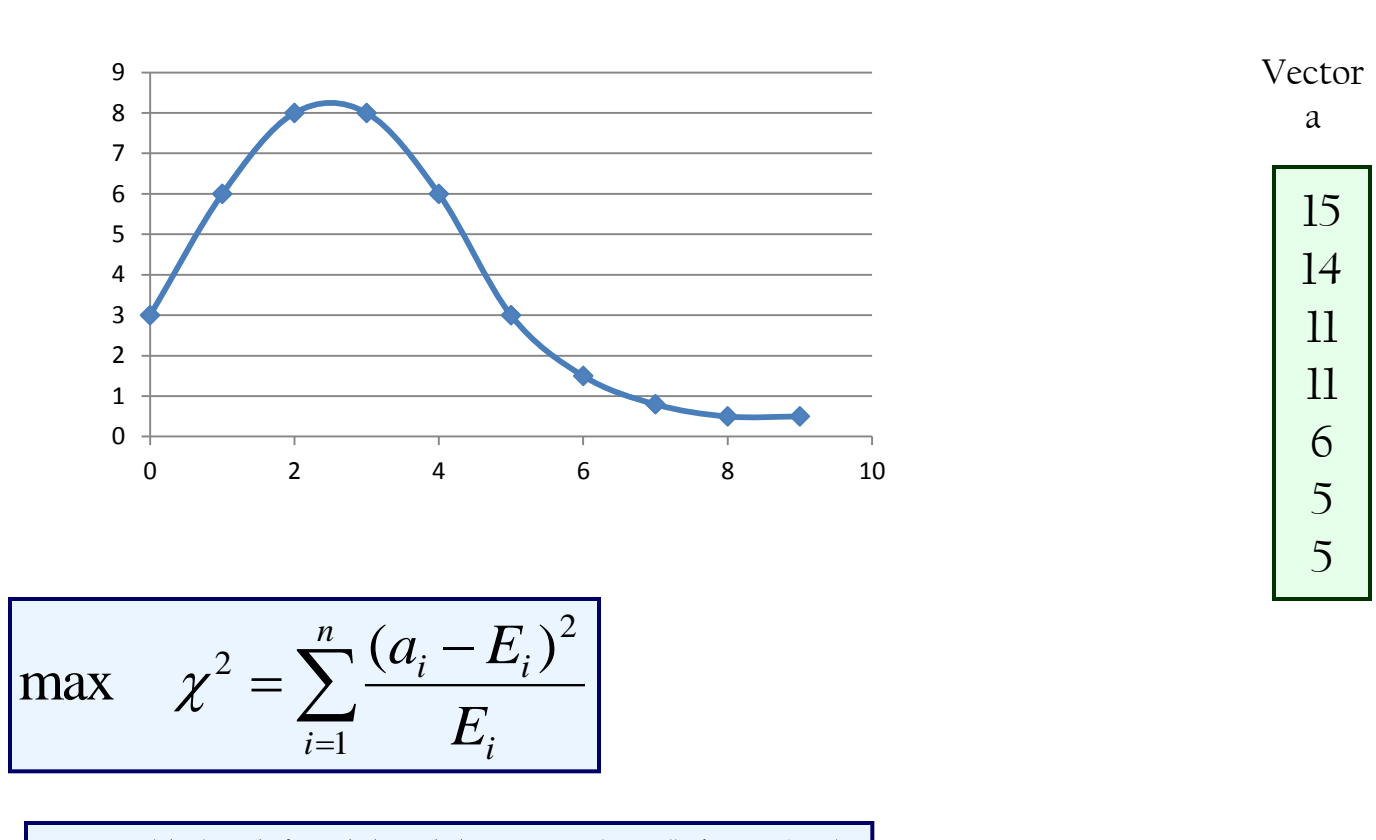

$$
E_{ij} = (15 + 14 + 11 + 11 + 6 + 5 + 5)/7 = 9.57
$$

$$
\chi^2 = (1/9.57) * ((15-9.57)^2 + (14-9.57)^2 + (11-9.57)^2 + (11-9.57)^2 + (6-9.57)^2 + (5-9.57)^2 + (5-9.57)^2) = 107.71/9.57 = 11.26
$$

# **Measuring Term-Category Correlation**

$$
\chi^2(t_k, c_i) = \frac{[P(t_k, c_i)P(\bar{t}_k, \bar{c}_i) - P(t_k, \bar{c}_i)P(\bar{t}_k, c_i)]^2}{P(t_k)P(\bar{t}_k)P(c_i)P(\bar{c}_i)}
$$

- $P(t_k, c_i)$   $\rightarrow$  probability document x contains term t and belongs to category c.
- $P(\bar{t}_k, c_i) \rightarrow$  probability document x does not contain term t and belongs to category c.
- $P(t_k, \bar{c}_i) \rightarrow$  probability document x contains term t and does not belong to category c.
- $P(\bar{t}_k, \bar{c}_i) \rightarrow$  probability document x does not contain term t and does not belong to category c.
- $\rightarrow$  probability of term t  $P(t)$
- → probability of category c *P*(*c*)

# **Testing The Membership**

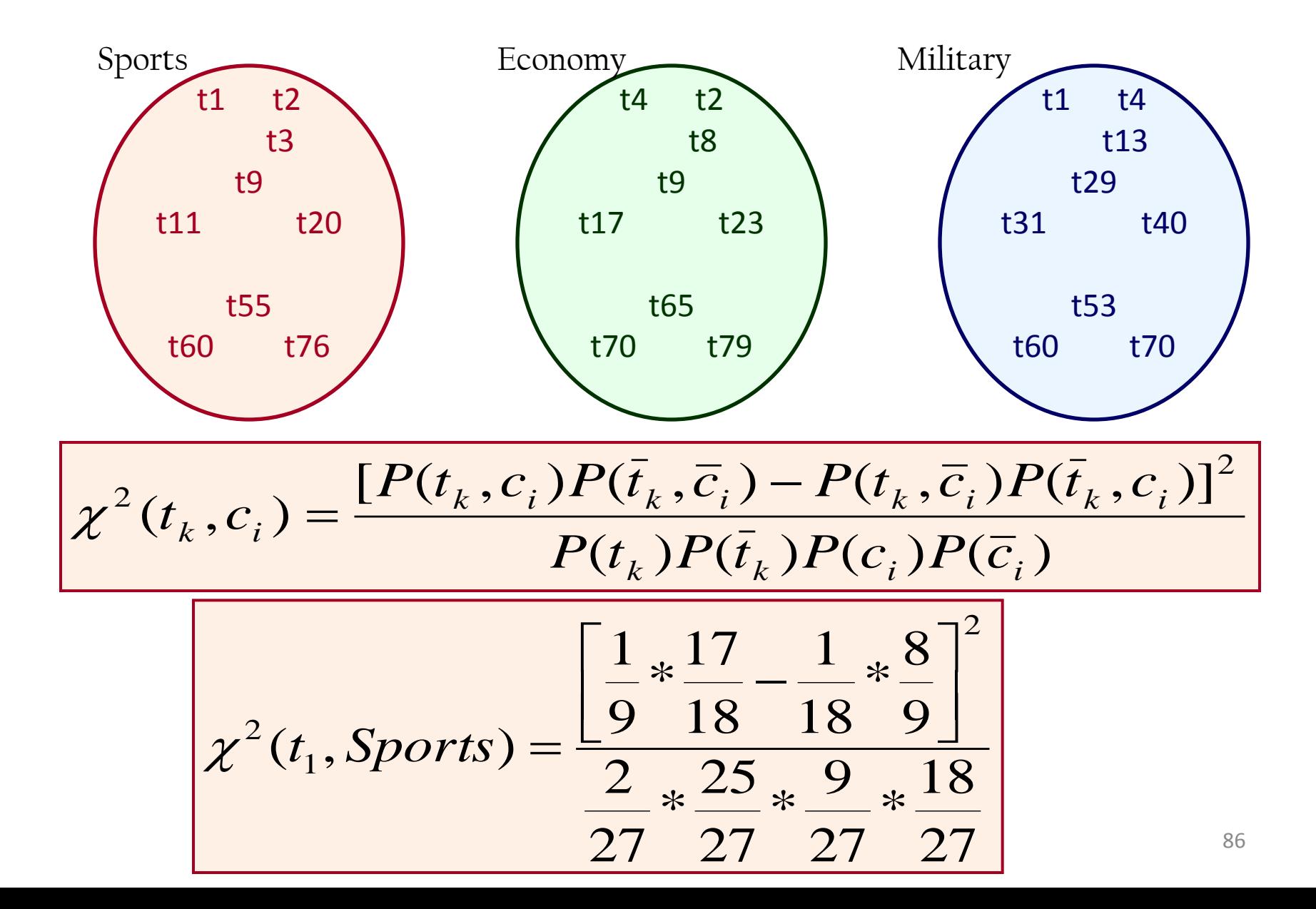

# **Using Chi-Square for Categorization**

**Another Example:**

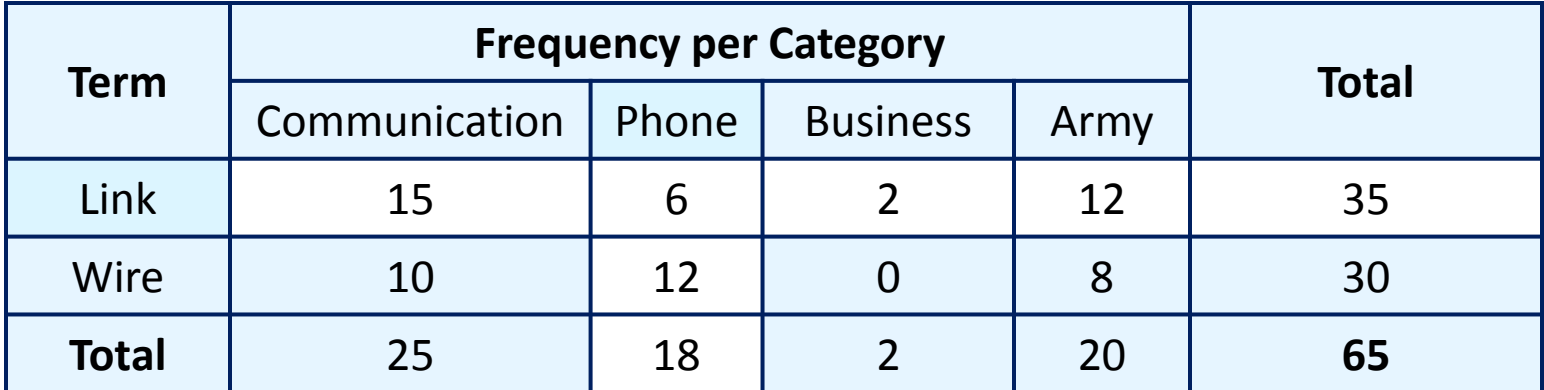

$$
\chi^2(link, phone) = \frac{[6/65)*(18/65)-(29/65)*(12/65)]^2}{(35/65)*(30/65)*(18/65)*(47/65)}
$$

#### **Using Chi-Square for Multiple sets of Terms**

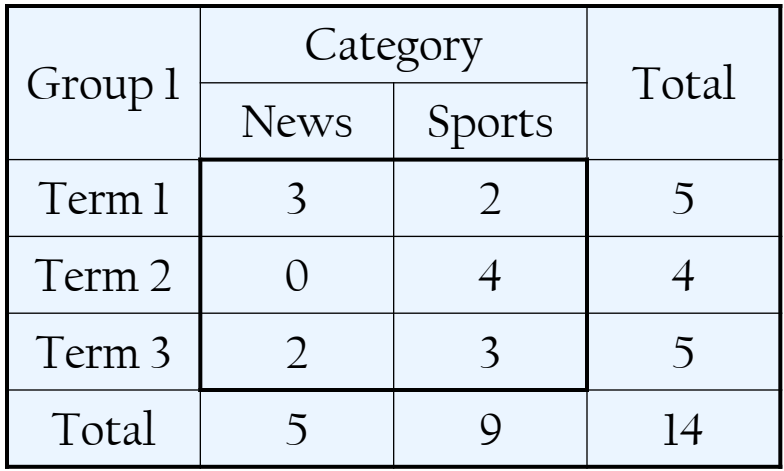

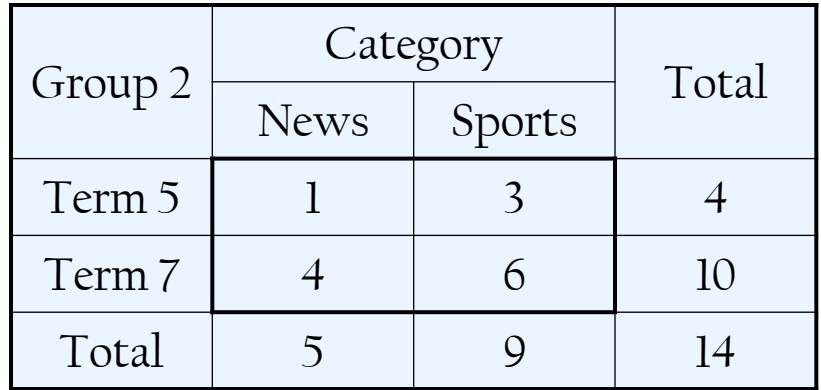

$$
\chi^{2} = \sum_{i=1}^{n} \sum_{j=1}^{m} \frac{(a_{ij} - E_{ij})^{2}}{E_{ij}}
$$

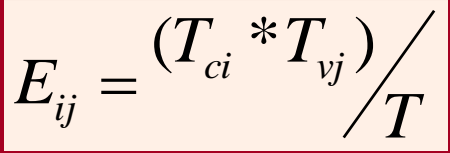

 $\chi^2(Group1) = (3-1.78)^2/1.78 + (2-3.21)^2/3.21 + (0-1.42)^2/1.42$  $+(4-2.57)^2/2.57+(2-1.78)^2/1.78+(3-3.21)^2/3.21=3.62$  $\chi^2$ (Group 2) =  $(1-1.42)^2$  /1.42 +  $(3-2.57)^2$  / 2.57 +  $(4-3.57)^2$  / 3.57  $+(6-6.43)^2/6.43=$ 

**Mingers, J.,** (1989a). "An Empirical Comparison of selection Measures for Decision-Tree Induction", *Machine Learning*, Vol. 3, No. 3, (pp. 319-342), Kluwer Academic Publishers.

#### **Attribute Selection Criteria: Chi-Square**

**Example**

 $\bullet$ T2 is quantized into two intervals 21 (T2<=21) and (T2>21) •T3 is quantized into two intervals 15 (T3<=15) and (T3>15)

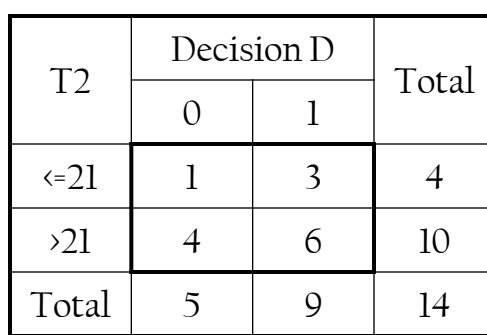

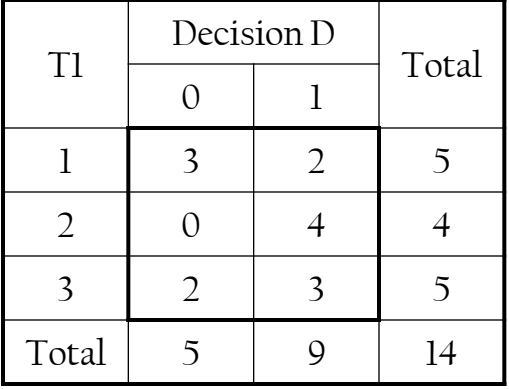

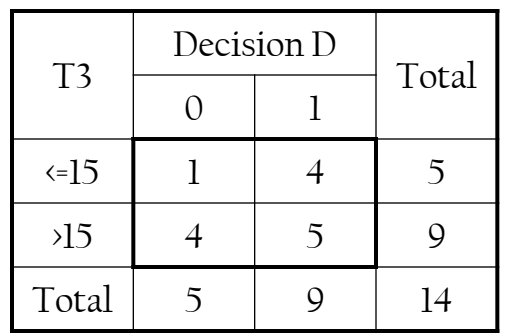

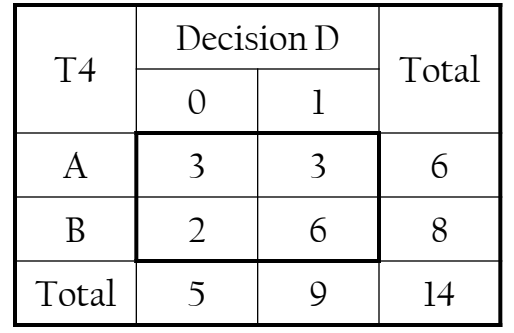

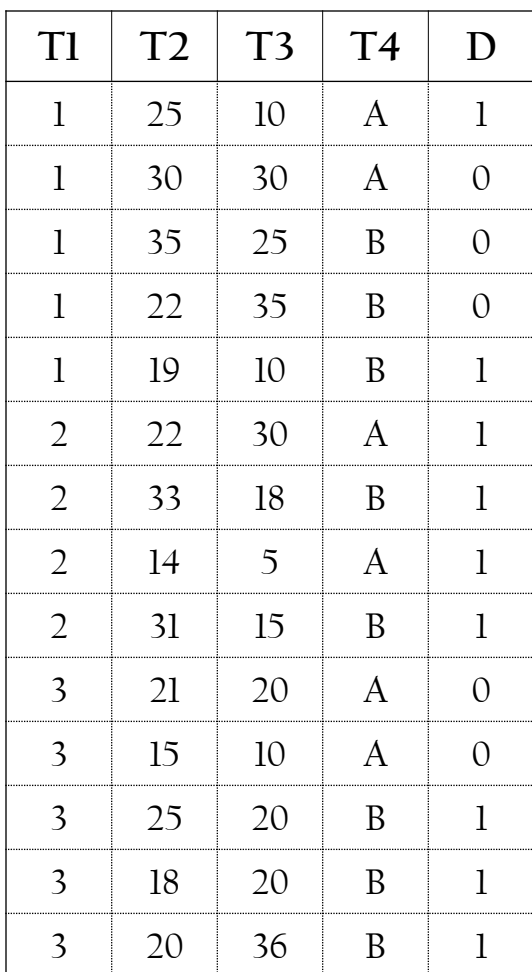

#### **Attribute Selection Criteria: Chi-Square**

$$
\chi^{2}(A) = \sum_{i=1}^{n} \sum_{j=1}^{m} \frac{(a_{ij} - E_{ij})^{2}}{E_{ij}}
$$

where A is the attribute to be evaluated against the decision attribute, n is the number of distinct values of A, m is the number of distinct values of the decision attribute,  $a_{ij}$  is the correlation frequency of value number i from A and value number j from the decision attribute;

$$
E_{_{ij}} = \displaystyle{ (T_{ci} \ ^*T_{\ _{vj}})} \displaystyle{\not} / T}
$$

where  $T_{ci}$  is the total number of examples belonging to class ci,  $T_{vi}$  is the number of examples containing the value vj of the given attribute

$$
\chi^2(T1) = (3-1.78)^2 / 1.78 + (2-3.21)^2 / 3.21 + (0-1.42)^2 / 1.42
$$
  
+  $(4-2.57)^2 / 2.57 + (2-1.78)^2 / 1.78 + (3-3.21)^2 / 3.21 = 3.62$ 

$$
\chi^2(T4) = (3-3.9)^2 / 3.9 + (3-2.1)^2 / 2.1 + (6-5.1)^2 / 5.1 + (2-2.9)^2 / 2.9 = 1.1
$$

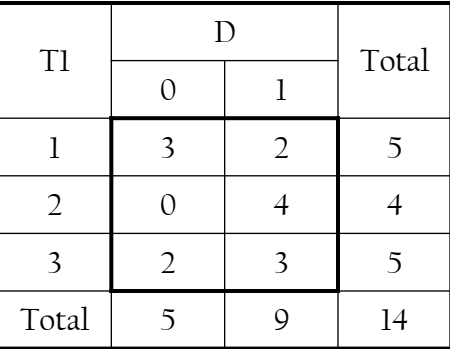

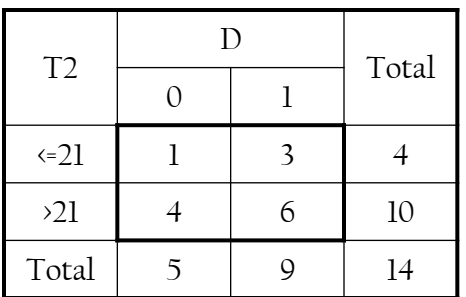

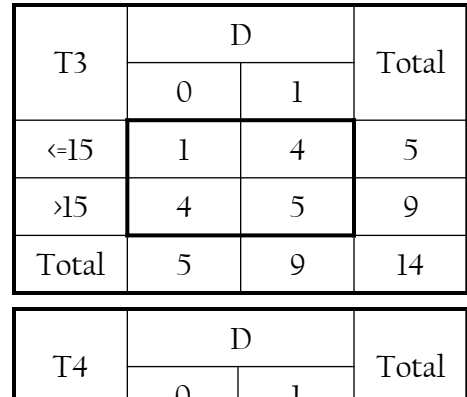

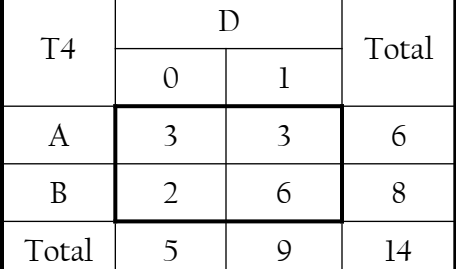

**Mingers, J.,** (1989a). "An Empirical Comparison of selection Measures for Decision-Tree Induction", *Machine Learning*, Vol. 3, No. 3, (pp. 319-342), Kluwer Academic Publishers.

## **STATISTICS**

**Part 7**

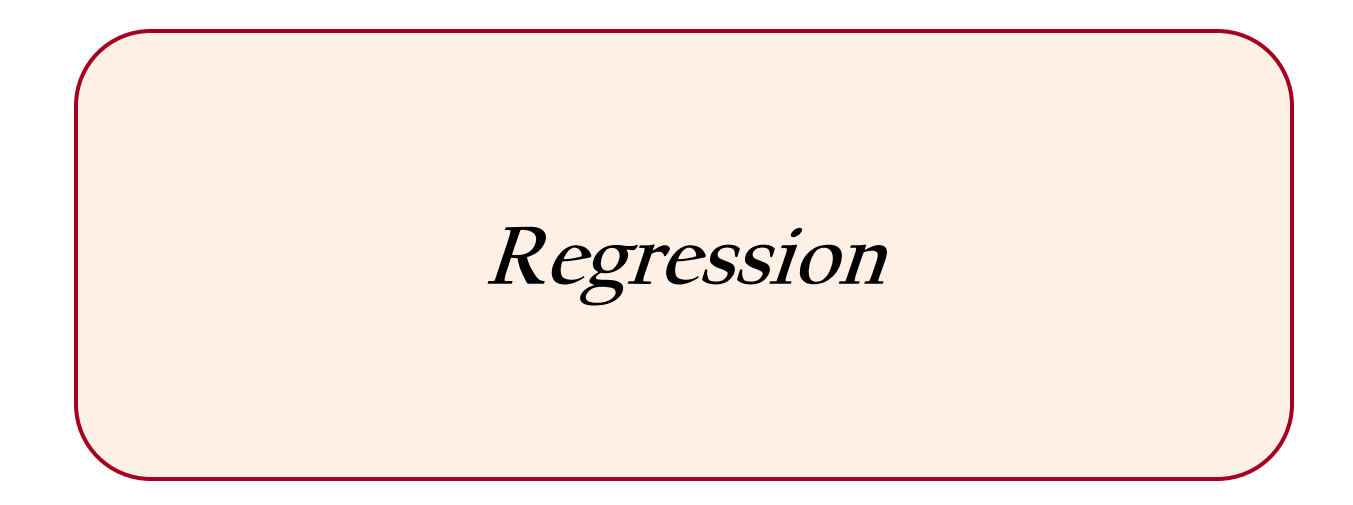

- The linear model states that the dependent variable is *directly proportional* to the value of the independent variable
- Thus if a theory implies that Y increases in direct proportion to an increase in X, it implies a specific mathematical model of behavior

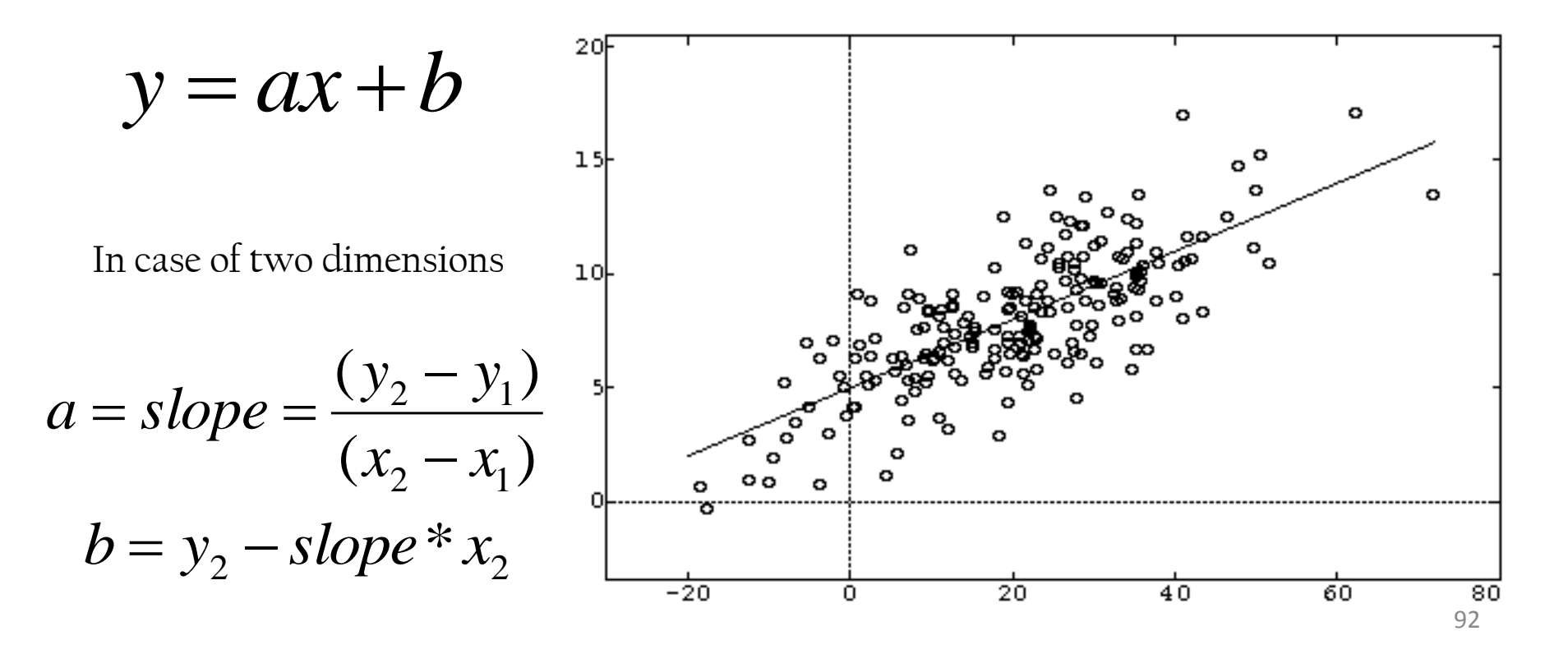

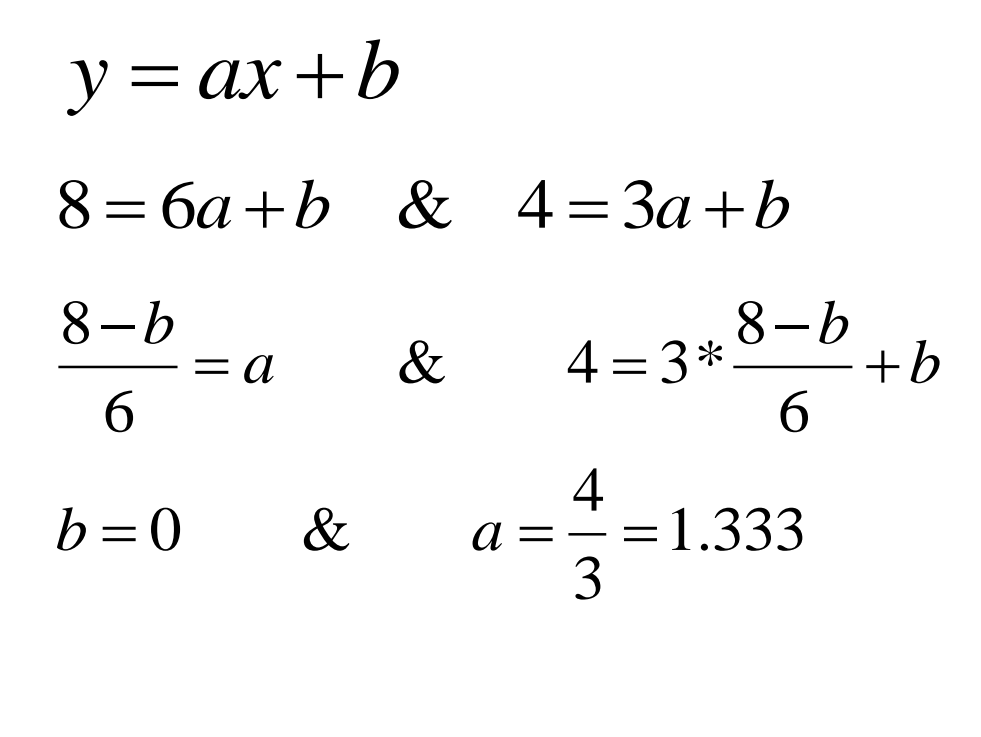

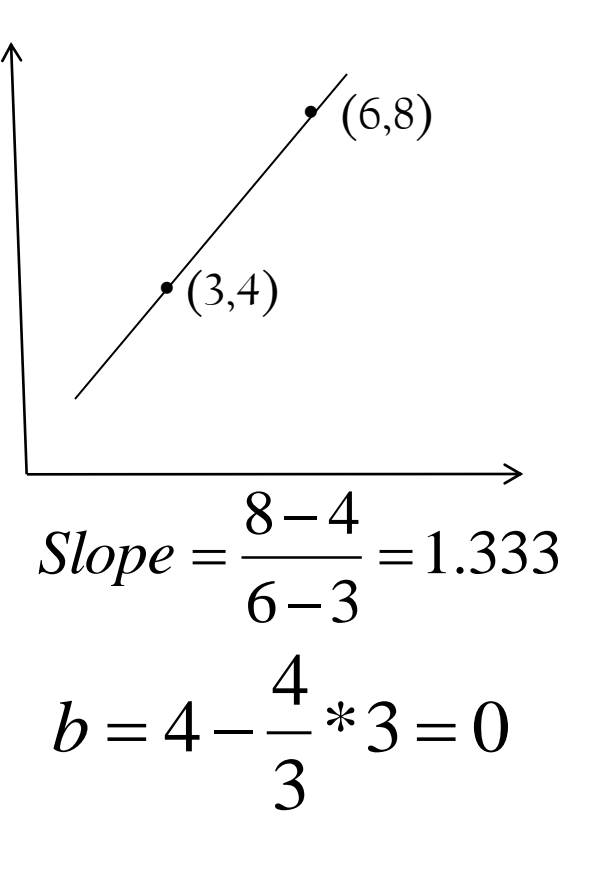

 $y = ax + b$  $6 = a + b$  &  $2 = 3a + b$  $6-b=a$  &  $2=3*(6-b)+b$  $b=8$  &  $a=6-8=-2$ 

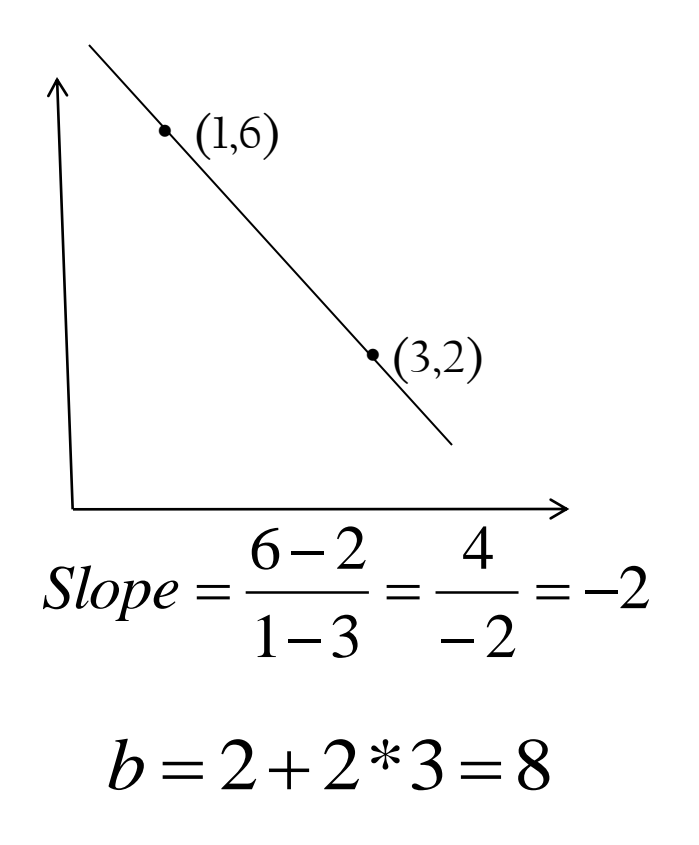

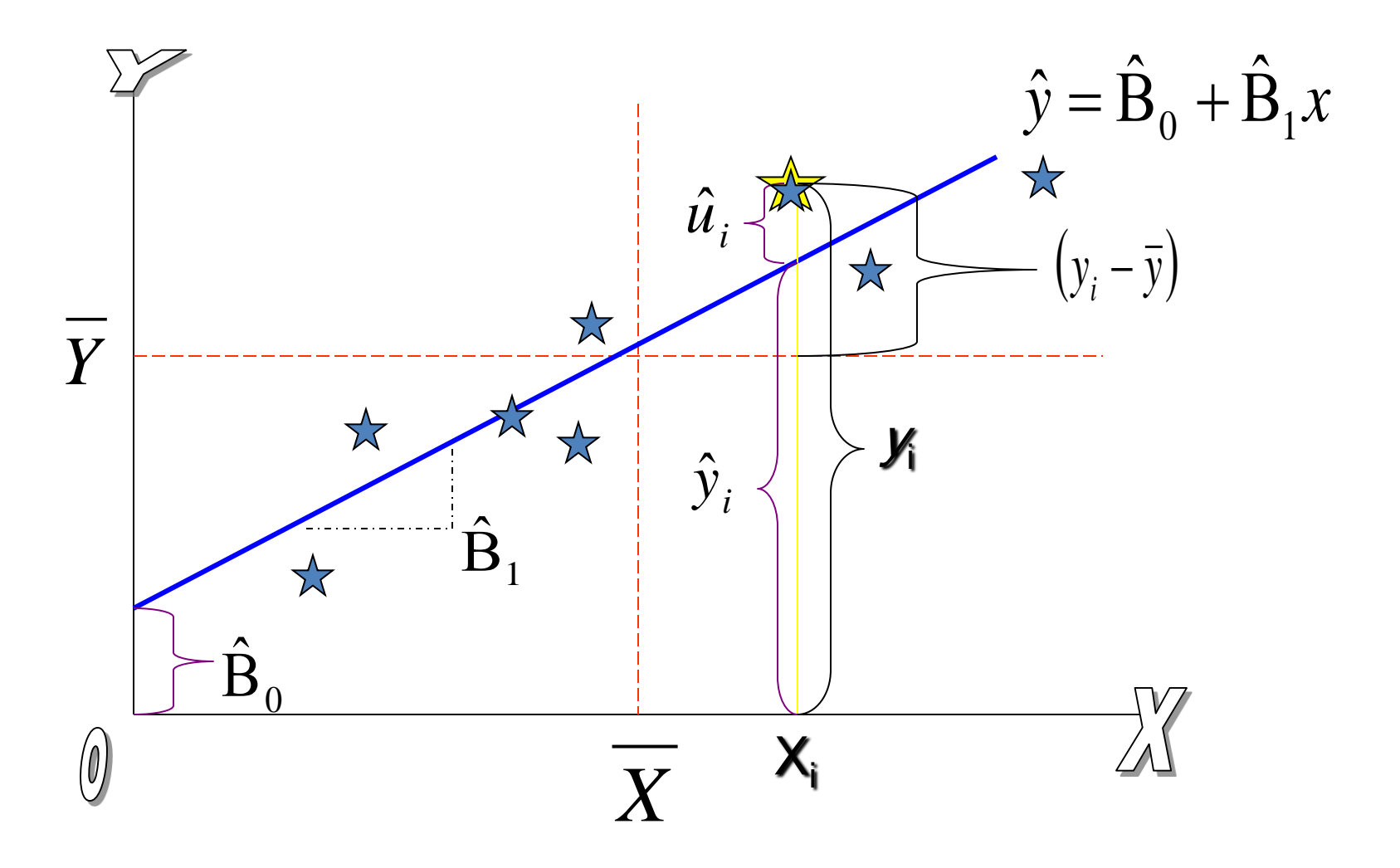

## **Statistics and Testing**

**Part 8**

**Testing Samples & Calculating Accuracy**

#### **Training & Testing**

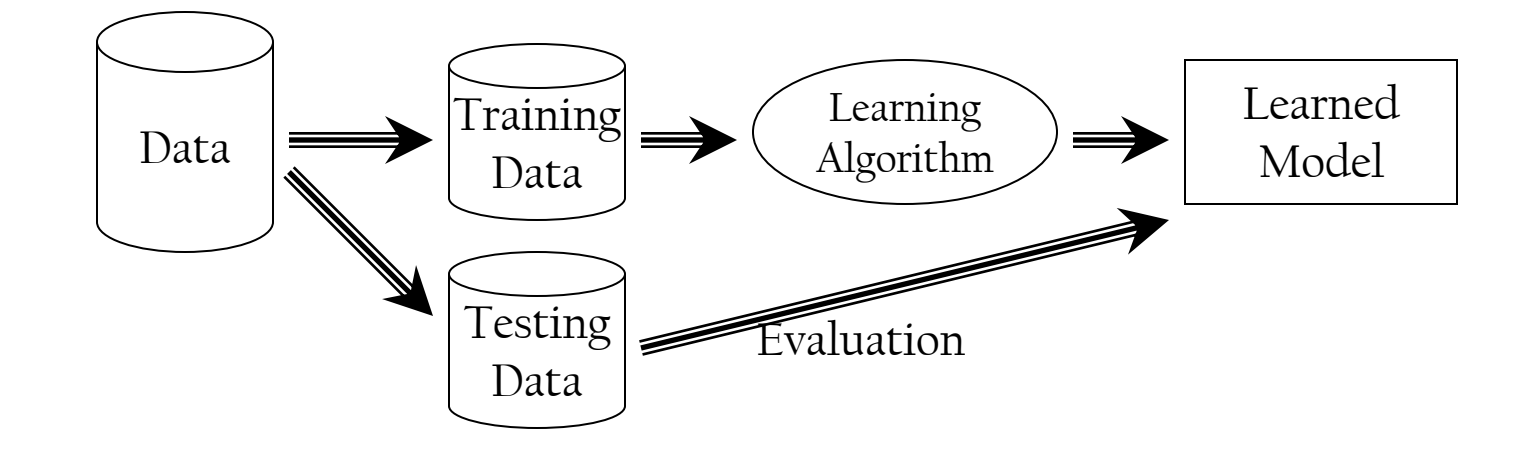

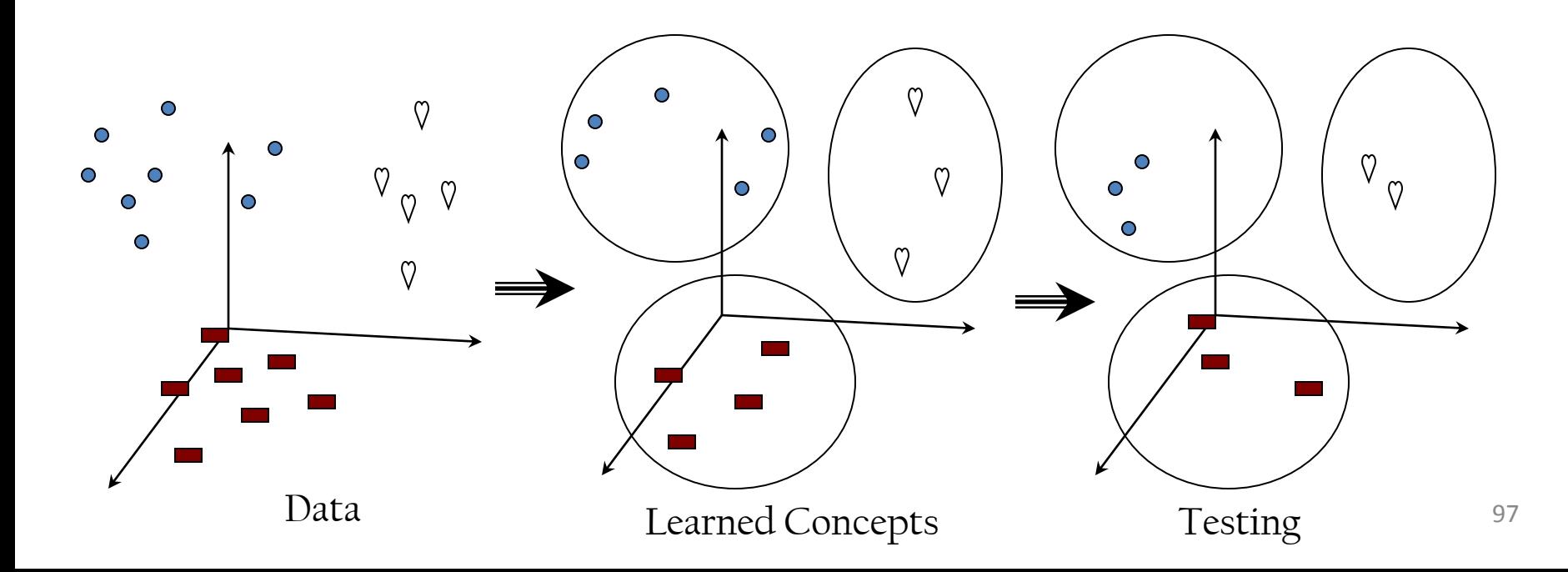

### **Testing Approaches**

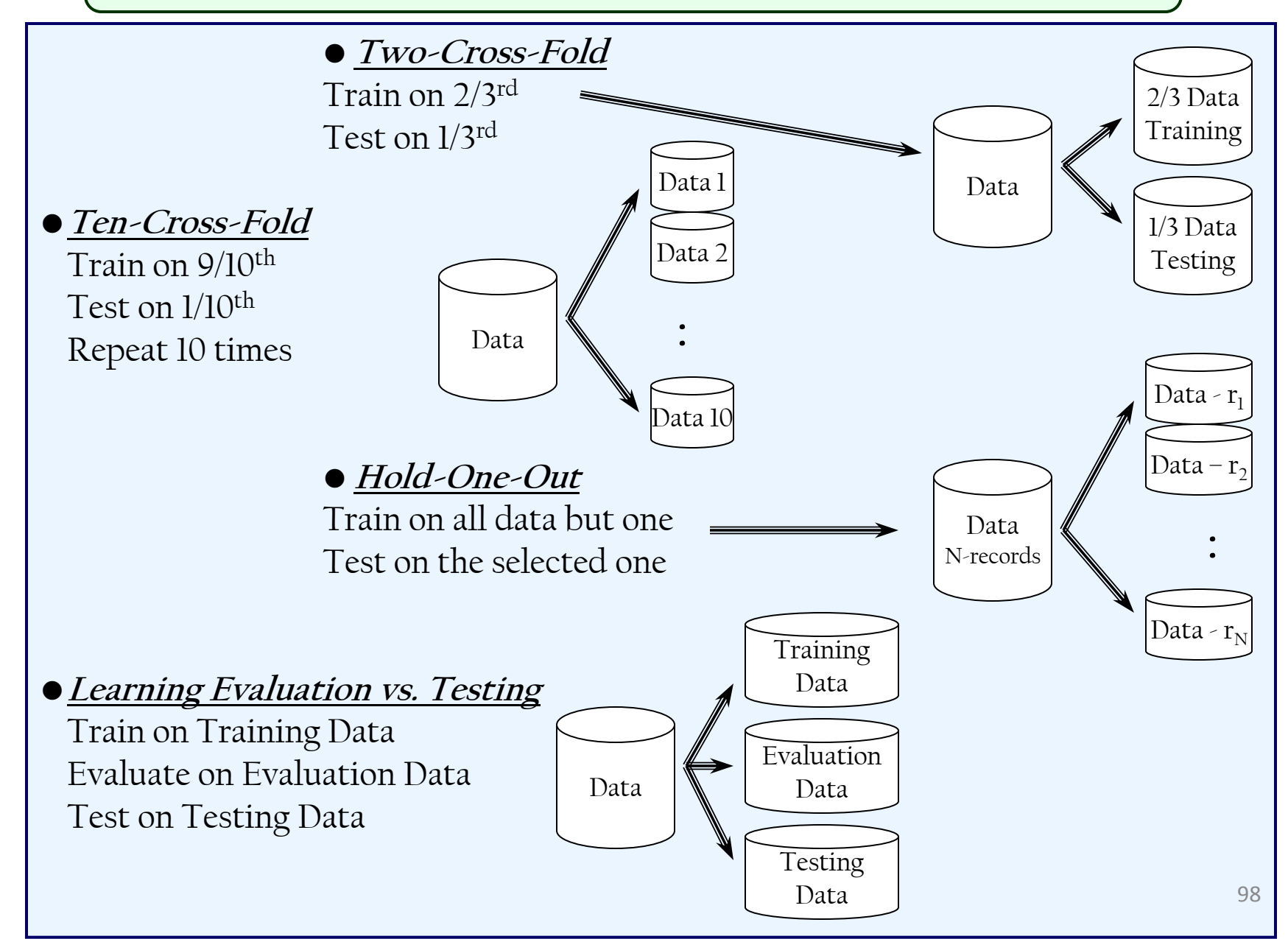

#### **Accuracy & Error**

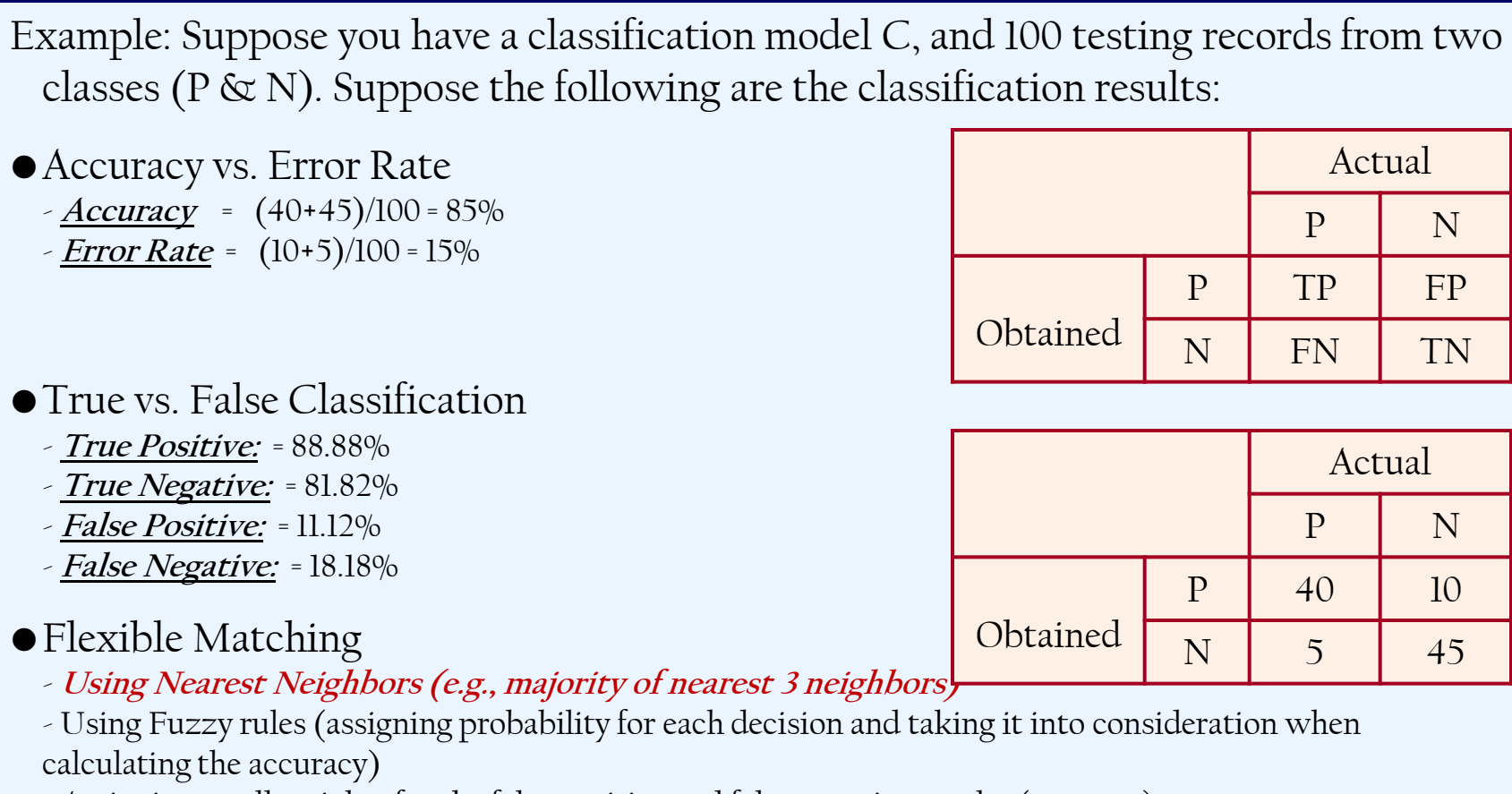

- Assigning small weights for the false positive and false negative results (not zero)

•Testing for Multiple Classes ????

#### **Precision, Recall, and F-Measure**

**Accuracy:** is the percentage of correct results

**Error:** is the percentage of wrong results

Accuracy only reacts to real errors, and doesn"t show how many correct results have been found as such

#### **Precision:**

Precision shows the percentage of correct results within an answer:

*Precision = (tp) / (tp + fp)*

#### **Recall:**

Recall is the percentage of the correct system results over all correct results:

*Recall = (tp) / (tp + fn)*

**Makhoul, John; Francis Kubala; Richard Schwartz; Ralph Weischedel: [Performance measures for](http://citeseer.ist.psu.edu/makhoul99performance.html)  [information extraction.](http://citeseer.ist.psu.edu/makhoul99performance.html) In: Proceedings of DARPA Broadcast News Workshop, Herndon, VA, February 1999**

### **Precision, Recall, and F-Measure**

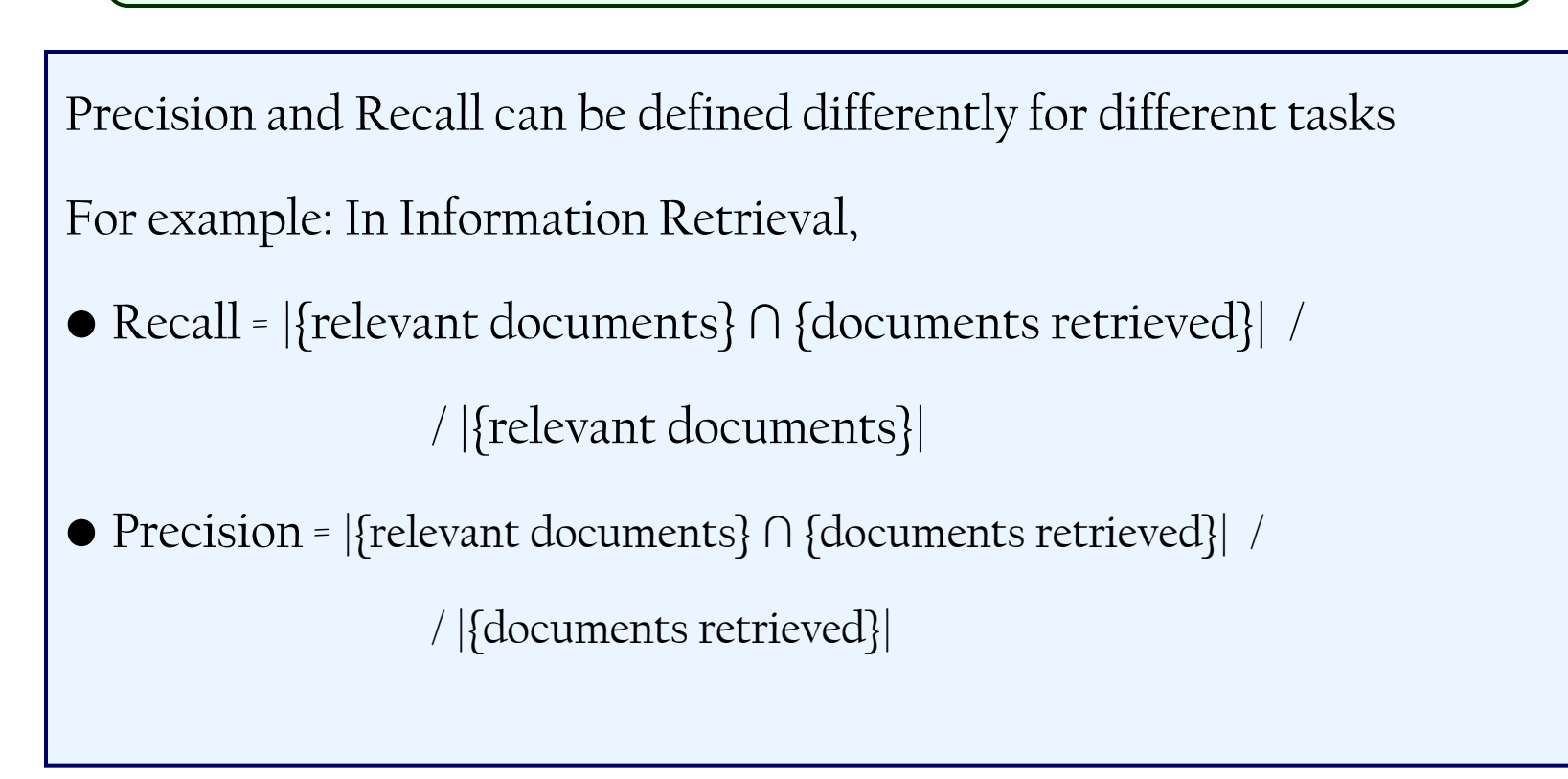

Christopher D. Manning and Hinrich Sch¨utze, Foundations of Statistical Natural Language Processing, MIT Press, 1999.

#### **Precision, Recall, and F-Measure**

#### **F-Measure (harmonic mean):**

*F*β "measures the effectiveness of β times as much importance to recall as precision". The general form of F-Measure:

 $F_{\beta}$  = (1+  $\beta^2$ ) \* (precision \* recall) / ( $\beta^2$  \* precision + recall)

when  $\beta=1$ ,

 $F_1$  = 2 \* (precision \* recall) / (precision + recall)

## **STATISTICS**

**Part 9**

**Test of Significance**

# **Test of Significance (1/5)**

- The probability that a result is not due to chance; or Is the observed value differs enough from a hypothesized value?
- The hypothesized value is called the null hypothesis
- If this probability is sufficiently low, then the difference between the parameter and the statistic is said to be "statistically significant"
- Just how low is sufficiently low? The choice of 0.05 and 0.01 are most commonly used
- Suppose your algorithm produced error rate of 1.5 and another algorithm produced an error of 2.1 on the same data set; are the two algorithms similar?

# **Test of Significance (2/5)**

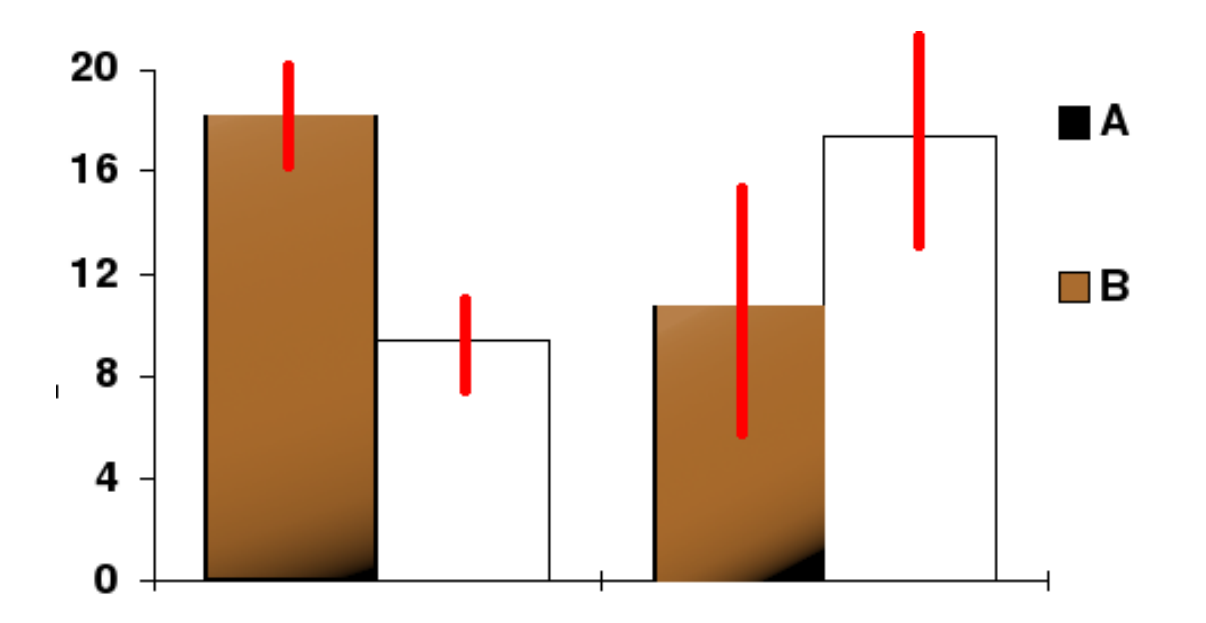

- The top ends of the bars indicate observation means
- The red line segments represent the confidence intervals surrounding them
- The difference between the two populations on the left is significant
- However, it is a common misconception to suppose that two parameters whose 95% confidence intervals fail to overlap are significantly different at the 5% level

# **Test of Significance (3/5)**

The system you are comparing against reported results of 250; the value reported is considered as a random variable X; the distribution of X is assumed as normal distribution with unknown mean and standard deviation  $\sigma$ =2.5; You ran your system 25 times; it reported values (xl, x2, … , x25); the average of these values is 250.2.

$$
\hat{\mu} = \overline{X} = \frac{1}{n} \sum_{i=1}^{25} x_i = 250.2
$$
 Sample Mean

Standard Error =  $\sigma / \sqrt{n} = 2.5 / \sqrt{25} = 0.5$ 

n is the sample size

$$
Z = \frac{\overline{X} - \mu}{\sigma / \sqrt{n}} = \frac{\overline{X} - \mu}{0.5}
$$

µ is not known

# **Test of Significance (4/5)**

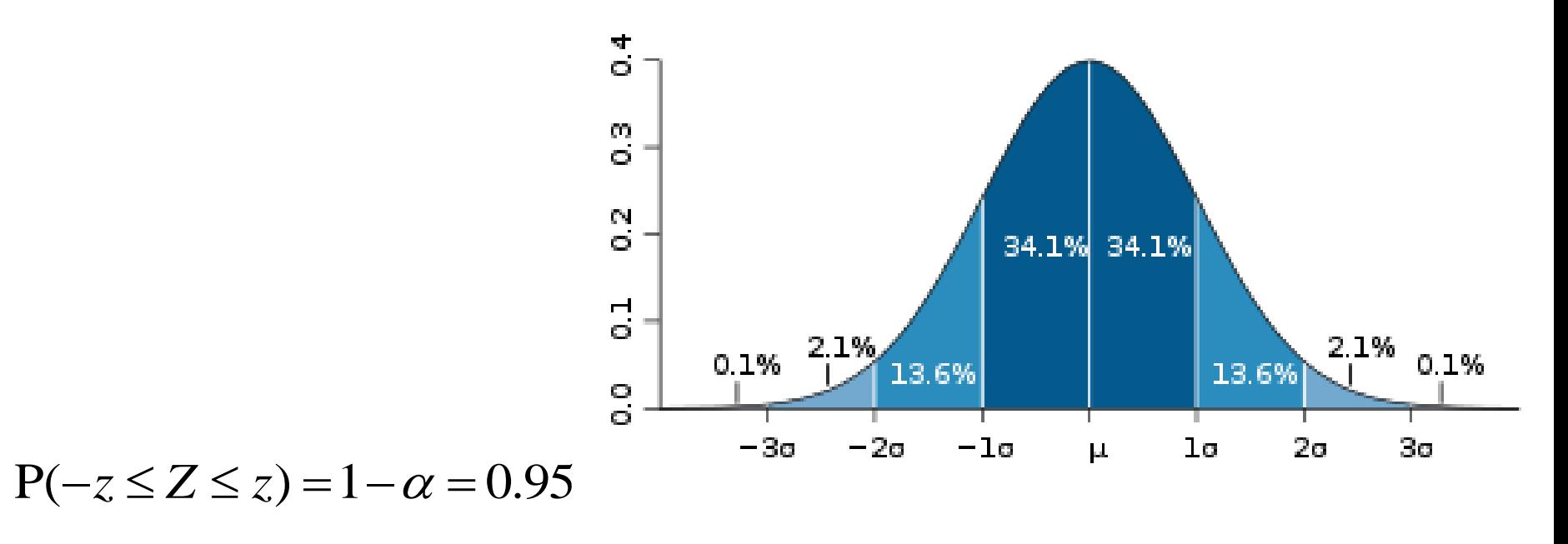

$$
\Phi(z) = P(Z \le z) = 1 - \frac{\alpha}{2} = 0.975
$$
From Tables  
\n
$$
z = \Phi^{-1}(\Phi(z)) = \Phi^{-1}(0.975) = 1.96 \iff z = \frac{\overline{X} - \mu}{\sqrt{2}} \le 1.96
$$

 $\alpha$ 

/

 $\sigma$ 

*n*

107

# **Test of Significance (5/5)**

$$
P(-z \le Z \le z) = P(\overline{X} - 1.96 \frac{\sigma}{\sqrt{n}} \le \mu \le \overline{X} + 1.96 \frac{\sigma}{\sqrt{n}})
$$
  
\n
$$
P(-z \le Z \le z) = P(\overline{X} - 1.96 \cdot 0.5 \le \mu \le \overline{X} + 1.96 \cdot 0.5)
$$
  
\n
$$
P(-z \le Z \le z) = P(\overline{X} - 0.98 \le \mu \le \overline{X} + 0.98)
$$
  
\nOur Interval = (250.2 - 0.98; 250.2 + 0.98)  
\nOur Interval = (249.22; 251.0)
# **The Information Theory**

**Part 9**

**Introduction**

**Entropy**

# **The Information Theory**

The information conveyed by a message can be measured in bits by its probability

## **The Information Theory: Given Data**

**Attributes: D1, D2, D3, D4**

**Domain(D1)={1,2,3}**

**Domain(D2)={1,2}**

**Domain(D3)={1,2}**

**Domain(D4)={A,B}**

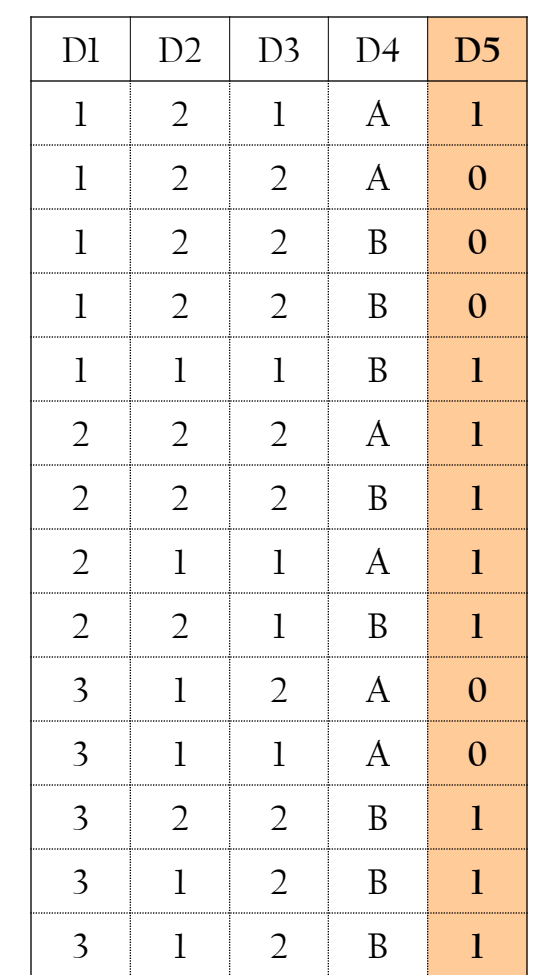

**Decision Attributes: D5**

**Domain(D5)={0,1}**

**Two Decisions: 0, 1**

#### **The Information Theory: Given Data**

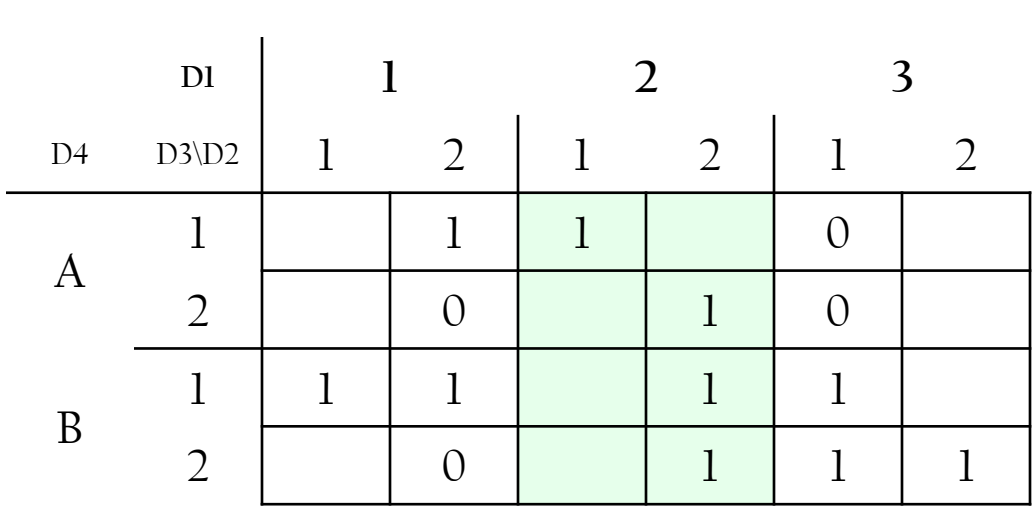

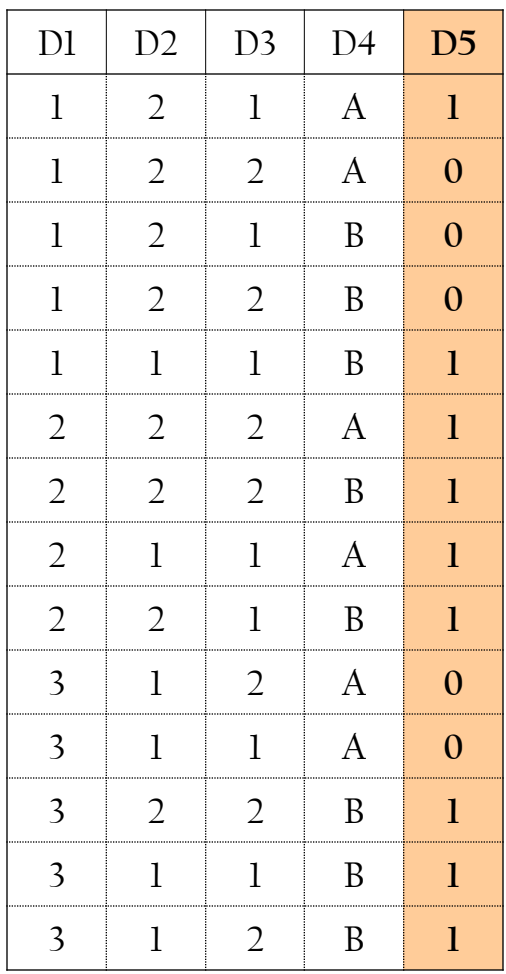

## **The Information Theory: Entropy**

**THE INFORMATION THEORY**: information conveyed by a message depends on its probability and can be measured in bits as minus the logarithm (base 2) of that probability

suppose  $\rm D_{l},$  ...,  $\rm D_{m}$  are m attributes and  $\rm C_{l},$  ...,  $\rm C_{n}$  are n decision classes in a given data. Suppose S is any set of cases, and T is the initial set of training cases  $S \subset T$ . The **frequency of class C<sup>i</sup> in the set S** is:

#### $freq(C_i, S) = Number of examples in S belonging to  $C_i$$

If |S| is the total number of examples in S, **the probability that an example selected at random from S belongs to class C<sup>i</sup>** is

 $freq(C_i, S) / |S|$ 

The information conveyed by the message that "**a selected example belongs to a given decision class, C<sup>i</sup>** ", is determined by

 $-\log_2(freq(C_i, S) / |S|)$  *bits* 

## **The Information Theory: Entropy**

The information conveyed by the message "**a selected example belongs to a given decision class, C<sup>i</sup>** "

 $-\log_2(freq(C_i, S) / |S|)$  *bits* 

**The Entropy:** The expected information from a message stating class membership is given by

$$
Info(S) = -\sum_{i=1}^{k} (freq(C_i, S) / |S|) * log_2(freq(C_i, S) / |S|) \text{ bits}
$$

info(S) is known as the **entropy** of the set S. When S is the initial set of training examples, *info(S) determines the average amount of information needed to identify the class of an example in S*.

**Example** *freq*(0,*S*) = 5 *freq*(1,*S*) = 9 *freq*(0,*S*)/|*S*  $\models$  5/14 *freq*(1,*S*)/|*S*  $\models$  9/14

**The Entropy:** *the average amount of information needed to identify the class of an example in S*

 $Info(S) = -9/14 * log<sub>2</sub>(9/14) - 5/14 * log<sub>2</sub>(5/14) = 0.94 bits$ 

Using  $D_1$  to Split the data provide 3 subsets of data

$$
Info_{D_1}(S_1) = -3/5 * log_2(3/5) - 2/5 * log_2(2/5) = 0.94
$$
  

$$
Info_{D_1}(S_2) = -4/4 * log_2(4/4) = 0.94
$$
  

$$
Info_{D_1}(S_3) = -2/5 * log_2(2/5) - 3/5 * log_2(3/5) = 0.94
$$

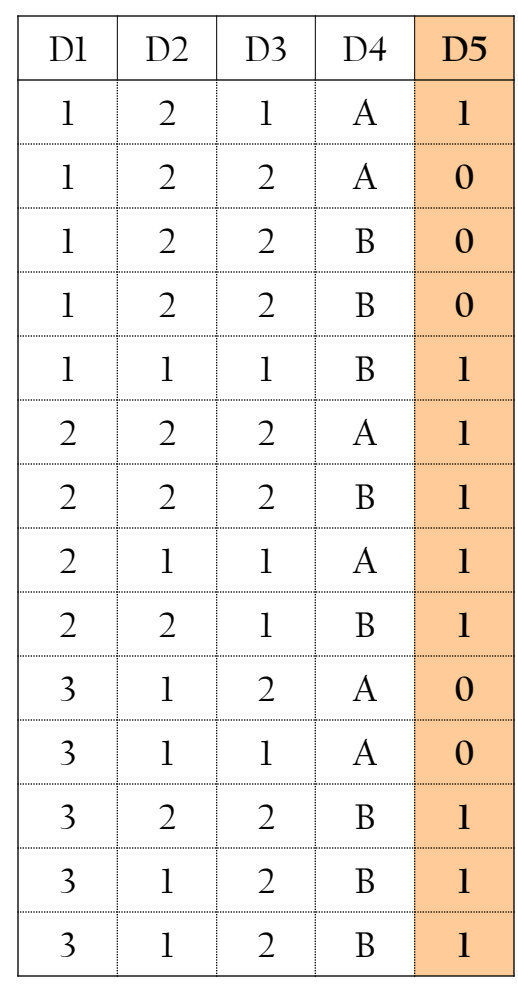

*S*

 $(*)$ \* Info<sub>D<sub>1</sub></sub> (S<sub>1</sub>) + ( $\frac{4}{14}$ ) \* Info<sub>D<sub>1</sub></sub> (S<sub>2</sub>) + ( $\frac{5}{14}$ ) \* Info<sub>D<sub>1</sub></sub> (S<sub>3</sub>) = 0.694  $Info_{D_1}(S) = (\frac{5}{14}) * Info_{D_1}(S_1) + (\frac{4}{14}) * Info_{D_1}(S_2) + (\frac{5}{14}) * Info_{D_1}(S_3) =$ 115

Suppose attribute *D<sup>i</sup>* is selected to be the root and it has *k* possible values. The expected information of selecting D to partition the training set S, info*Di* (S), can be calculated as follows:

$$
Info_{D_i}(S) = \sum_{i=1}^{k} ({}^{|S_i|} / |S|)^* Info(S_i)
$$

 $\mathrm{S}_{\mathrm{i}}$  is the subset number i of the data;  $\mathrm{k}$  is the number of values of  $\mathrm{D}_{\mathrm{i}}$ 

The information gained by partitioning the training examples S into subset using the attribute  $D<sub>l</sub>$  is given by

 $Gain(D_i) = Info(S) - Info_{D_i}(S)$ 

The attribute to be selected is the attribute with maximum gain value. Quinlan found out that a key attribute will have the maximum gain. This is not good!

$$
Split\_Info(S) = -\sum_{i=1}^{k} (|S_i|/|S|)^* log_2(|S_i|/|S|)
$$

The gain ratio is given by:

$$
Gain\_Ratio(D_i) = Gain(D_i) / Split\_Info(D_i)
$$

**Example Cont.** 

$$
Info_{D_1}(S) = (\frac{5}{14}) * Info_{D_1}(S_1) + (\frac{4}{14}) * Info_{D_1}(S_2) + (\frac{5}{14}) * Info_{D_1}(S_3) = 0.694
$$

 $Gain(D_1) = 0.94 - 0.694 = 0.246$ 

$$
Split\_Info(S) = -5/14 * log_2(5/14) - 4/14 * log_2(4/14) - 5/14 log_2(5/14) = 1.577 \text{ bits}
$$

 $Gain\_Ratio(D_1) = 0.246/1.577 = 0.156$ 

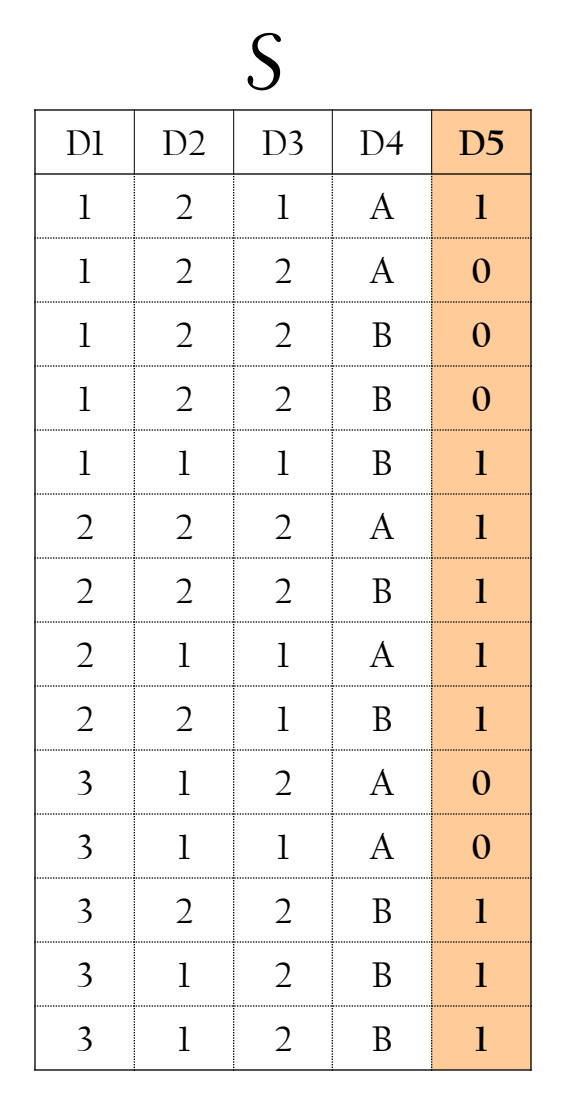

**Information Gain: Term vs. Category**

It measures the classification power of a term

$$
IG(t_k, c_i) = \sum_{c \in \{c_i, \overline{c_i}\}} \sum_{t \in \{t_k, \overline{t}_k\}} P(t, c) \log_2 \frac{P(t, c)}{P(t)P(c)}
$$

- $P(t_k, c_i)$   $\rightarrow$  probability document x contains term t and belongs to category c.
- $P(\bar{t}_k, c_i)$   $\rightarrow$  probability document x does not contain term t and belongs to category c.
- $P(t_k, \bar{c}_i) \rightarrow$  probability document x contains term t and does not belong to category c.
- $P(\bar{t}_k, \bar{c}_i) \rightarrow$  probability document x does not contain term t and does not belong to category c.
- $P(t) \longrightarrow$ probability of term t.
- $P(c)$   $\longrightarrow$  probability of category c.

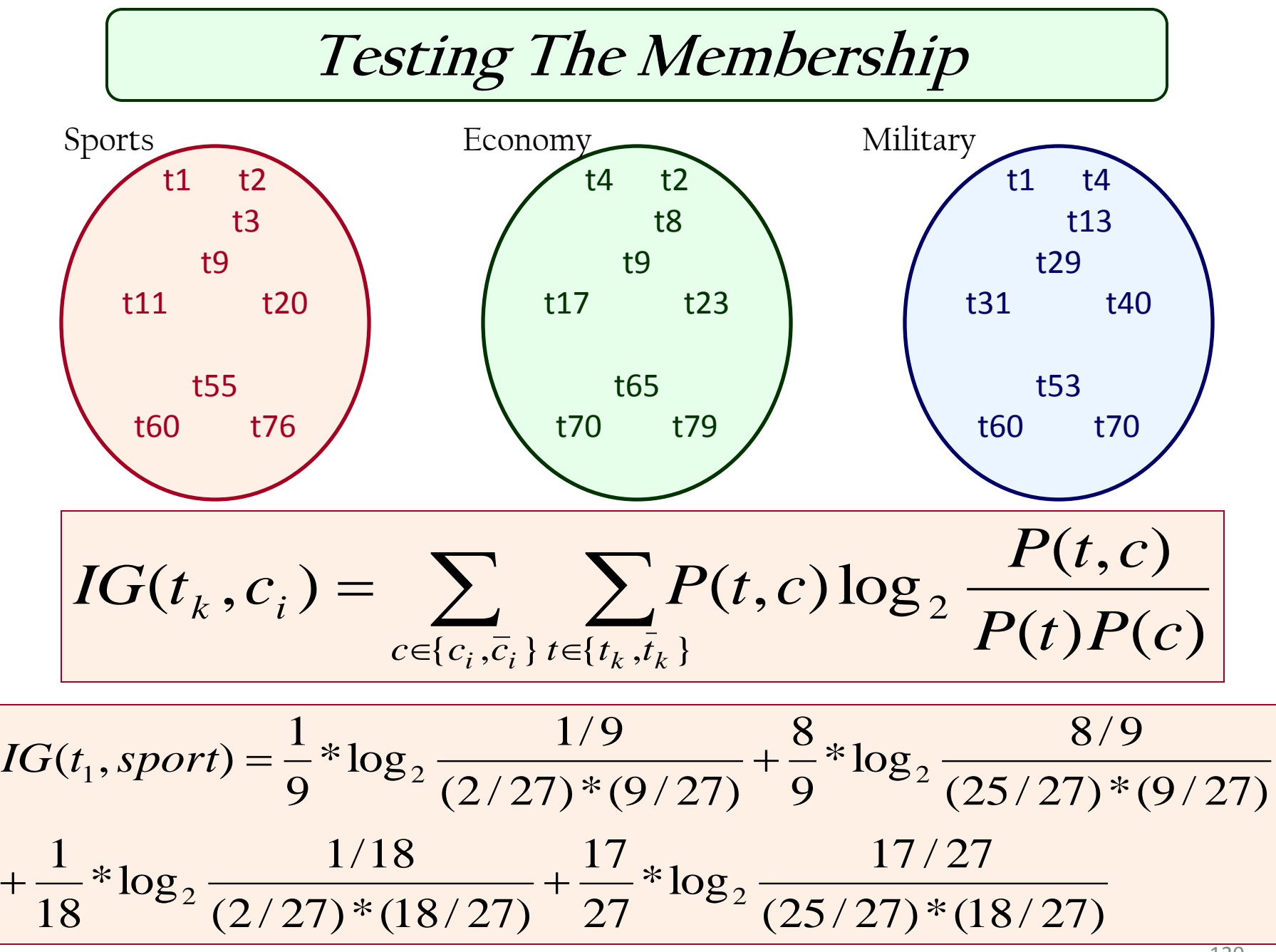

## **The Gain Ratio**

$$
GR(t_k, c_i) = \frac{\sum_{c \in \{c_i, \overline{c_i}\}} \sum_{t \in \{t_k, \overline{t_k}\}} P(t, c) \log_2 \frac{P(t, c)}{P(t)P(c)}}{-\sum_{c \in \{c_i, \overline{c_i}\}} P(c) \log_2 P(c)}
$$

 $P(t_k, c_i) \rightarrow$  probability document x contains term t and belongs to category c.  $P(\bar{t}_k, c_i) \blacktriangleright$  probability document x does not contain term t and belongs to category c.  $P(t_k, \bar{c}_i) \rightarrow$  probability document x contains term t and does not belong to category c.  $P(\bar{t}_k, \bar{c}_i) \rightarrow$  probability document x does not contain term t and does not belong to category c.

- $\rightarrow$  probability of term t.  $P(t)$
- → probability of category c. *P*(*c*)

## **STATISTICAL ASSOCIATIONS**

**Part 11**

**Association Rules http://giwebb.com/**

# **The Magnum Opus System**

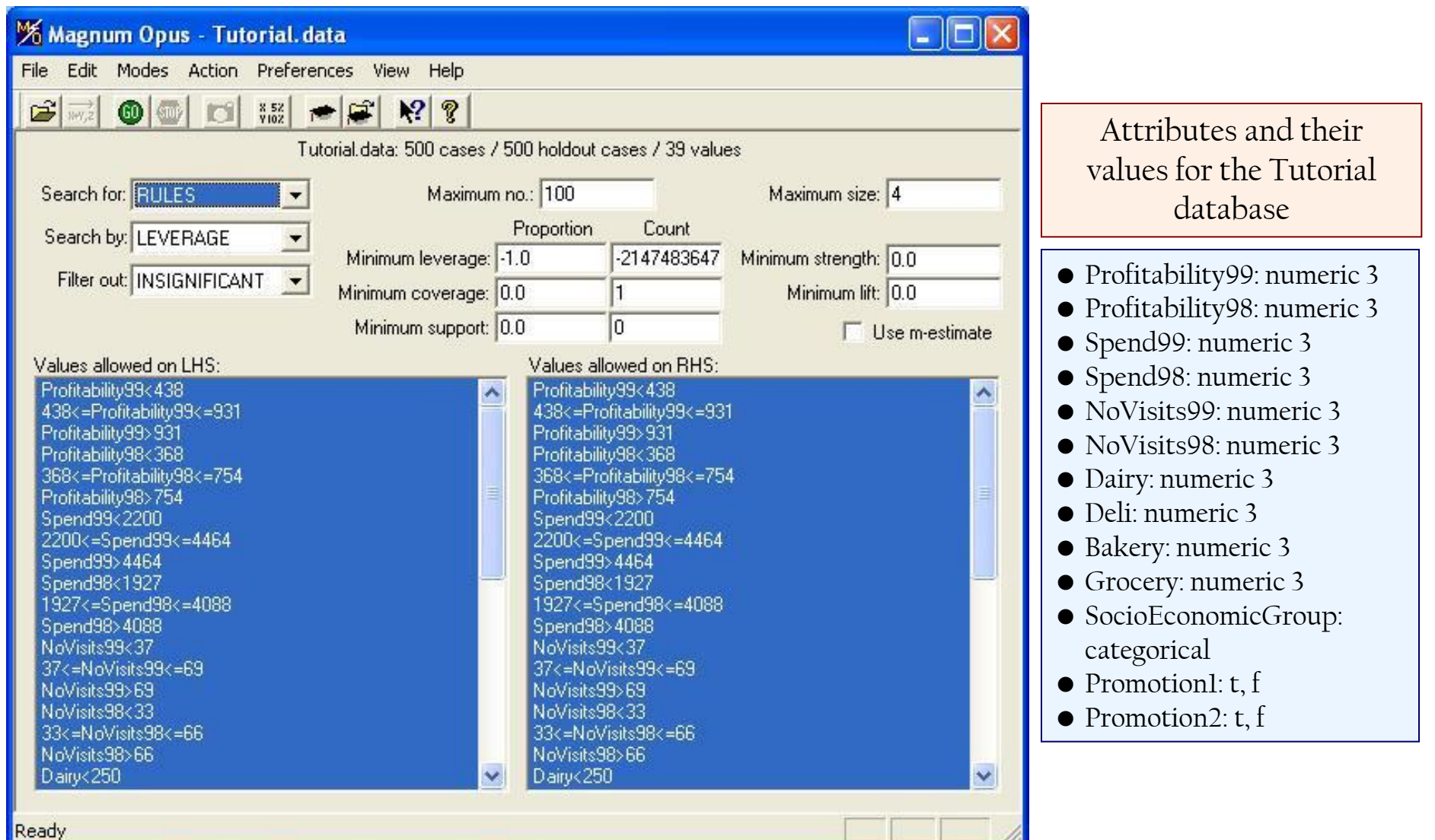

# **The Magnum Opus System: Example**

#### bananas

plums, lettuce, tomatoes celery, confectionery confectionery apples, carrots, tomatoes, potatoes potatoes confectionery carrots confectionery apples, oranges, lettuce, tomatoes peaches, oranges, celery, potatoes, confectionery beans oranges, lettuce, carrots, tomatoes apples, bananas, plums, carrots, tomatoes, onions, confectionery apples, potatoes lettuce, peas, beans carrots, tomatoes grapes, plums, lettuce, beans, potatoes, onions confectionery confectionery carrots, peas, potatoes, onions, confectionery tomatoes confectionery carrots, potatoes peaches, apples, bananas lettuce, beans, tomatoes, potatoes, confectionery grapes, lettuce, tomatoes, confectionery oranges

oranges, lettuce, confectionery tomatoes lettuce, carrots, tomatoes, confectionery celery, potatoes, confectionery oranges, carrots, beans, potatoes peaches, oranges, bananas lettuce, carrots, tomatoes, potatoes, onions onions peaches, apples, lettuce, peas, potatoes, onions oranges, carrots, confectionery bananas lettuce, carrots, tomatoes, potatoes carrots, confectionery oranges, plums peaches, oranges, lettuce, peas lettuce, carrots, beans, tomatoes plums, lettuce, peas, tomatoes, potatoes carrots, tomatoes bananas, lettuce, onions, confectionery oranges, tomatoes oranges, potatoes confectionery oranges, plums, potatoes bananas, lettuce, carrots, tomatoes, potatoes potatoes lettuce, tomatoes, onions lettuce, onions apples, oranges, beans corn

# **The Magnum Opus System**

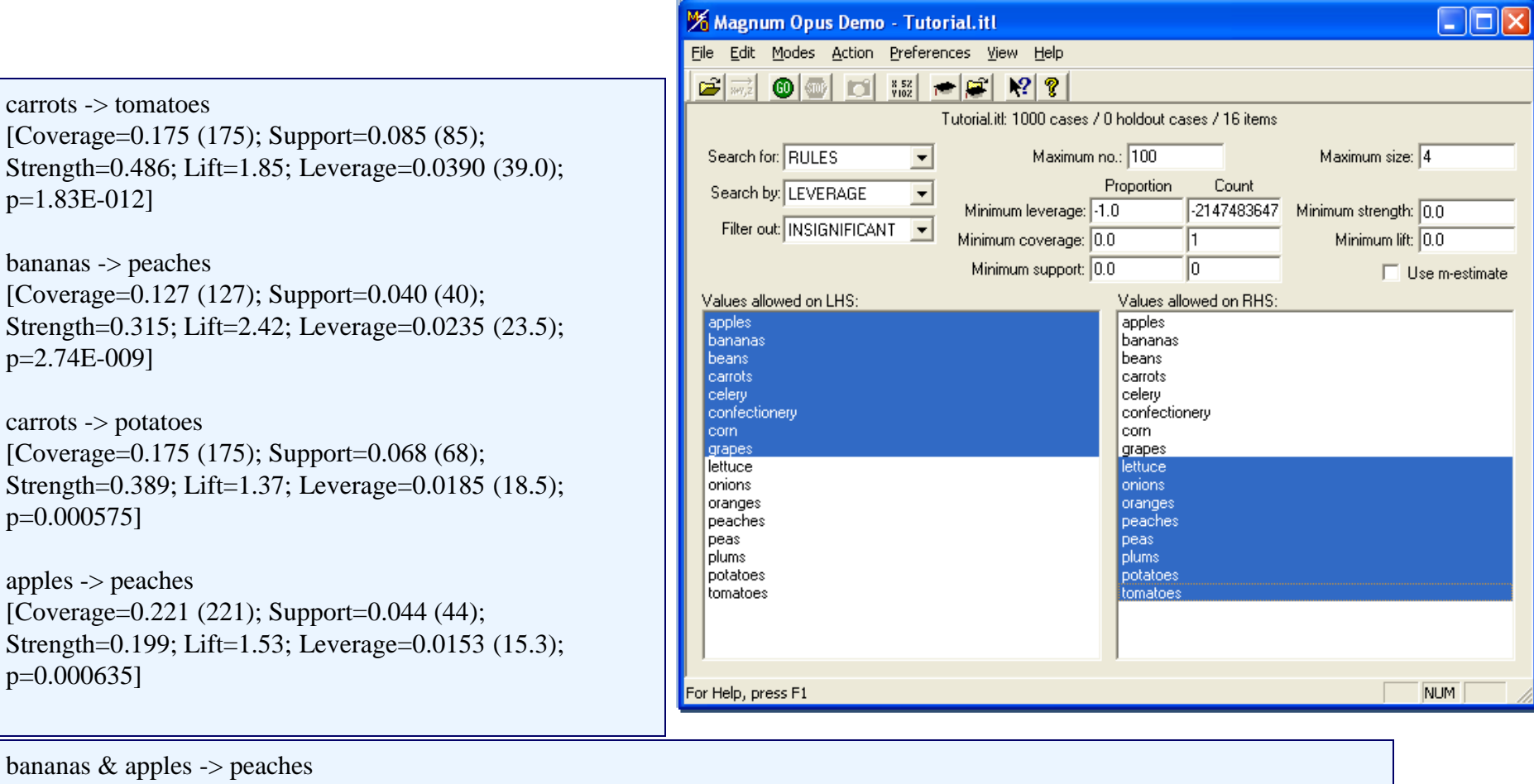

[Coverage=0.029 (29); Support=0.017 (17); Strength=0.586; Lift=4.51; Leverage=0.0132 (13.2); p=0.000540]

apples -> lettuce [Coverage=0.221 (221); Support=0.058 (58); Strength=0.262; Lift=1.21; Leverage=0.0100 (10.0); p=0.0404]

carrots & beans -> potatoes [Coverage=0.010 (10); Support=0.007 (7); Strength=0.700; Lift=2.47; Leverage=0.0042 (4.2); p=0.0420]

# **The Magnum Opus System: Example**

ID001, bananas ID002, plums ID002, lettuce ID002, tomatoes ID003, celery ID003, confectionery ID004, confectionery ID005, apples ID005, carrots ID005, tomatoes ID005, potatoes ID006, potatoes ID007, confectionery ID008, carrots ID009, confectionery ID00a, apples ID00a, oranges ID00a, lettuce ID00a, tomatoes ID00b, peaches ID00b, oranges ID00b, celery ID00b, potatoes ID00b, confectionery ID00c, beans ID00d, oranges ID00d, lettuce ID00d, carrots ID00d, tomatoes

ID00e, apples ID00e, bananas ID00e, plums ID00e, carrots ID00e, tomatoes ID00e, onions ID00e, confectionery ID00f, apples ID00f, potatoes ID010, lettuce ID010, peas ID010, beans ID011, carrots ID011, tomatoes ID012, grapes ID012, plums ID012, lettuce ID012, beans ID012, potatoes ID012, onions ID013, confectionery ID014, confectionery ID015, carrots ID015, peas ID015, potatoes ID015, onions ID015, confectionery ID016, tomatoes ID017, confectionery

**The Magnum Opus System**

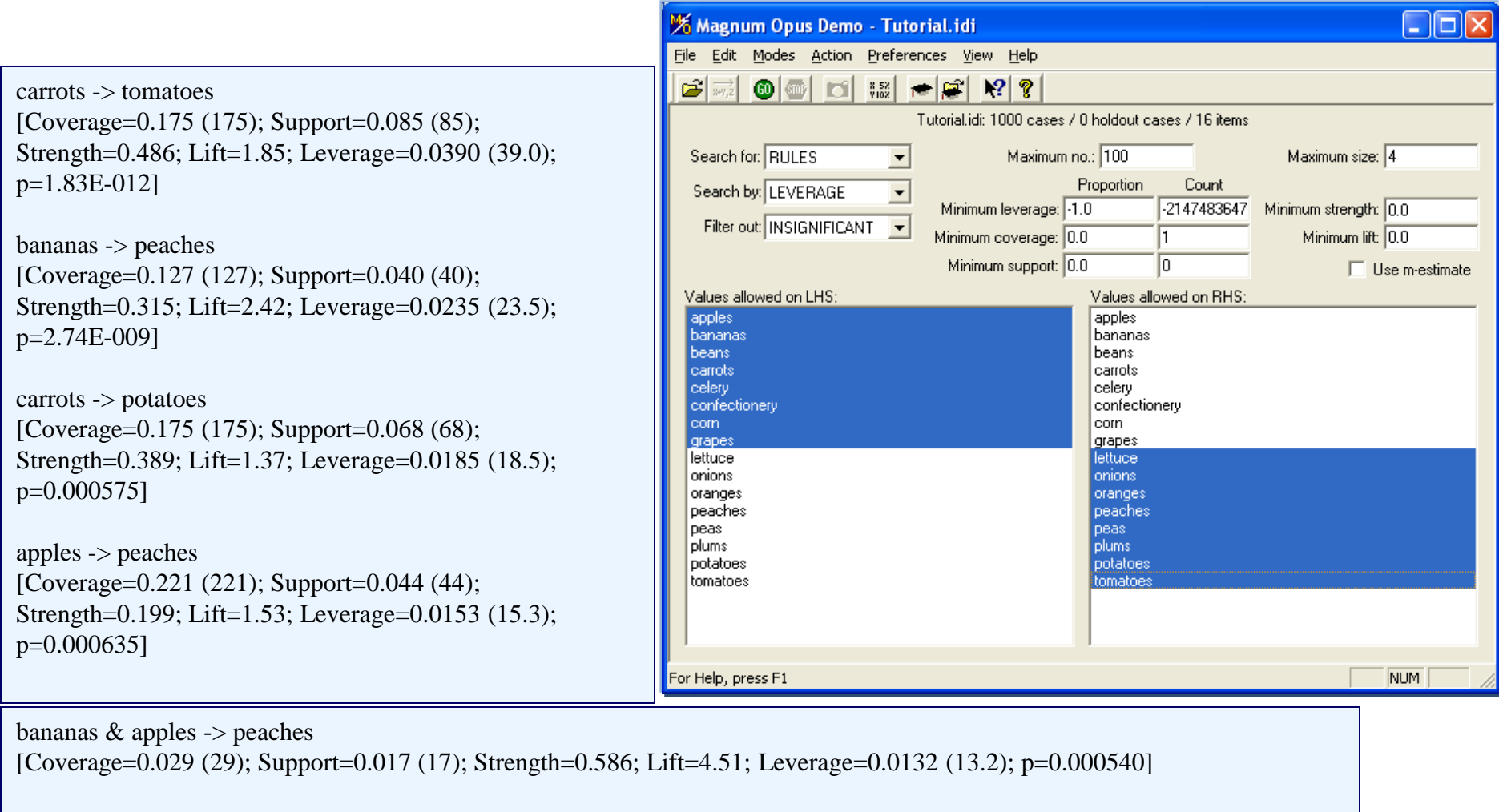

apples -> lettuce [Coverage=0.221 (221); Support=0.058 (58); Strength=0.262; Lift=1.21; Leverage=0.0100 (10.0); p=0.0404]

carrots & beans -> potatoes [Coverage=0.010 (10); Support=0.007 (7); Strength=0.700; Lift=2.47; Leverage=0.0042 (4.2); p=0.0420]

# **The Magnum Opus System: Example**

829, 709, 5250, 6560, 70, 82, 1074, 390, 878, 1995, C, f, f 141, 118, 722, 928, 19, 16, 15, 155, 139, 404, C, f, f 1044, 783, 3591, 4026, 63, 61, 81, 218, 232, 2908, D2, f, t 78, 63, 331, 336, 7, 8, 54, 68, 63, 167, D1, t, f 511, 419, 2142, 1947, 34, 33, 59, 106, 239, 1477, C, f, f 987, 1402, 4032, 5376, 56, 64, 891, 681, 995, 1411, C, f, f 313, 286, 1137, 1008, 22, 18, 153, 63, 146, 762, D1, t, f 1800, 859, 7350, 3159, 75, 81, 441, 2315, 1433, 1837, D1, f, f 226, 126, 1034, 612, 11, 6, 351, 377, 259, 196, C, f, f 58, 28, 343, 140, 24, 14, 24, 18, 35, 248, A, t, f 1136, 597, 4602, 3068, 59, 59, 554, 870, 949, 2623, D1, f, f 376, 274, 1980, 1675, 22, 25, 356, 261, 344, 792, C, f, f 223, 172, 1656, 1400, 18, 14, 355, 430, 323, 579, C, f, f 1808, 976, 7600, 7396, 80, 86, 501, 718, 852, 5928, C, f, f 114, 180, 462, 1008, 14, 16, 4, 28, 27, 364, D2, f, f 1169, 1125, 4356, 3723, 45, 51, 359, 427, 134, 2107, D1, t, f 226, 235, 1230, 1575, 15, 15, 414, 284, 267, 418, D1, f, f 493, 189, 2408, 1035, 28, 23, 318, 503, 344, 1083, D1, f, f 915, 842, 4260, 5487, 71, 59, 1265, 796, 1148, 1917, C, f, t 1263, 739, 6136, 4277, 52, 47, 903, 1060, 589, 2208, B, f, f 668, 429, 4992, 5841, 78, 59, 988, 955, 593, 1697, B, f, f 259, 187, 1069, 930, 12, 10, 329, 182, 76, 481, B, t, f 1021, 778, 4118, 3127, 58, 53, 432, 467, 432, 2388, D1, f, f 751, 425, 3159, 1896, 27, 24, 262, 147, 542, 1516, C, f, f 1397, 929, 6210, 5162, 54, 58, 1630, 2329, 1676, 1552, C, f, t 336, 526, 1620, 3534, 60, 57, 211, 272, 183, 939, B, f, f 38, 52, 182, 518, 14, 14, 16, 17, 9, 131, C, f, t 578, 869, 1960, 3555, 70, 79, 219, 185, 212, 1274, D2, f, t

Profitability99: numeric 3 Profitability98: numeric 3 Spend99: numeric 3 Spend98: numeric 3 NoVisits99: numeric 3 NoVisits98: numeric 3 Dairy: numeric 3 Deli: numeric 3 Bakery: numeric 3 Grocery: numeric 3 SocioEconomicGroup: categorical Promotion1: t, f Promotion2: t. f

# **The Magnum Opus System**

Spend98<1782 -> NoVisits98<31 [Coverage=0.331 (331); Support=0.277 (277); Strength=0.837; Lift=2.57; Leverage=0.1694 (169.4); p=1.64E-136]

Spend99<2030 -> Grocery<873 [Coverage=0.333 (333); Support=0.278 (278); Strength=0.835; Lift=2.51; Leverage=0.1671 (167.1); p=1.13E-130]

Profitability99<419 -> Grocery<873 [Coverage=0.333 (333); Support=0.277 (277); Strength=0.832; Lift=2.50; Leverage=0.1661 (166.1); p=6.14E-129]

Profitability99<419 & Spend99<2030 -> Grocery<873 [Coverage=0.302 (302); Support=0.265 (265); Strength=0.877; Lift=2.64; Leverage=0.1644 (164.4); p=2.52E-008]

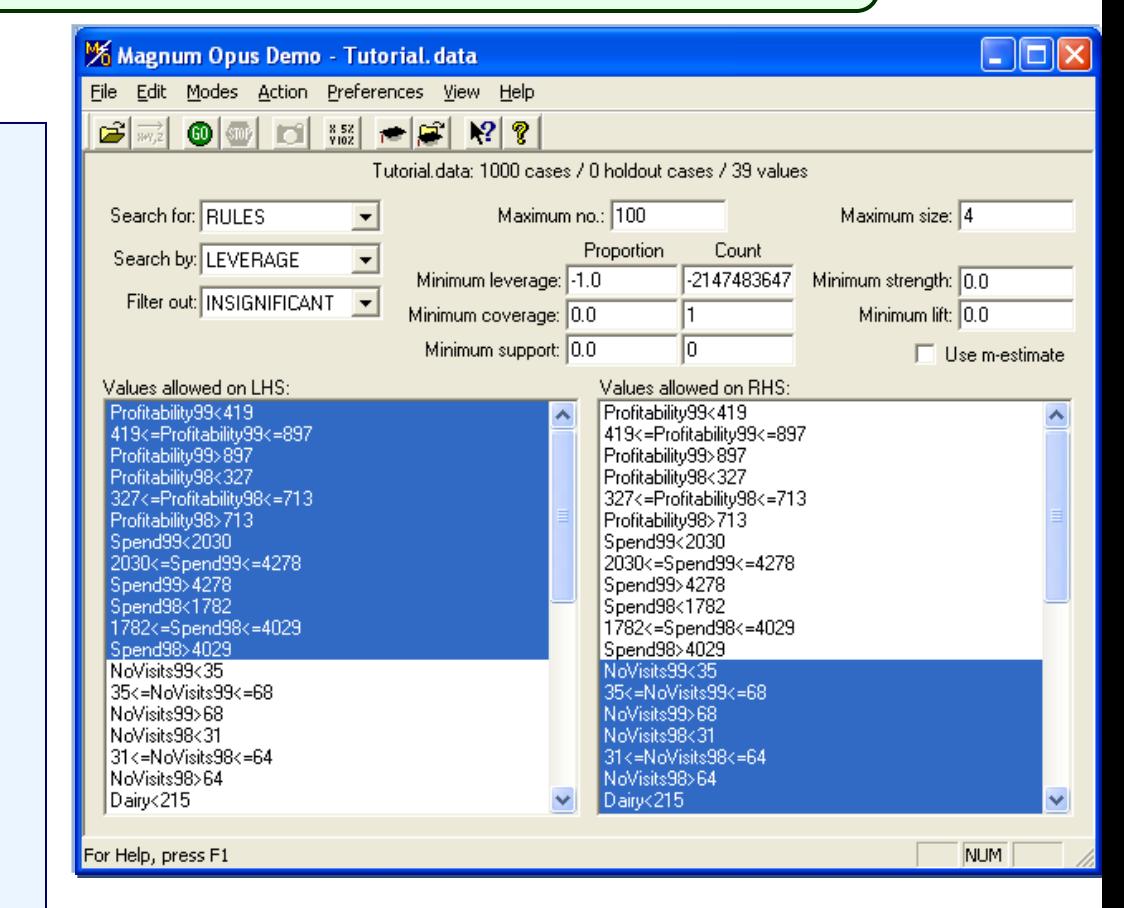

Spend99<2030 -> NoVisits99<35 [Coverage=0.333 (333); Support=0.272 (272); Strength=0.817; Lift=2.48; Leverage=0.1624 (162.4); p=2.42E-123]

Spend98<1782 -> NoVisits99<35 [Coverage=0.331 (331); Support=0.271 (271); Strength=0.819; Lift=2.49; Leverage=0.1621 (162.1); p=4.58E-123]

Spend99<2030 & Spend98<1782 -> NoVisits99<35 [Coverage=0.259 (259); Support=0.246 (246); Strength=0.950; Lift=2.89; Leverage=0.1608 (160.8); p=7.04E-027]

#### **Statistical Association**

**Magnum Opus**

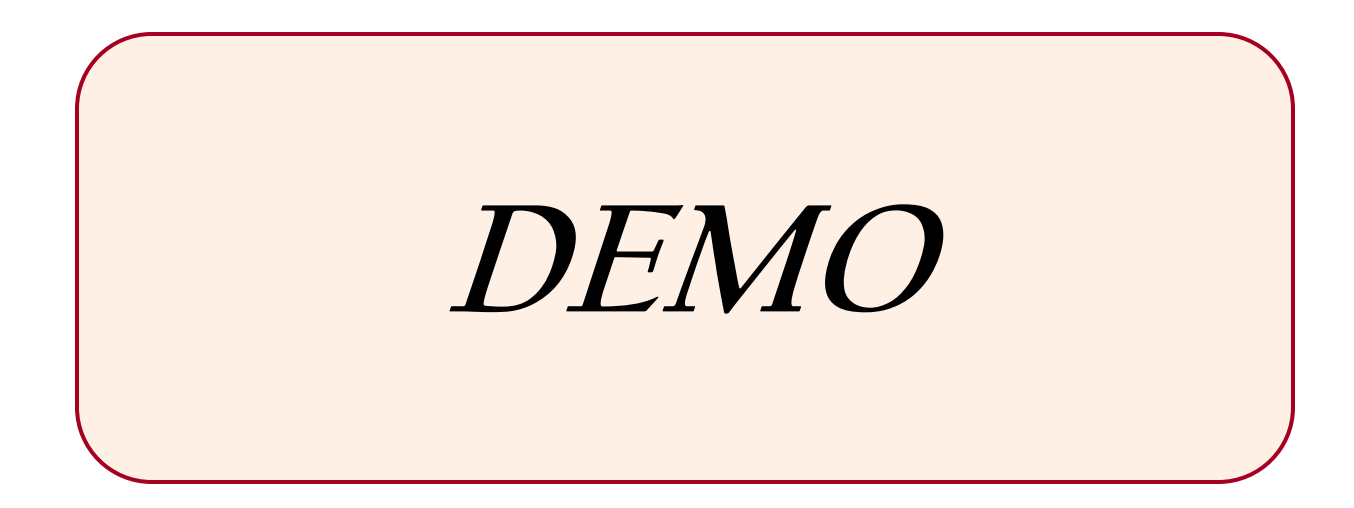

#### **DECISION TREES**

**Part 12**

**Using Statistical & Information Theory http://rulequest.com/**

## **Learning Decision Trees**

- •A *Tree* is a Directed Acyclic Graph *(DAG)* + each node has one parent at most
- •A *Decision Tree* is a tree where nodes associated with attributes, edges associated with attribute values, and leaves associated with decisions

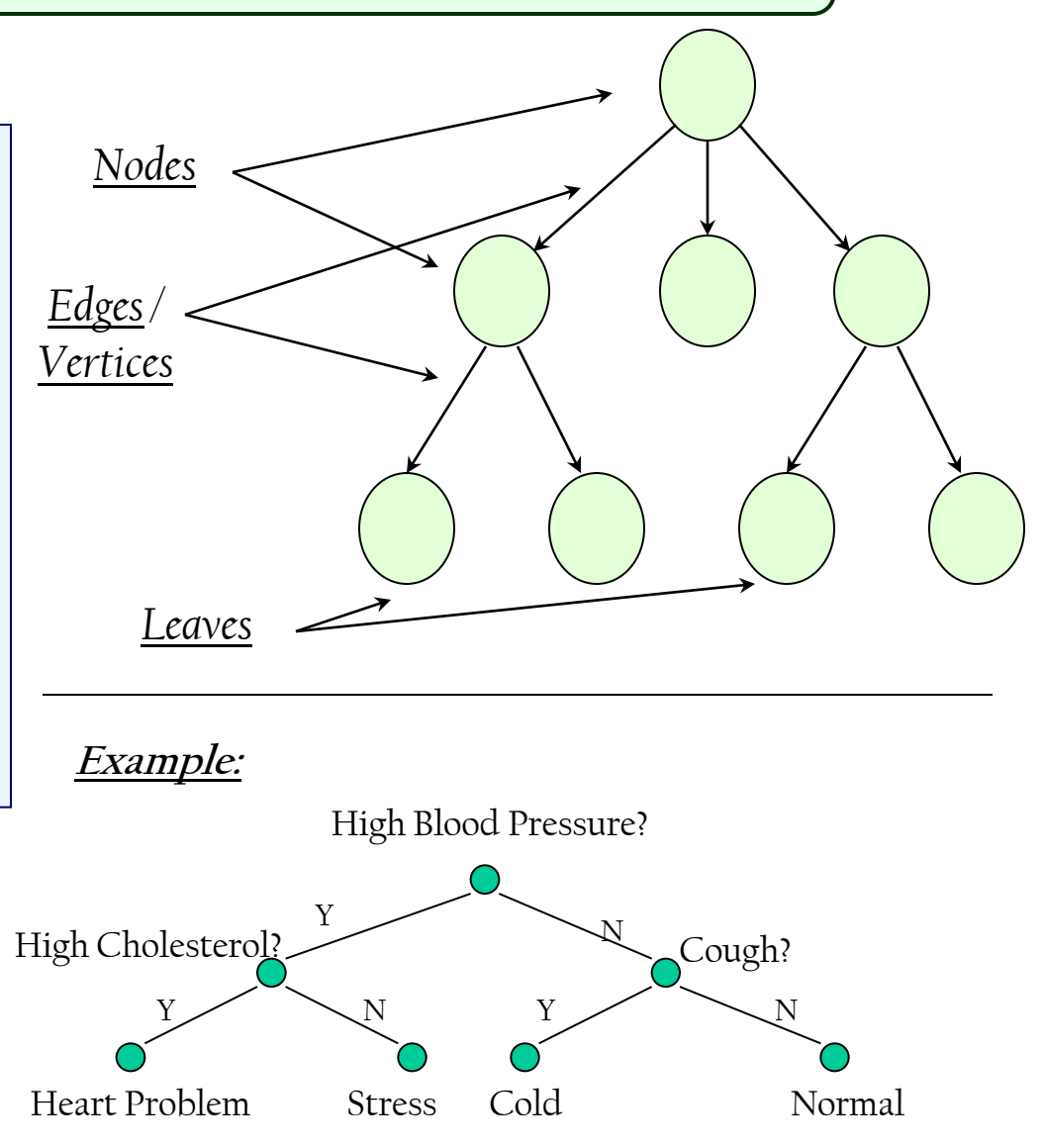

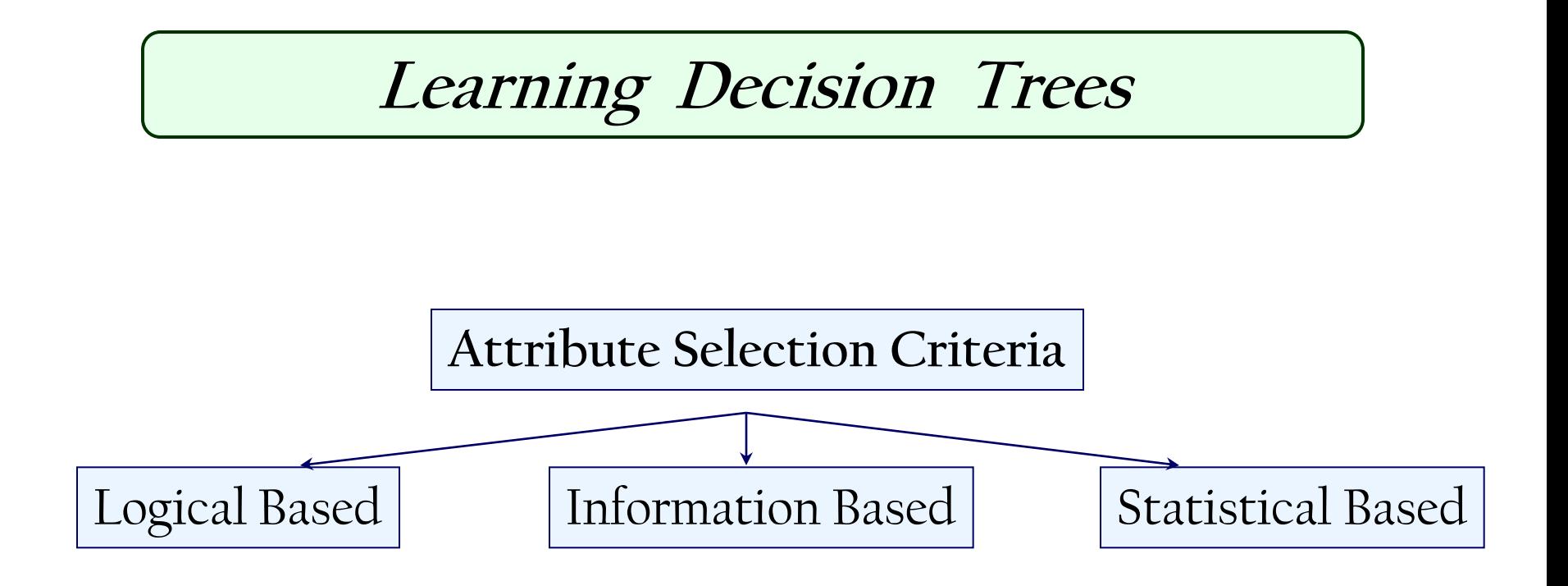

## **Information Theory**

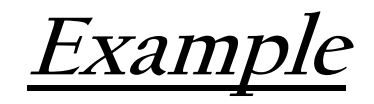

 $\bullet$ T2 is quantized into two intervals at 21 (T2 $\le$ =21) and (T2 $\ge$ 21) •T3 is quantized into two intervals at 15 (T3<=15) and (T3>15)

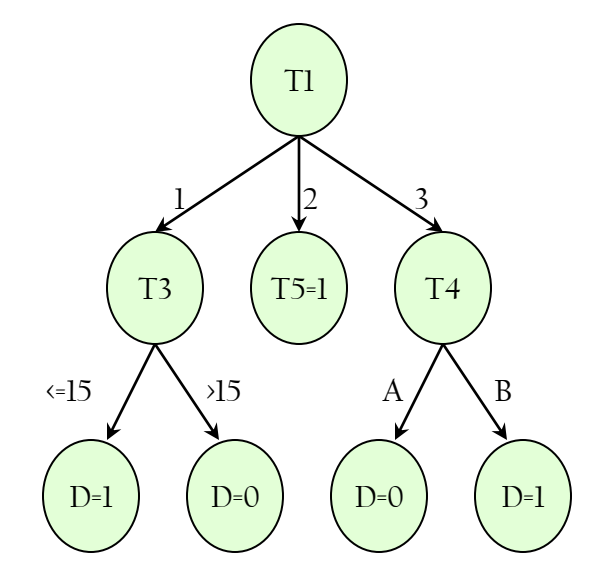

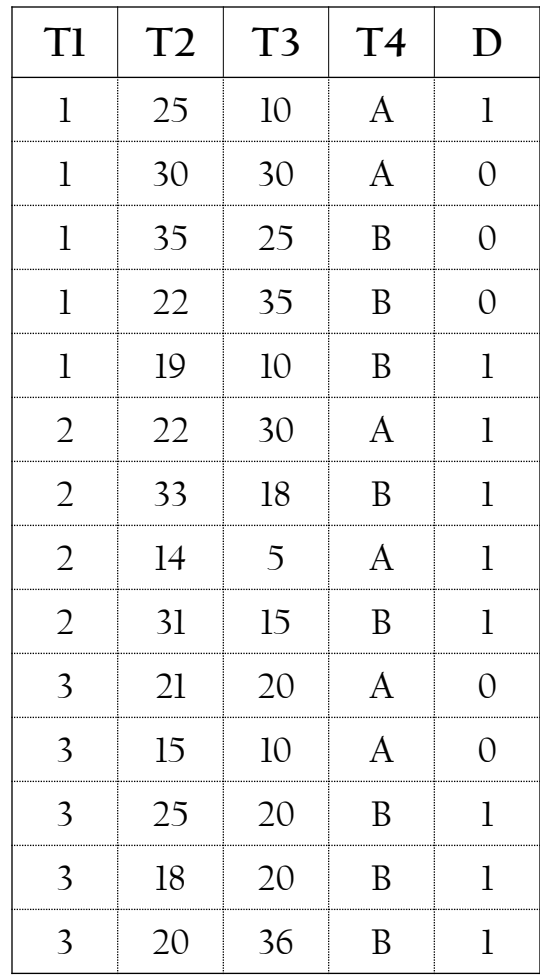

## **C5**

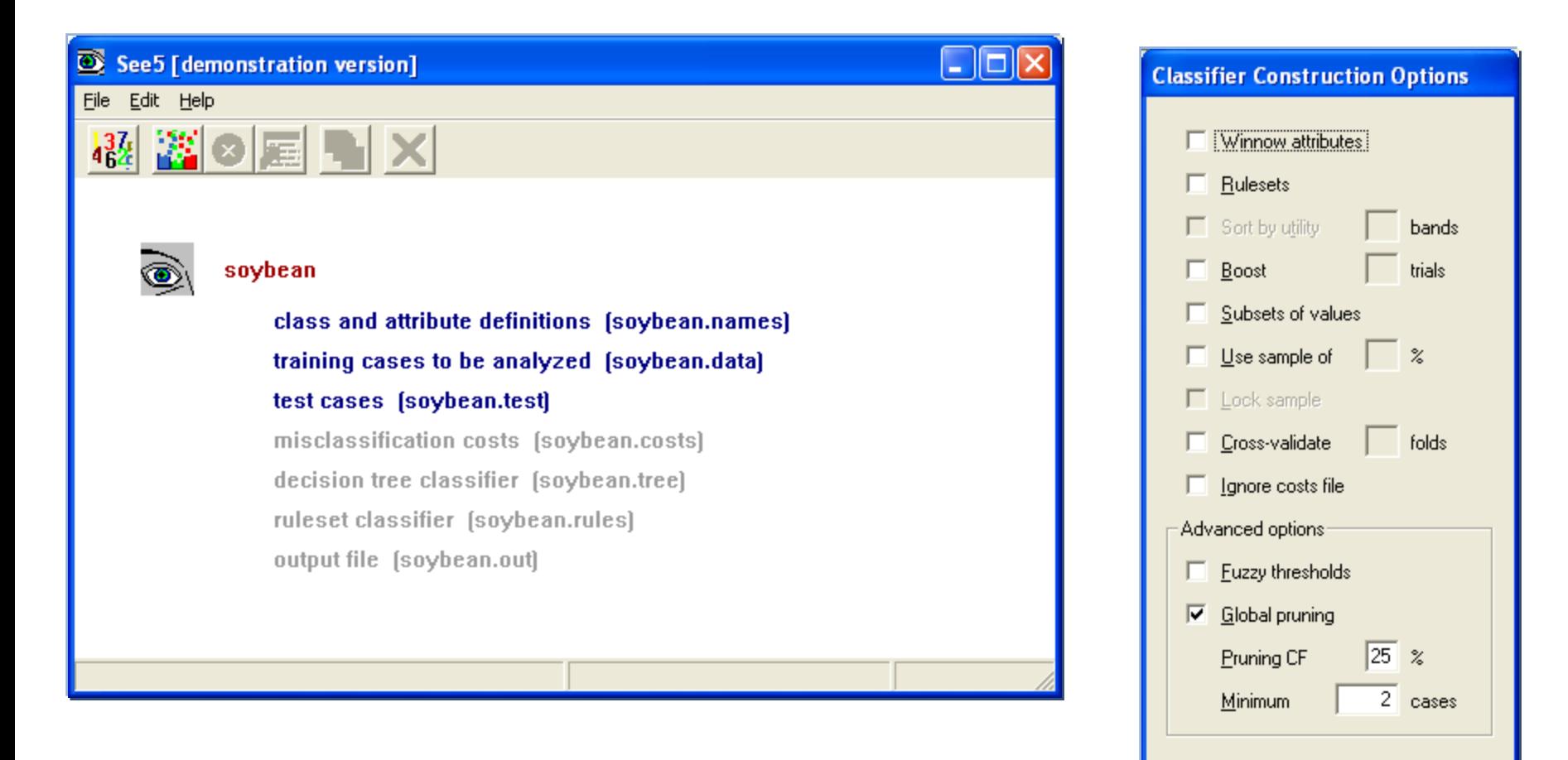

Cancel

0K

Defaults

#### **Decision Trees**

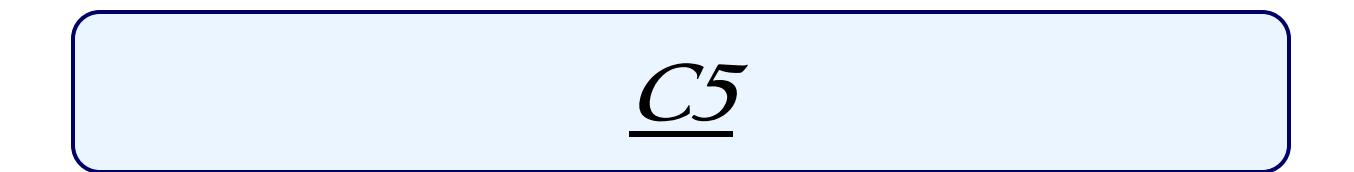

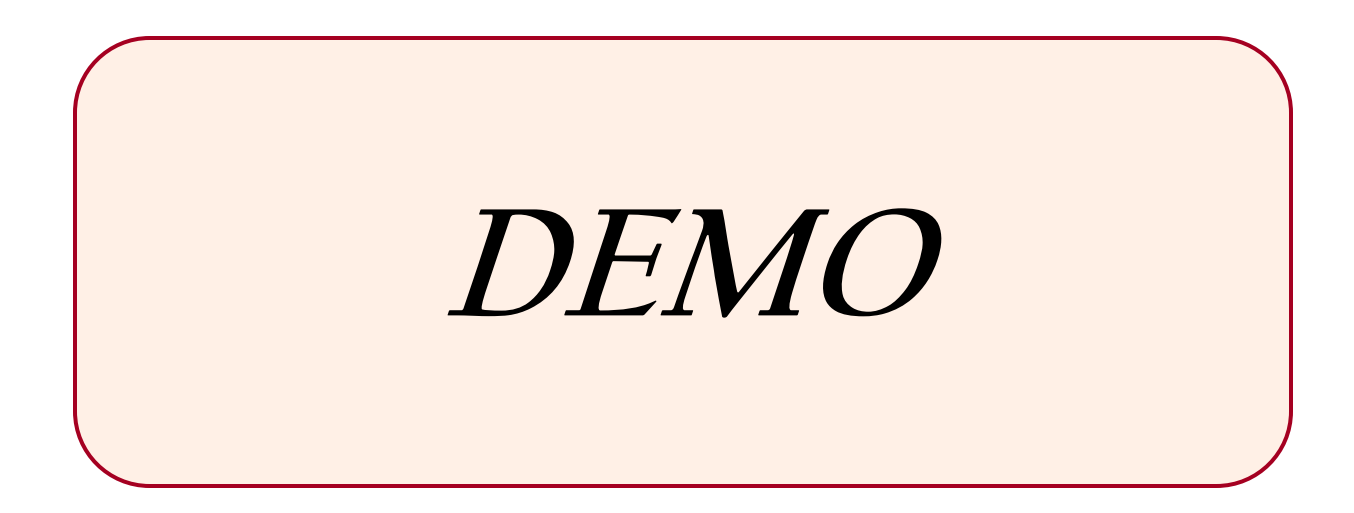

#### **NEURAL NETWORKS**

**Part 13**

#### **How It Works?**

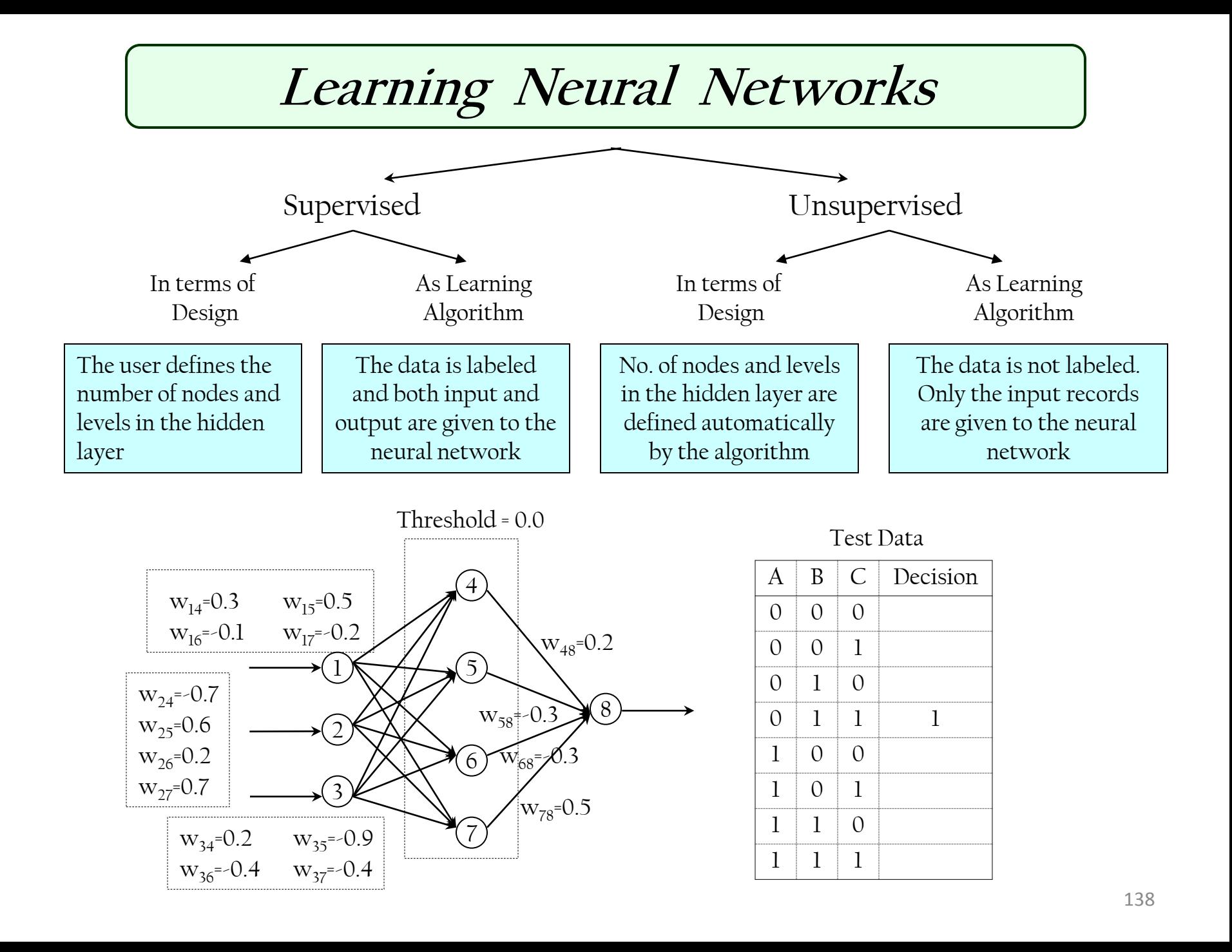

## **Learning Neural Networks**

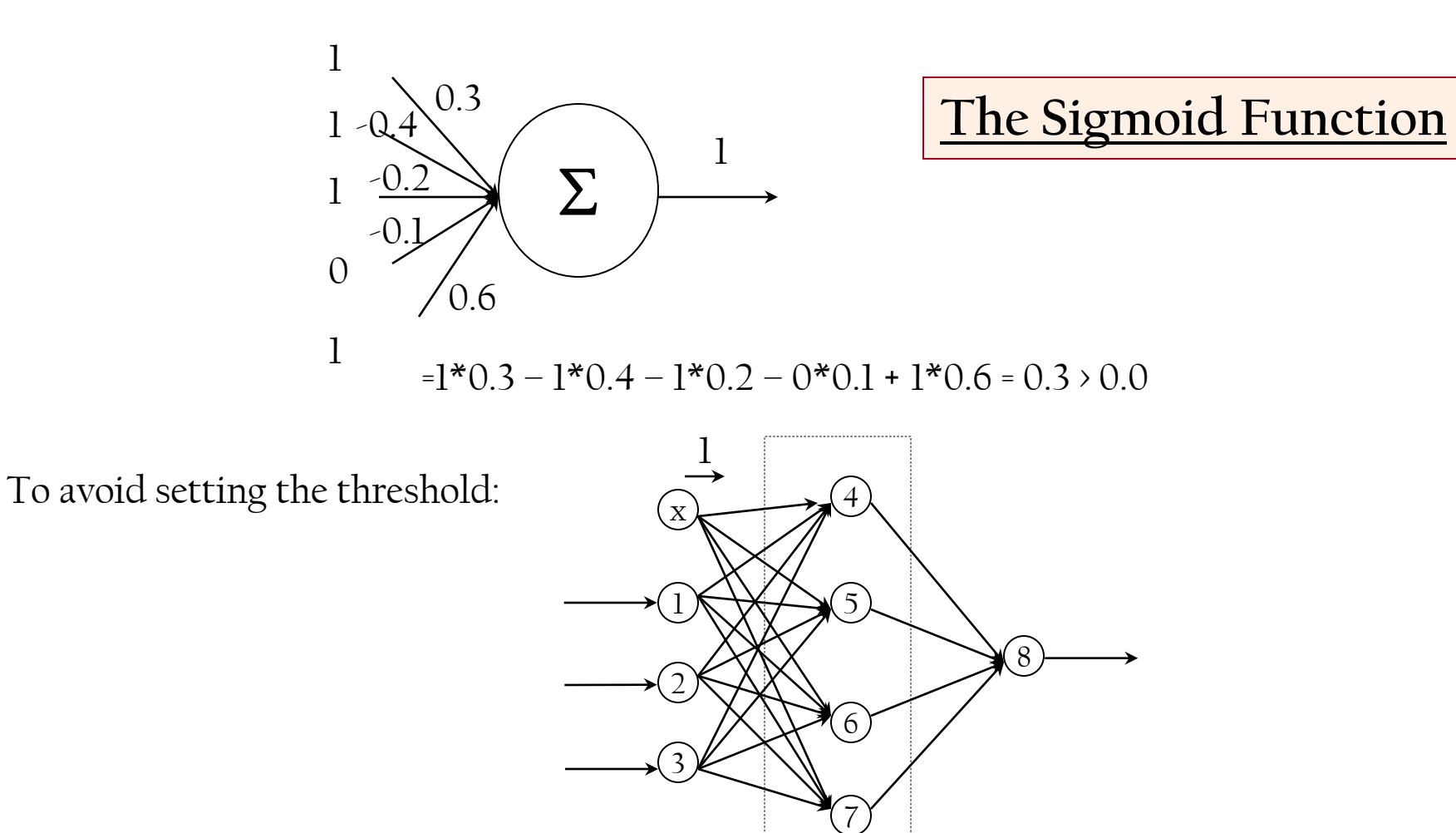

## **Learning Neural Networks**

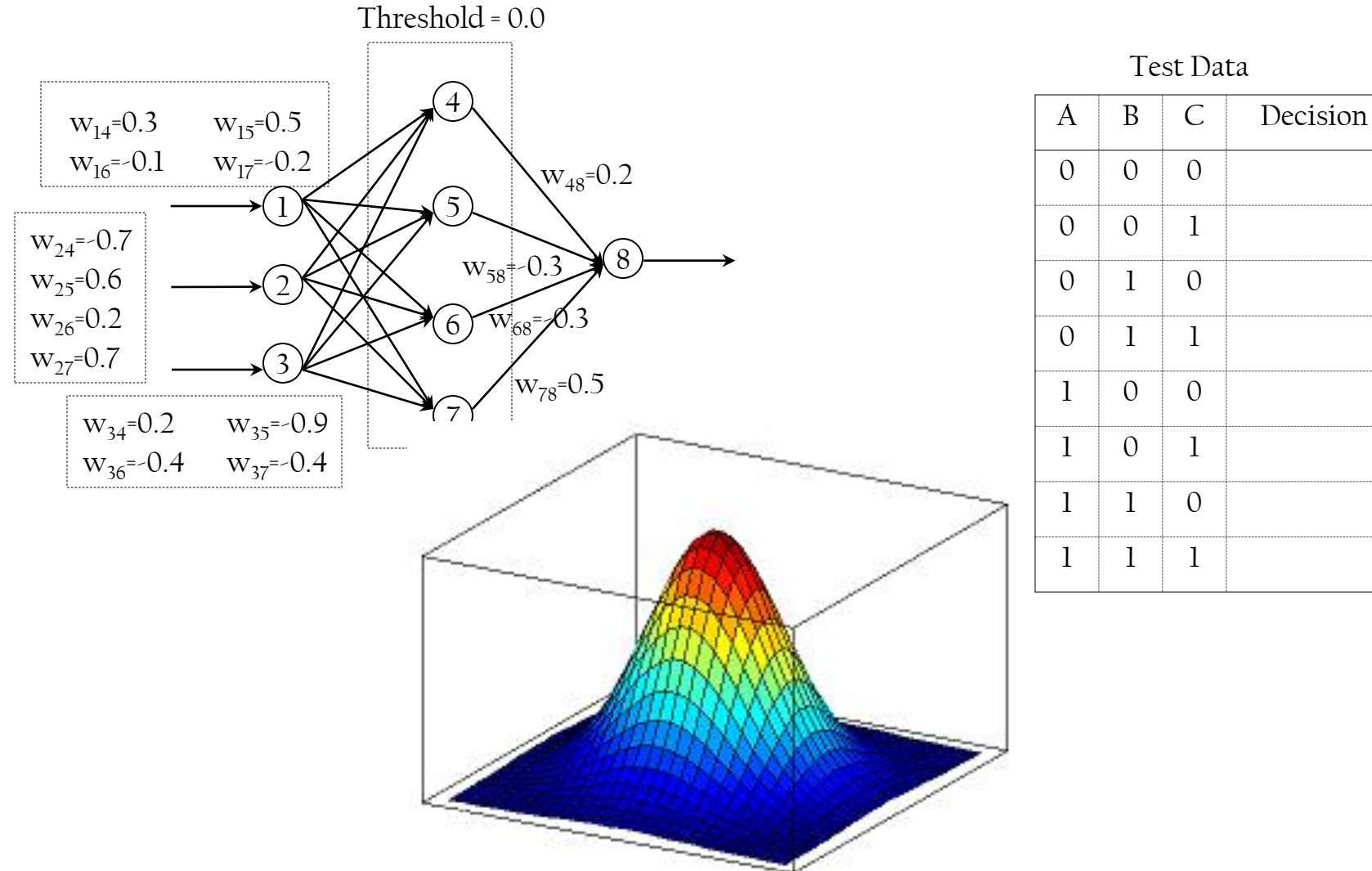

# **MACHINE TRANSLATION**

**Part 14**

## **Statistical Machine Translation**

# **Statistical Machine Translation**

• For each English sentence "e", we need the Arabic sentence "a" which maximize P(a|e)  $P(a|e)=P(a)*P(e|a)/P(e)$ 

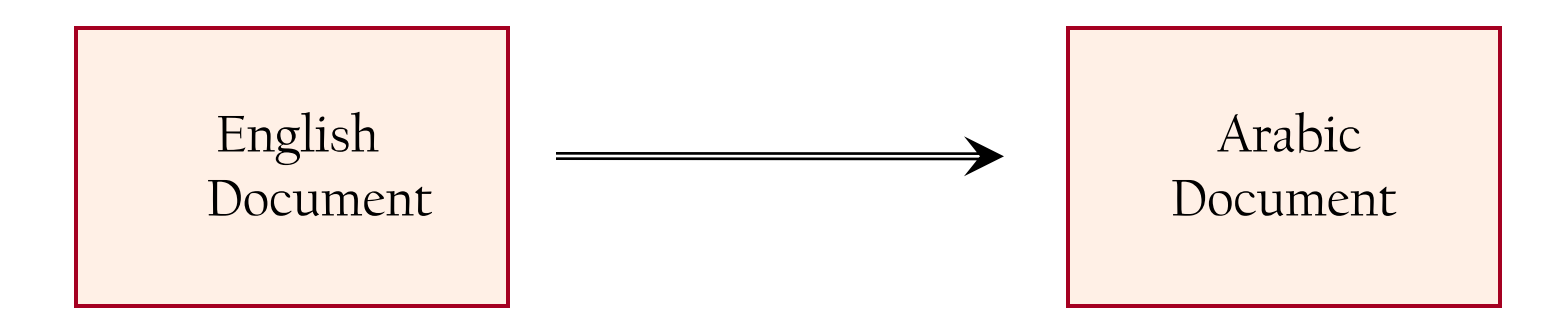

# **Language Model**

- A statistical **language model** assigns a probability to a sequence of *m* words by means of a probability distribution
- Record every sentence that anyone ever says in Arabic; Suppose you record a database of one billion utterances; If the sentence "كيف حالك؟" appears 76,413 times in that database, then we say  $P($ (كيف حالك؟ $)$  = 76,413/1,000,000,000 = 0.000076413
- One big problem is that many perfectly good sentences will be assigned a P(a) of zero

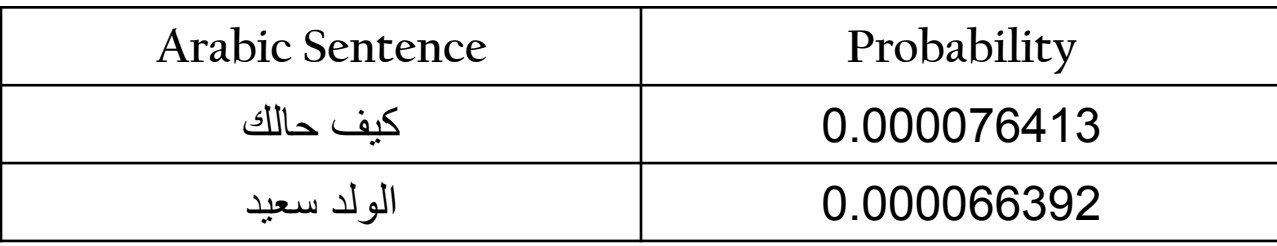

## **N-Grams**

- An n-word substring is called an n-gram
- If n=2, we say  $bigram$ . If n=3, we say  $trigram$ </u></u>
- Let  $P(y | x)$  be the probability that word y follows word x  $P(y | x)$  = number-of-occurrences("xy") / number-of-occurrences("x")  $P(z | x y)$  = number-of-occurrences("xyz") / number-ofoccurrences("xy")  $\rightarrow$  P(ذهب الولد إلى المدرسة = start-of-sentence) \* (  $P(\mathcal{L}^*) \times P(\mathcal{L}^* \mid \mathcal{L}^*) \times P(\mathcal{L}^* \mid \mathcal{L}^*)$  \* (ذهب | الولد) $\mathcal{L}^*$  P(end-of-sentence | المدرسة(  $P(\text{and } P(\text{and } \text{a}) = P(\text{and } \text{a})$  (ذهب الولد إلى المدرسة) =  $\blacksquare$  $P(\Delta)$ \* (ذهب, الولد | إلى)P \* (ذهب, etart-of-sentence)  $P(\text{and of} -\text{sentence} \mid \mathcal{L})$  \* (الولد, إلى | المدرسة) \*

P(end-of-sentence | end-of-sentence ,المدرسة(
## **N-Grams Language Model**

$$
P(w_1,..., w_m) = \prod_{i=1}^m P(w_i | w_1,..., w_{i-1}) \approx \prod_{i=1}^m P(w_i | w_{i-(n-1)},..., w_{i-1})
$$
  
\n
$$
P(w_i | w_{i-(n-1)},..., w_{i-1}) = \frac{count(w_{i-(n-1)},..., w_i)}{count(w_{i-(n-1)},..., w_{i-1})}
$$
  
\n**Example:**  
\nIn a bigram (n=2) language model, the approximation looks like  
\n
$$
P(I, saw, the, red, house) \approx P(I)P(saw | I)P(the | saw)P(red | the)P(house | red)
$$
\nIn a trigram (n=3) language model, the approximation looks like  
\n
$$
I, saw, the, red, house) \approx P(I)P(saw | I)P(the | I, saw)P(red | saw, the)P(house | the, read, base)
$$

#### **Example:**

*In a bigram (n=2) language model, the approximation looks like*

 $P(I, saw, the, red, house) \approx P(I)P(saw | I)P(the | saw)P(red | the)P(house | red)$ *In a trigram (n=3) language model, the approximation looks like*

 $P(I, saw, the, red, house) \approx P(I)P(saw | I)P(the | I, saw)P(red | saw, the)P(house | the, red)$ 

# **Translation Model**

- P(e | a), the probability of an English string "e" given an Arabic string "a"; This is called a translation model
- P(e | a) will be a module in overall English-to-Arabic machine translation system; When we see an actual English string e, we want to reason backwards ... What Arabic string a is likely to be expressed, and likely to subsequently translate to e? We're looking for the a that maximizes  $P(a) * P(e | a)$

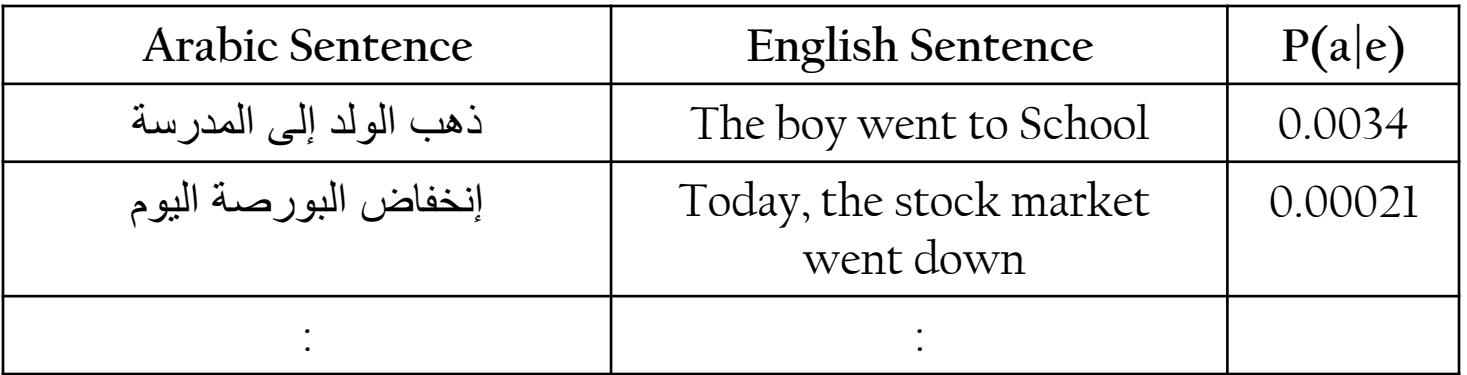

## **Translation Model**

- For each word  $a_i$  in an Arabic sentence (i = 1 ... 1), we choose a <u>fertility</u>  $\phi_i$ . The choice of fertility depends on the Arabic word in question. It is not dependent on the other Arabic words in the Arabic sentence, or on their fertilities
- For each word  $a_i$ , we generate  $\phi_i$  English words. The choice of English word depends on the Arabic word that generates it. It is not dependent on the Arabic context around the Arabic word. It is not dependent on other English words that have been generated from this or any other Arabic word
- All those English words are permuted. Each English word is assigned an absolute target "position slot." For example, one word may be assigned position 3, and another word may be assigned position 2 -- the latter word would then precede the former in the final English sentence. The choice of position for a English word is dependent solely on the absolute position of the Arabic word that generates it

### **REFERENCES**

- W. Weaver (1955). Translation (1949). In: *Machine Translation of Languages*, MIT Press, Cambridge, MA.
- P. Brown, S. Della Pietra, V. Della Pietra, and R. Mercer (1993). The mathematics of statistical machine translation: parameter estimation. *Computational Linguistics*, **19(2)**, 263-311.
- S. Vogel, H. Ney and C. Tillmann. 1996. HMM-based Word Alignment in StatisticalTranslation. In COLING "96: The 16th International Conference on Computational Linguistics, pp. 836-841, Copenhagen, Denmark.
- F. Och and H. Ney. (2003). A Systematic Comparison of Various Statistical Alignment Models. Computational Linguistics, 29(1):19-51
- P. Koehn, F.J. Och, and D. Marcu (2003). Statistical phrase based translation. In *Proceedings of the Joint Conference on Human Language Technologies and the Annual Meeting of the North American Chapter of the Association of Computational Linguistics (HLT/NAACL)*.
- D. Chiang (2005). A Hierarchical Phrase-Based Model for Statistical Machine Translation. In *Proceedings of the 43rd Annual Meeting of the Association for Computational Linguistics (ACL'05)*.
- F. Och and H. Ney. (2003). A Systematic Comparison of Various Statistical Alignment Models. Computational Linguistics, 29(1):19-51
- P. Koehn, H. Hoang, A. Birch, C. Callison-Burch, M. Federico, N. Bertoldi, B. Cowan, W. Shen, C. Moran, R. Zens, C. Dyer, O. Bojar, A. Constantin, E. Herbst. 2007. Moses: Open Source Toolkit for Statistical Machine Translation. ACL 2007, Demonstration Session, Prague, Czech Republic
- Q. Gao, S. Vogel, "Parallel Implementations of Word Alignment Tool", Software Engineering, Testing, and Quality Assurance for Natural Language Processing, pp. 49-57, June, 2008
- W. J. Hutchens and H. Somers. (1992). An Introduction to Machine Translation, 18.3:322. ISBN 0-12- 36280-X

#### **REFERENCES**

- W. The Sage Dictionary of Statistics, pg. 76, Duncan Cramer, Dennis Howitt, 2004, [ISBN 076194138X](http://en.wikipedia.org/wiki/Special:BookSources/076194138X)
- E.L. Lehmann and Joseph P. Romano (2005). *Testing Statistical Hypotheses* (3E ed.). New York, NY: Springer. [ISBN 0387988645](http://en.wikipedia.org/wiki/Special:BookSources/0387988645)
- D.R. Cox and D.V.Hinkley (1974). *Theoretical Statistics*. [ISBN 0412124293](http://en.wikipedia.org/wiki/Special:BookSources/0412124293).
- [Fisher, Sir Ronald A.](http://en.wikipedia.org/wiki/Ronald_Fisher) (1956) [1935]. ["Mathematics of a Lady Tasting Tea".](http://books.google.com/books?id=oKZwtLQTmNAC&pg=PA1512&dq="mathematics+of+a+lady+tasting+tea"&sig=8-NQlCLzrh-oV0wjfwa0EgspSNU) in James Roy Newman. *The World of Mathematics, volume 3*.

[http://books.google.com/books?id=oKZwtLQTmNAC&pg=PA1512&dq=%22mathematics+of+a+lady+t](http://books.google.com/books?id=oKZwtLQTmNAC&pg=PA1512&dq="mathematics+of+a+lady+tasting+tea"&sig=8-NQlCLzrh-oV0wjfwa0EgspSNU) [asting+tea%22&sig=8-NQlCLzrh-oV0wjfwa0EgspSNU](http://books.google.com/books?id=oKZwtLQTmNAC&pg=PA1512&dq="mathematics+of+a+lady+tasting+tea"&sig=8-NQlCLzrh-oV0wjfwa0EgspSNU)

- R.A. Fisher, the Life of a Scientist, Box, 1978, p134
- Mccloskey, Deirdre (2008). *The Cult of Statistical Significance*. Ann Arbor: University of Michigan Press. [ISBN 0472050079](http://en.wikipedia.org/wiki/Special:BookSources/0472050079)
- *What If There Were No Significance Tests?*, Harlow, Mulaik & Steiger, 1997, [ISBN 978-0-8058-2634-0](http://en.wikipedia.org/wiki/Special:BookSources/9780805826340)
- Rosnow, R.L. & Rosenthal, R. (1989). Statistical procedures and the justification of knowledge in psychological science. American Psychologist, 44, 1276-1284
- Loftus, G.R. 1991. On the tyranny of hypothesis testing in the social sciences. Contemporary Psychology 36: 102-105
- [Cohen, J.](http://en.wikipedia.org/wiki/Jacob_Cohen) 1990. Things I have learned (so far). American Psychologist 45: 1304-1312. **[^](http://en.wikipedia.org/wiki/Tests_of_significance)** Introductory Statistics, Fifth Edition, 1999, pg. 521, Neil A. Weiss, [ISBN 0-201-59877-9](http://en.wikipedia.org/wiki/Special:BookSources/0201598779)
- Ioannidis JP (July 2005). "Contradicted and initially stronger effects in highly cited clinical research". *JAMA* **294** (2): 218–28.